**République Algérienne Démocratique et Populaire Ministère de l'Enseignement Supérieur et de la Recherche Scientifique Université A.MIRA-BEJAIA**

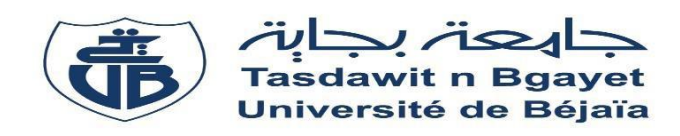

**Faculté SCIENCE ET TECHNOLOGIE Département de Génie Electrique Filière : Electronique**

## Mémoire de fin d'études

**Pour l'obtention du diplôme de master en électronique**

### **Option :**

**Instrumentation** 

**Thème :**

**Conception et réalisation d'un suiveur solaire à deux axes à base d'un PIC 16F877 et le système de stockage d'énergie**

**Présenté par : Dirigé par :**

◆ SENDJAKEDDINE Sara → ◆ Mr : HANFOUG Salah

**Année Universitaire : 2019-2020**

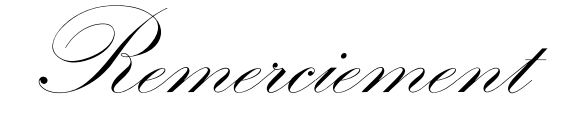

Avant tout nous remercions Dieu tout puissant de nous avoir donné le courage et la patience pour élaborer ce modeste travail.

Je tiens, tout d'abord à remercier mon encadreur monsieur HANFOUG Salah de m'avoir dirigé et m'encouragé tout au long de la réalisation de ce mémoire, je suis très profondément reconnaissante.

Notre reconnaissance va à tous les membres de jury qui nous feront l'honneur d'apprécier notre travail.

Je remercie fortement mon cher père et ma chère mère qui me soutient sans cesse, sans oublier mon frère et mes sœurs qui m'encouragent toujours.

Je remercie Houssem Kouhoul pour son soutien et son encouragement et son aide durant ce travail.

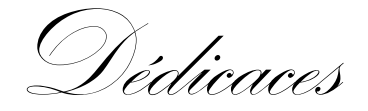

Je dédie ce modeste travail de recherche

À mes chers parents pour leur amour, soutient et encouragement tout au long de mes années d'études et d'apprentissage, je leur dois un grand respect et une grande reconnaissance.

À mon cher unique frère Redouane et sa femme mes chères sœurs Kahina et Louiza et Saida je leurs souhaite un très bon parcours et plein de succès. Aucun mot ne serait exprimé mon immense attachement, ma reconnaissance et mon profond et respect envers eux.

À toute la famille.

## **Table des matières**

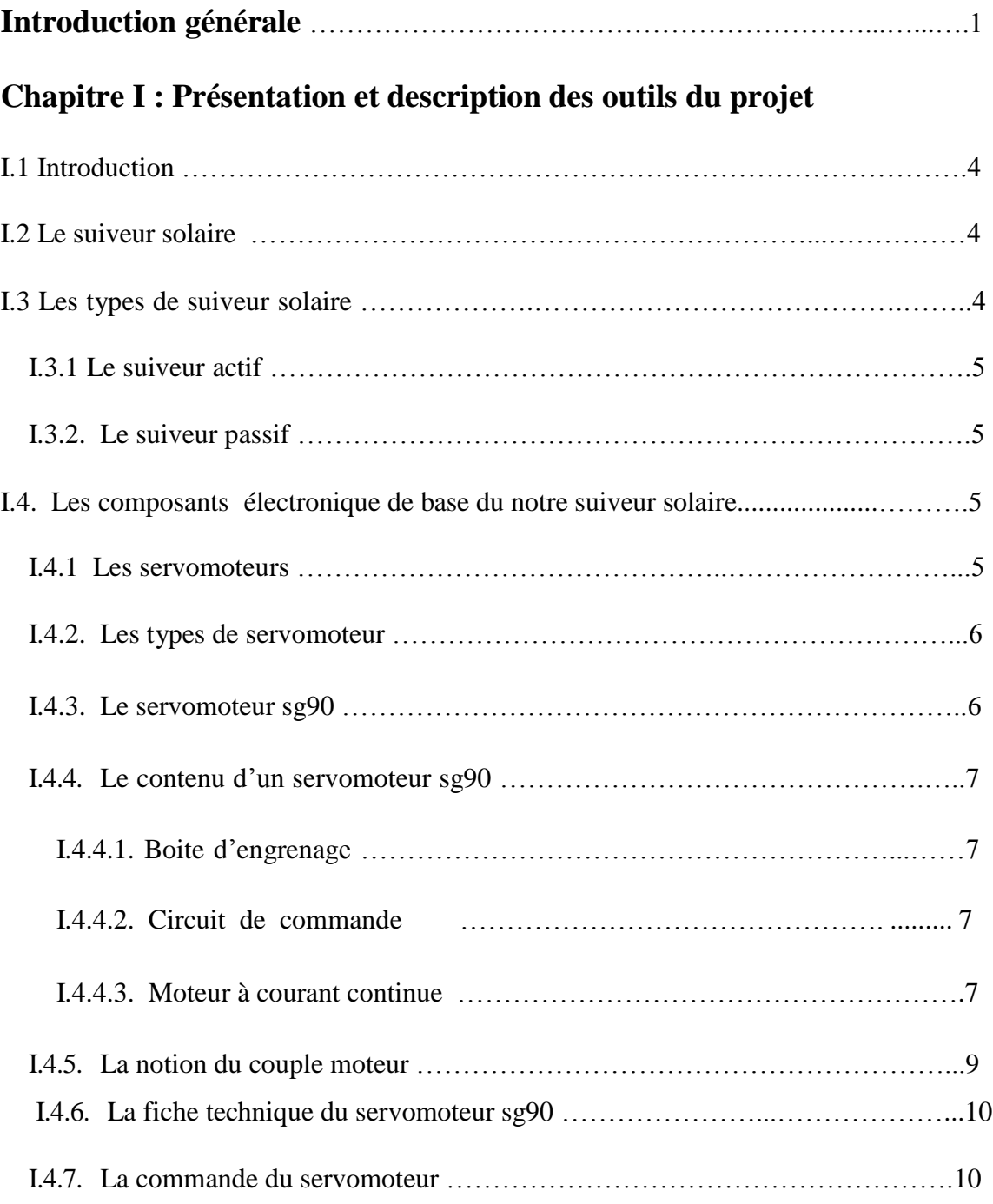

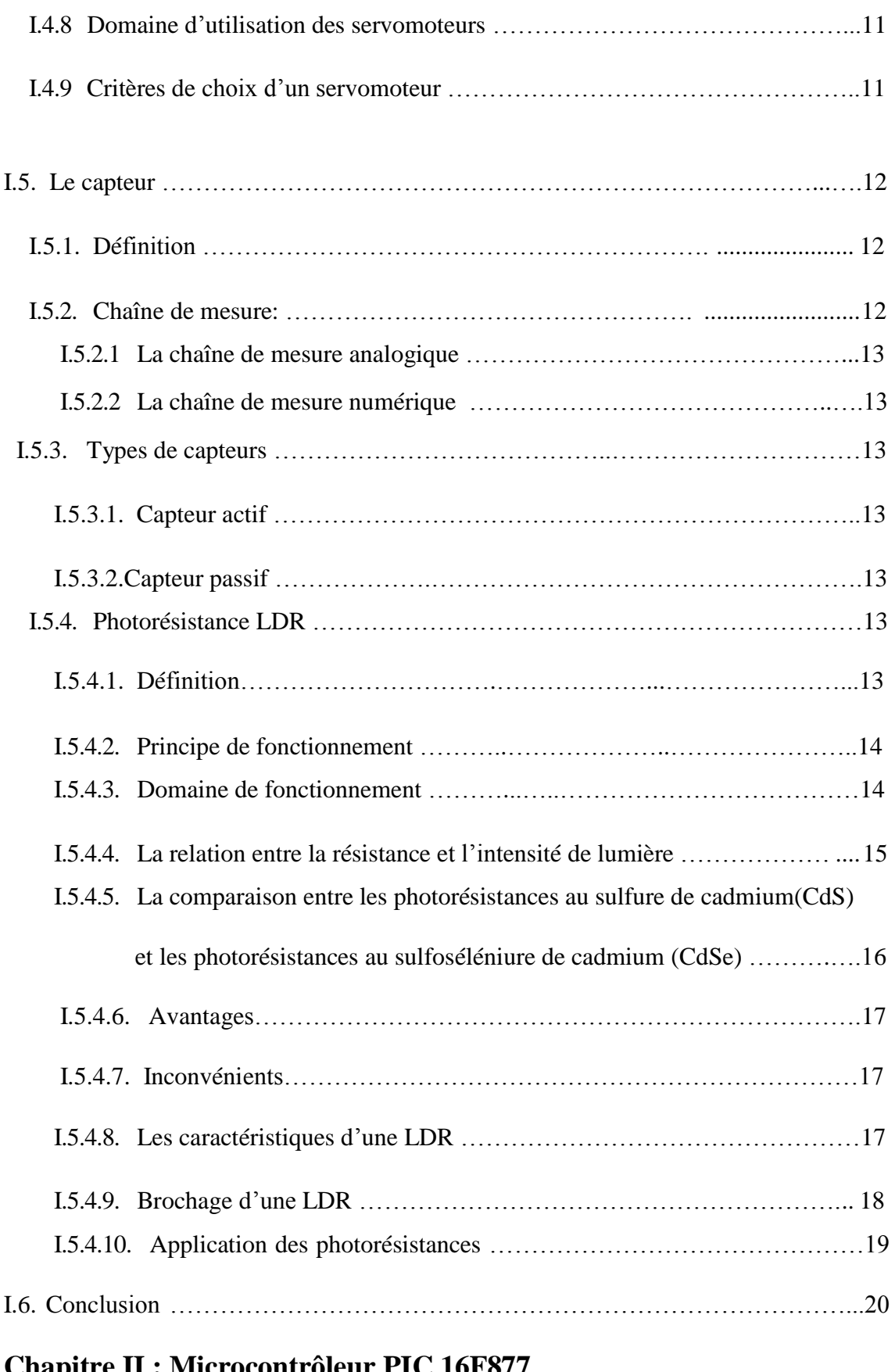

#### **Chapitre II : Microcontrôleur PIC 16F877**

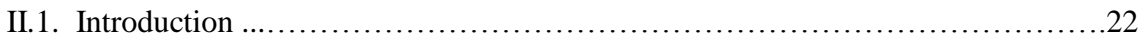

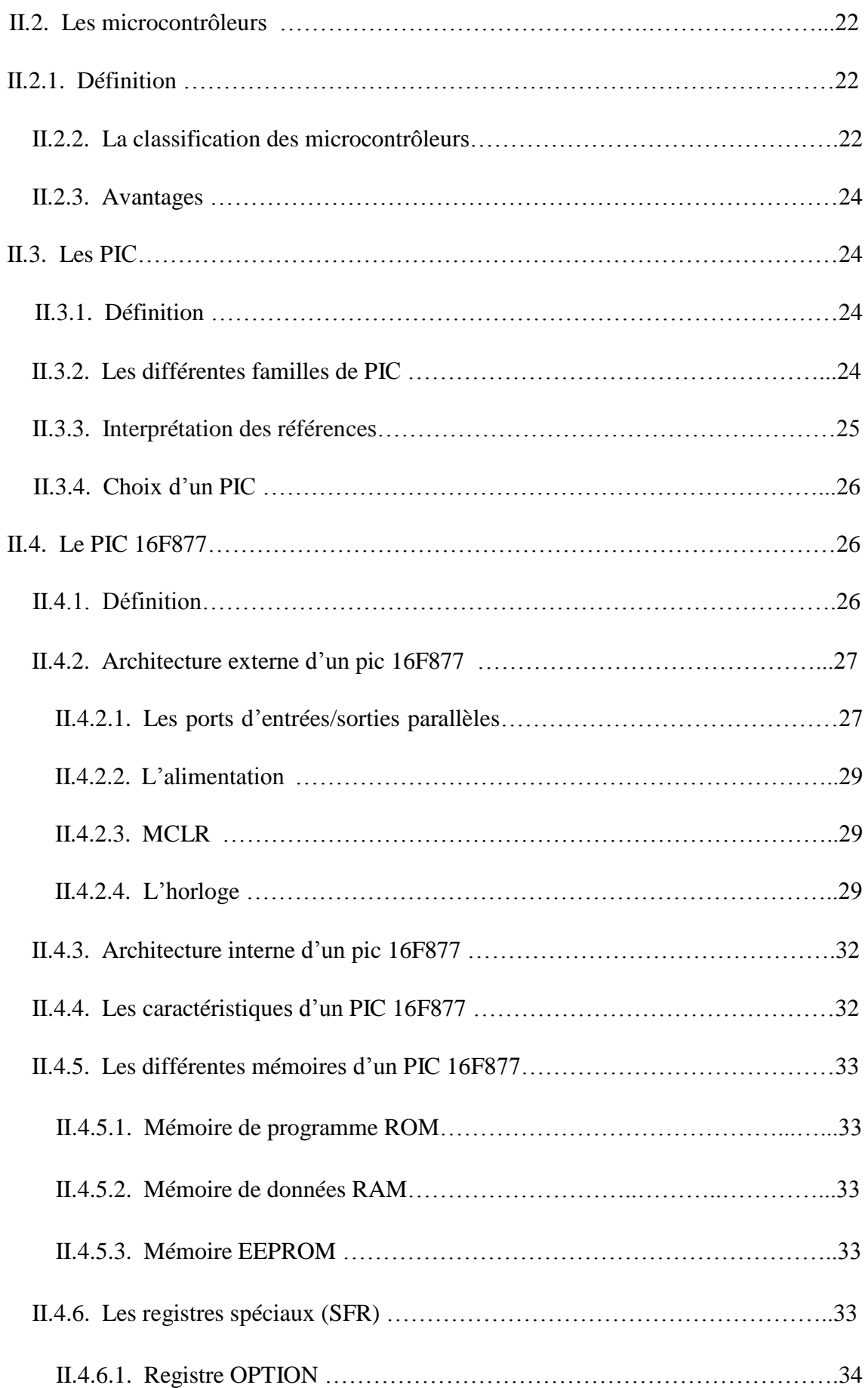

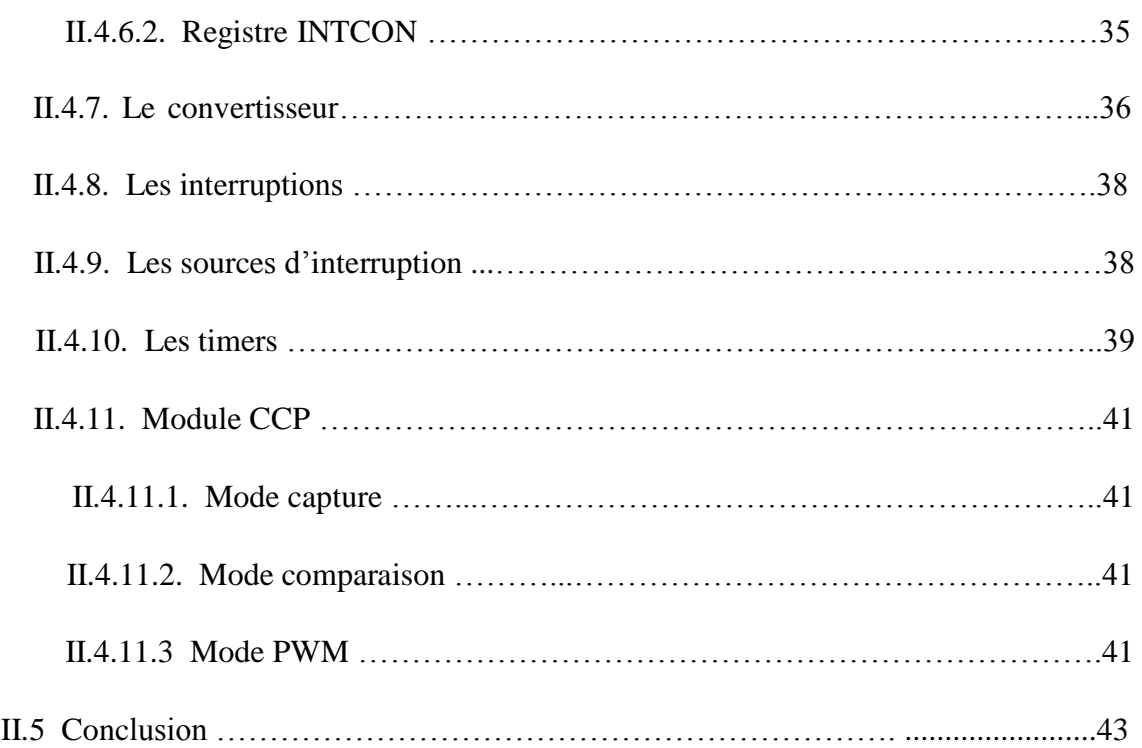

## **Chapitre III : Conception et réalisation du suiveur solaire et le système de stockage d'énergie**

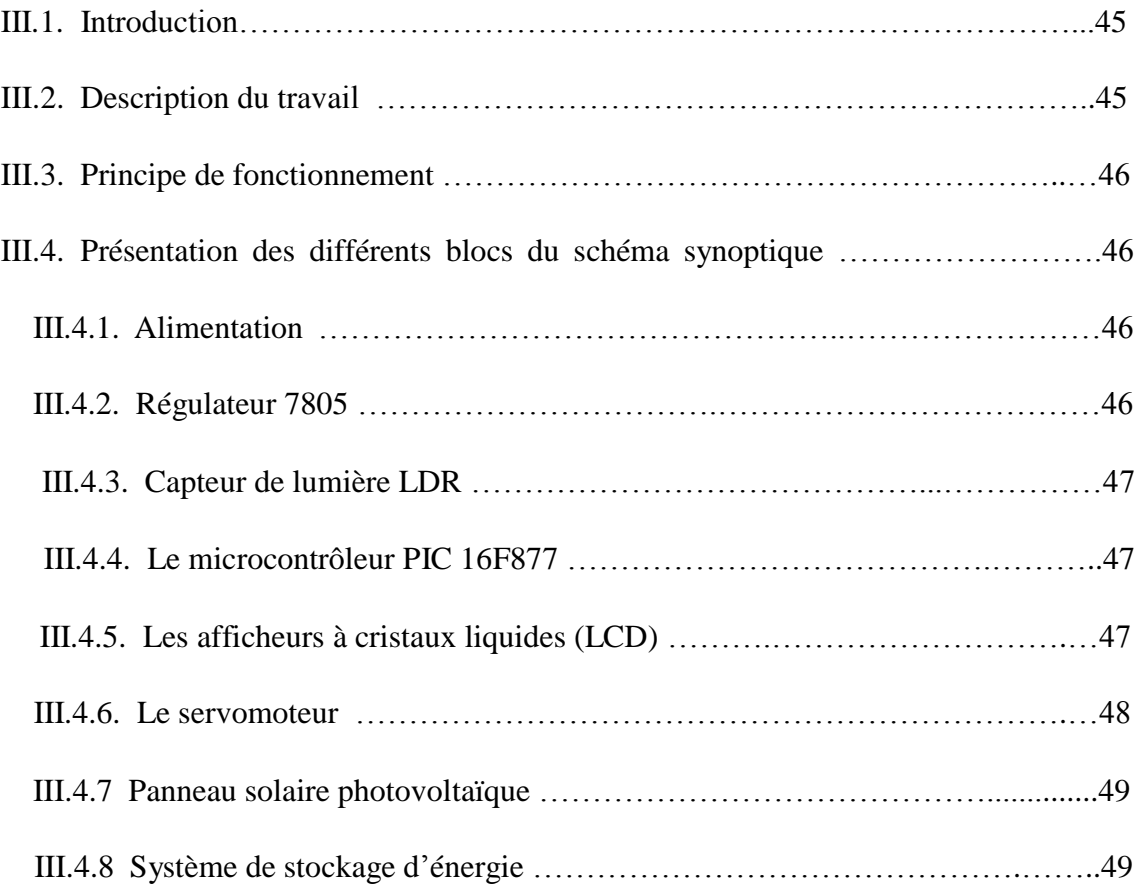

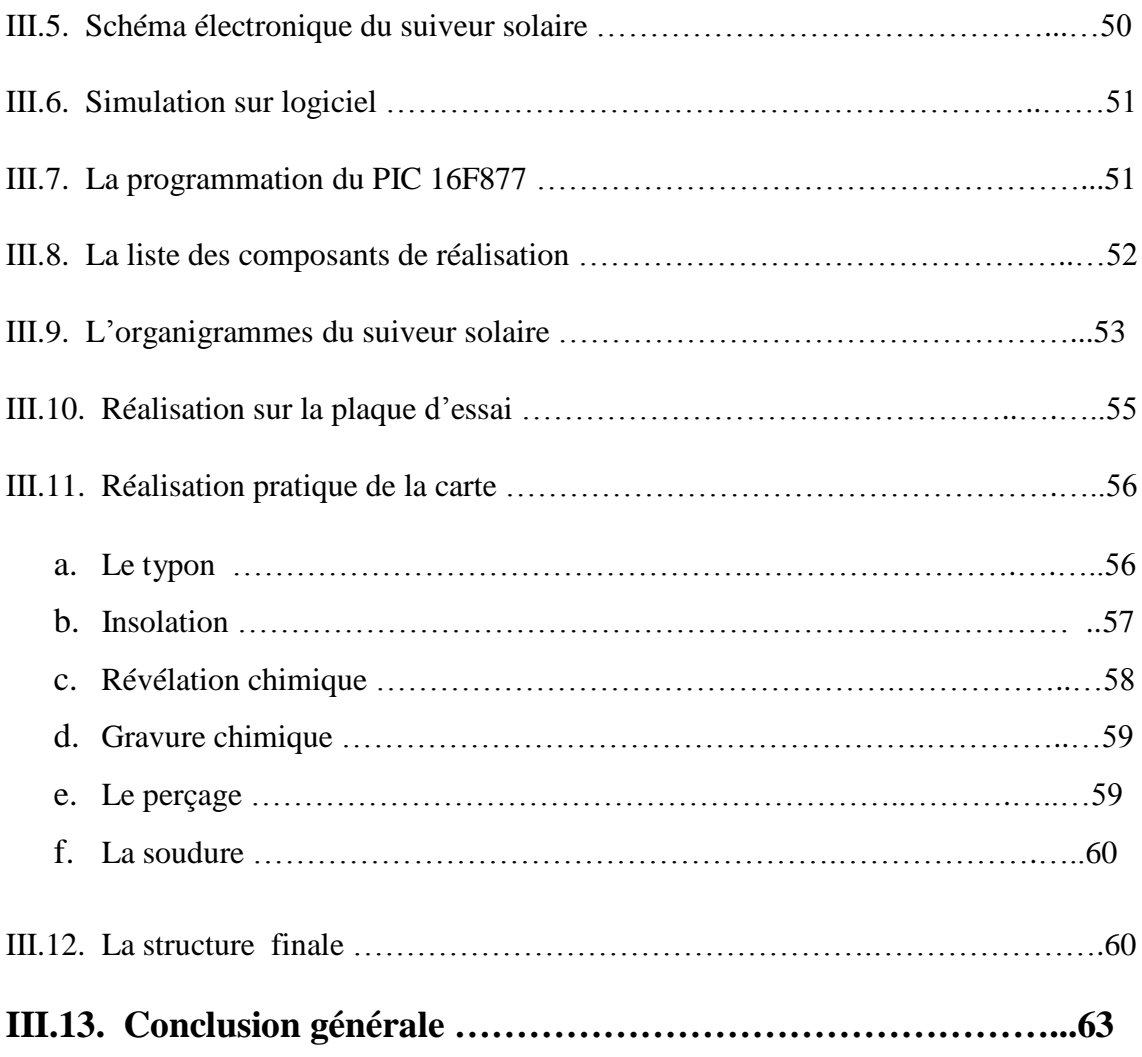

## **Références bibliographiques**

**Annexe** 

**Résumé**

## **Liste des figures**

### **Chapitre I : Présentation et description des outils du projet**

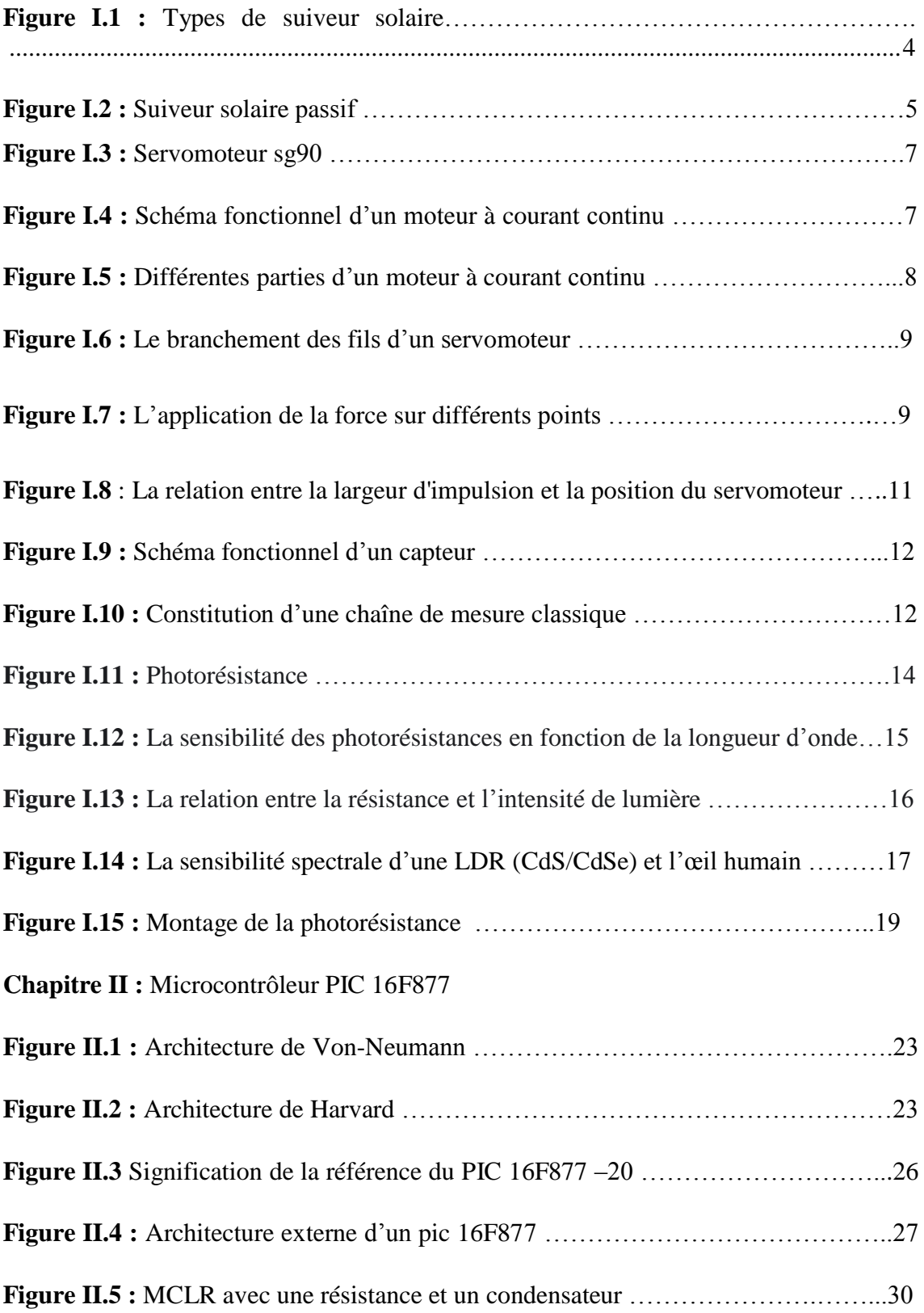

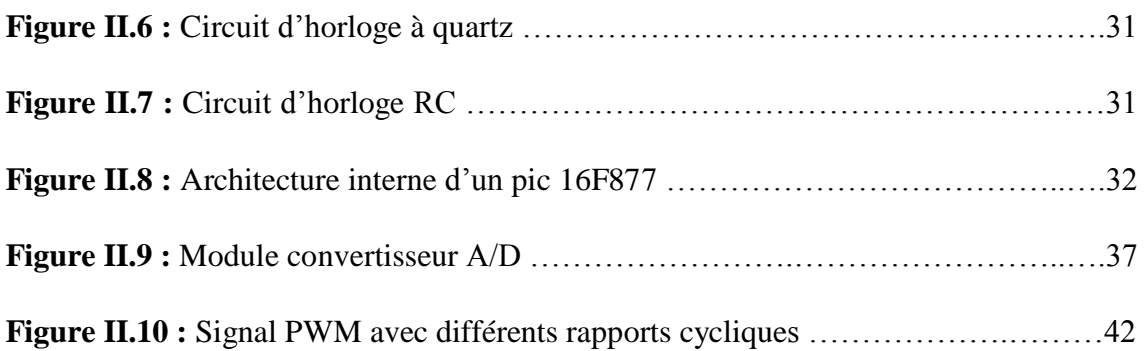

## **Chapitre III : Conception et réalisation du suiveur solaire et le système de stockage d'énergie**

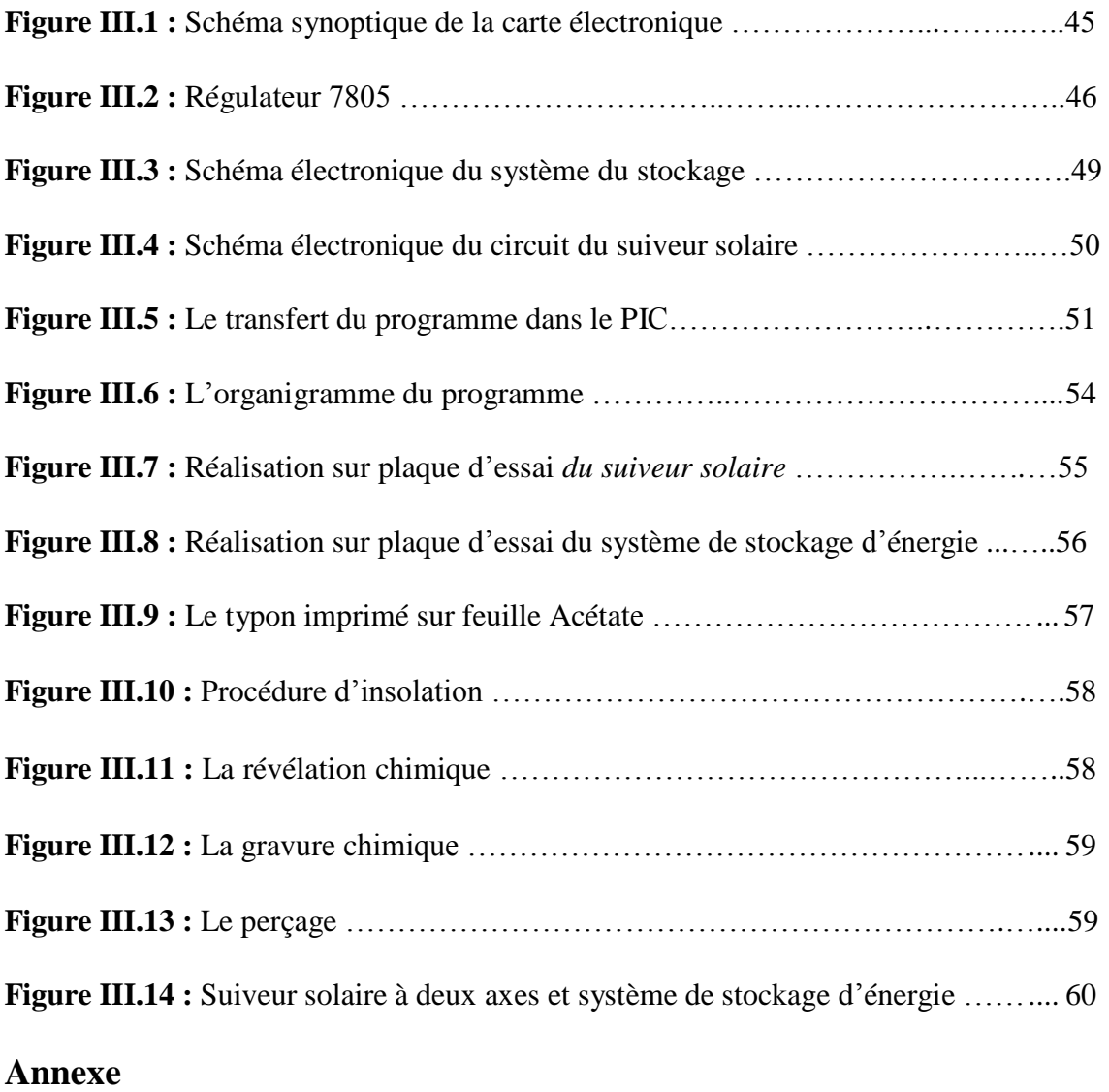

## **Liste des tableaux**

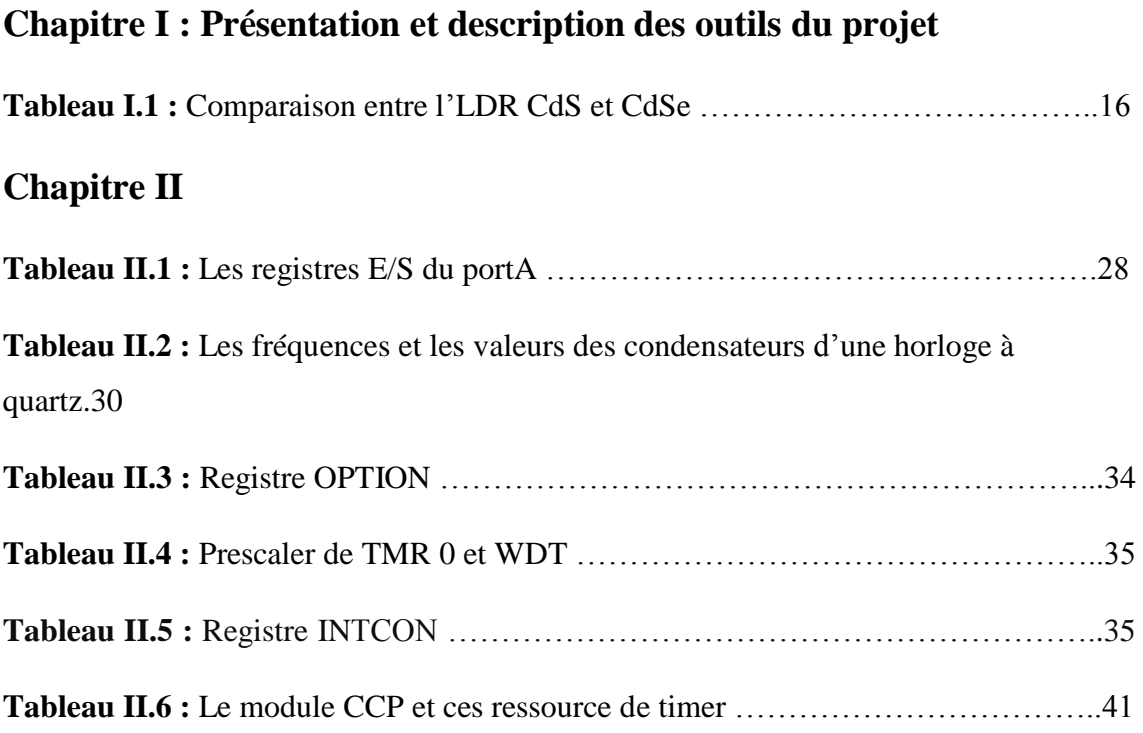

## **Liste des abréviations**

**A/D :** Analogique/Digital **C :** Condensateur **CdS :** Sulfure de cadmium **CdSe :** Sulfoséléniure de cadmium **E/S :** Entrées/Sorties **EEPROM:** Electrically Erasable Programmable Read-Only Memory **HF :** Haute fréquence **L :** Inductance **LCD :** Liquid Crystal Display **LDR :** Light Dependent Resistor **LED :** Diode électroluminescente **OTPROM :** one time programmable ROM **PIC :** Peripheral Interface Contrôler **PSP :** Parallel Slave Port **PWM :** Pulse Widh Modulation **R :** Résistance **RAM :** Random Access Memory **ROM :** Read Only Memory **UVPROM :** Ultra Violet Programmable Read Only Memory **WDT :** Watchdog

# **Introduction générale**

#### *Introduction générale*

De nos jours les ressources d'énergie fossile (pétrole, charbon, gaz) qui ont un impact sur le réchauffement climatique et l'environnement deviennent de plus en plus chères et épuisable à cause des multiples crises pétrolières, économique et au changement climatique dû à l'effet de serre, tandis que la demande mondiale d'énergie augmente de plus en plus notamment en raison du développement démographique et de l'industrialisation des pays comme la Chine et l'Inde.

Pour préserver les ressources énergétiques, il faut soit anticiper l'épuisement des réserves ou développer les ressources d'énergie renouvelable comme moyenne de source d'énergie tel que l'énergie solaire, l'énergie éolienne et l'énergie marine...etc.

Le rayonnement auquel nos yeux sont sensibles ne représente qu'une petite portion du rayonnement que l'on reçoit du soleil qui est disponible par tout à la surface du globe et qui est considéré comme une source énergie propre et inépuisable, pour capter cette énergie et la transformer en électricité on utilise des modules photovoltaïques c'est ce que l'on appelle les panneaux solaires qui ont une durée de vie de 20 à 30 ans et qui sont fixés dans une position donnée.

Au cours d'une année, en raison de l'inclinaison de l'axe de la Terre, le Soleil se déplace du nord vers le sud et l'alternance des jours et des nuits s'explique par le fait que la terre tourne sans arrêt sur elle-même, donc durant la journée le soleil se déplace de l'est vers l'ouest, tandis que le panneau solaire est fixé dans sa position, donc nous perdons une très grande quantité d'énergie par jour et par an, et aussi on ne pourra jamais garantir que le soleil brillera au moment où les consommateurs auront besoin d'électricité, alors comment nous allons faire pour améliorer la production de l'énergie solaire si personne n'était disponible pour faire tourner le panneau solaire et comment bénéficier de cette énergie dans les moments du besoin tandis que ce dernier n'est pas capables de stocker [l'énergie](https://www.futura-sciences.com/sciences/dossiers/physique-energie-sous-toutes-formes-1876/) pendant plus de quelques microsecondes?.

Afin de régler ce problème nous proposons de faire un système d'orientation du panneau solaire qui vas suivre la trajectoire de la lumière du l'est vers l'ouest et du nord vers le sud, et faire un système de stockage d'énergie pour pouvoir l'utiliser à n'importe quel moment.

L'objectif de notre travail est de faire la conception et la réalisation de la carte électronique du système de poursuite solaire à deux axes avec le PIC 16F877 et le circuit de stockage de cette énergie. Ce système se fait à travers deux servomoteurs et des capteurs de lumière et des composants tels que les diodes le condensateur et le régulateur de tension. Pour bien présenter notre travail nous allons le diviser en trois chapitres plus une introduction et une conclusion générale.

Nous commençons par une introduction générale.

Ensuite le chapitre 1 intitulé présentation et description des outils du projet qui représente d'une façon générale le système à réaliser mais surtout il est basé sur les composants essentiels du suiveur solaire tel que les servomoteurs et les capteurs.

Le chapitre 2 intitulé microcontrôleur PIC 16F877 est consacré sur l'étude théorique et la description du PIC16F877, son architecture et ses différents modules.

Le chapitre 3 intitulé conception et réalisation du suiveur solaire et le chargeur de batterie du la cellule photovoltaïque qui concerne la présentation des différents parties du système et la simulation et programmation sur logiciel ainsi la réalisation pratique de la carte électronique.

Nous finissons par une conclusion générale et des perspectives.

## Chapitre I **Présentation et description des outils du projet**

#### **I.1 Introduction**

L'évolution de la technologie conduit à utiliser diverses machines et composants électroniques et parmi ces composants on trouve les servomoteurs et les capteurs qui sont aujourd'hui présents dans plusieurs équipements électroniques, ils participent à notre vie courante de manière active, telle que la conception des maisons intelligentes dont ils utilisent des serrures codées ou même contrôler la luminosité de la maison à une intensité souhaitée et ils sont indispensables aussi dans le domaine de la robotique.

Dans ce chapitre nous allons décrire en général les suiveurs solaires et leurs types, ensuite nous allons présenter des généralités sur les servomoteurs avec leurs types et aussi leurs constructions et fonctionnements, après nous allons traiter les capteurs et étudier précisément les capteurs LDR qui sont les capteurs utilisés dans notre projet.

#### **I.2. Le suiveur solaire**

Le suiveur solaire est un dispositif capable de suivre la lumière du Soleil, il est associé à un panneau solaire, cette structure est motorisée par des moteurs qui orientent le panneau solaire dans une position optimale pour augmenter la productivité d'énergie solaire.

#### **I.3. Les types de suiveur solaire [1]**

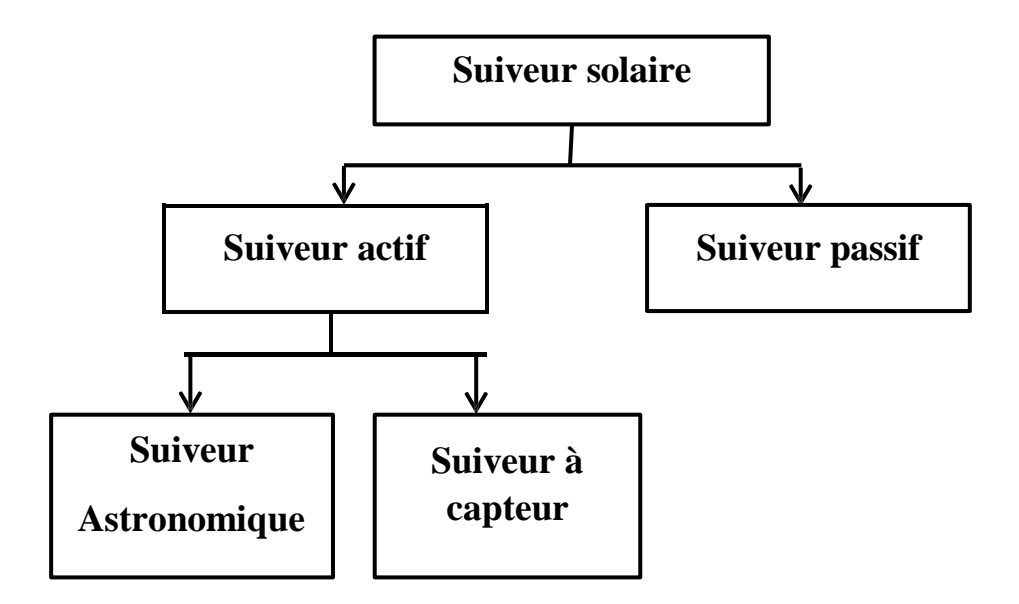

**Figure I.1 : Types de suiveur solaire**

#### **I.3.1. Le suiveur actif**

La mise en mouvement est assurée par des mécanismes électromécaniques nécessitant une énergie électrique. Cette famille de suiveur se décompose en deux sousfamilles :

- **Les suiveurs astronomiques:** Nécessitants des calculs de prévision de la trajectoire solaire**.**
- **Les suiveurs à capteur :** Nécessitant la détection en temps réel de la position du soleil.

#### **I.3.2. Le suiveur passif**

Ce type de suiveur est constitué dans son architecture de deux tubes en cuivre montés sur les côtés Est et Ouest du panneau PV. Le tube de matière cuivre est rempli de fluides chimiques capable de se vaporiser à basse température. En effet, l'exposition au rayonnement solaire augmente la température des côtés du panneau, le fluide dans le tube en cuivre alors se vaporise. Ce type de suiveurs est très classique vu qu'il utilise un fluide vaporisons, et moins précis.

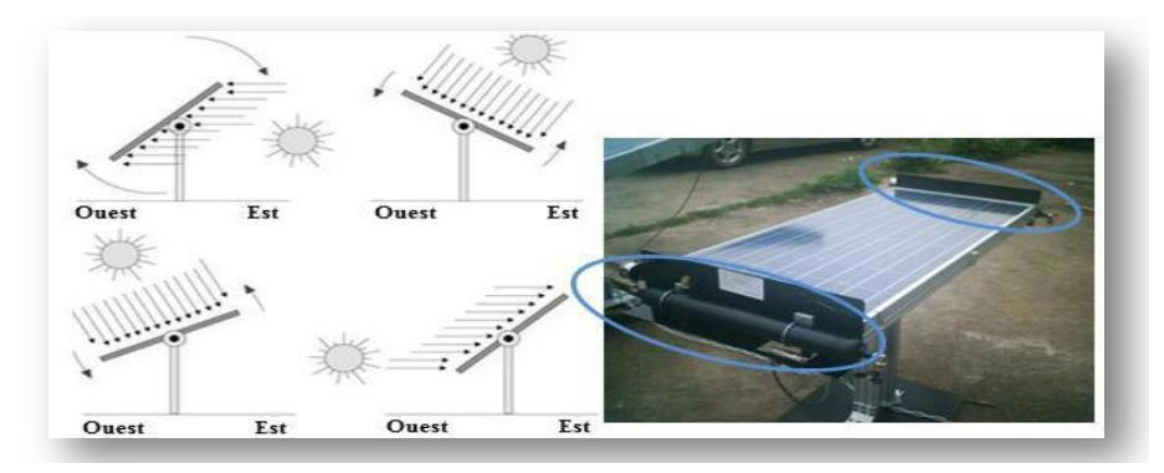

**Figure I.2 : Suiveur solaire passif [1]**

#### **I.4. Les composants électronique de base du notre suiveur solaire**

#### **I.4.1 Les servomoteurs**

Les servomoteurs sont des moteurs à courant continu à engrenages avec une commande de rétroaction positionnelle qui permet au rotor d'être tourné et positionné avec précision. Lorsqu'un signal de commande est envoyé au servomoteur, l'arbre tourne à la position spécifiée par ce signal. La commande de positionnement est une boucle de rétroaction, ce qui signifie que si on tourne avec force l'arbre du servomoteur

loin de sa position de commande, le circuit interne lira ceci comme une erreur de position et augmentera son couple pour tenter de faire tourner l'arbre à sa position de commandement.

Les servomoteurs ont une très bonne rotation et un grand couple, ils sont légers par rapport aux autres moteurs, ce qui nous permet de réduire le poids dans une application, tout en ayant une bonne puissance et une bonne précision.

#### **I.4.2. Les types de servomoteur :** Il existe trois types principaux **:**

#### **a- Le servomoteur de rotation et de position :**

C'est le type le plus courant, il tourne de 0° à 180°, il comporte des butées placés dans le mécanisme d'engrenage, qui empêche de dépasser ses limites, afin de protéger le capteur de rotation qui est à l'intérieur du circuit de commande.

#### **b- Le servomoteur de rotation continue [2]**

Il est similaire au servomoteur de rotation et de position, sauf qu'il peut tourner dans deux sens indéfiniment c'est-à-dire il tourne de0° jusqu'à 360°.

Ne disposant d'aucune butée, ce servomoteur tourne dans les deux sens de façon continue. Pour une largeur d'impulsion de l'ordre de 1,5 ms à son entrée, le servomoteur sera à l'arrêt. Lorsqu'on augmente la largeur d'impulsion, le servomoteur commencera à tourner dans un sens. Le servomoteur tourne de plus en plus vite au fur et à mesure que la largeur d'impulsion s'approche de 2 ms (pour laquelle le servomoteur tournera alors à la vitesse maximale). Lorsqu'on diminue la largeur d'impulsion (par rapport à la position médiane 1,5 ms), il commencera à tourner dans l'autre sens. Le servomoteur tourne de plus en plus vite au fur et à mesure que la largeur des impulsions s'approche de 1 ms (pour laquelle le servomoteur tournera alors à la vitesse maximale).

#### **c- Le servomoteur linéaire**

Il est similaire au servomoteur de rotation et de position mais avec des engrenages supplémentaires, pour changer la sortie de la rotative à un va-et-vient.

#### **I.4.3. Le servomoteur sg90**

C'est un mini servomoteur qui se présente sous forme d'un petit rectangle qui tourne de 0° à 180°, il convient aux applications où une puissance élevée n'est pas requise.

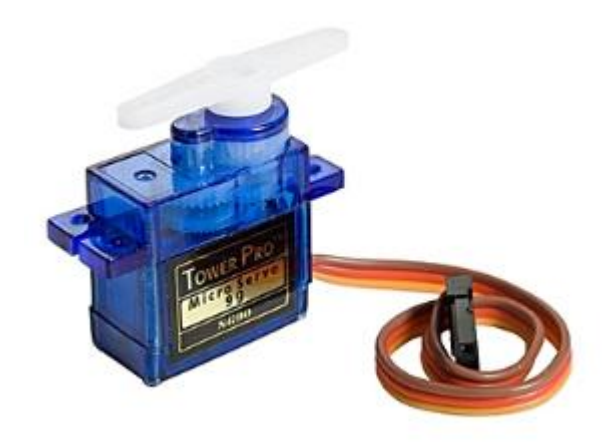

**Figure I.3 : Servomoteur sg90 [3]**

#### **I.4.4. Le contenu d'un servomoteur sg90**

#### **I.4.4.1. Boîte d'engrenage**

Appelé aussi réducteur à roue ou bien réducteur à vis sans fin, permet de réduire la vitesse de rotation du moteur, ou d'augmenter le couple moteur.

#### **I.4.4.2. Circuit de commande**

Permet de commander précisément le moteur selon la largeur de l'impulsion reçue du microcontrôleur.

#### **I.4.4.3. Moteur à courant continu**

Un moteur à courant continu (mcc) est une machine électrique. Il s'agit d'un convertisseur électromécanique permettant de convertir l'énergie électrique à courant continu en énergie mécanique.

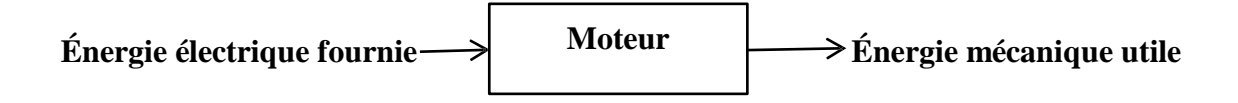

#### **Figure I.4 : Schéma fonctionnel d'un moteur à courant continu**

Le moteur à courant continu comporte les parties principales suivantes: **[4]**

- Une partie fixe, appelée stator qui aura le rôle d'inducteur.
- Une partie mobile, appelée rotor qui aura le rôle d'induit.
- Une liaison rotor-éléments extérieurs à la machine appelée collecteur.

#### **a- L'inducteur :**

Il est formé soit d'aimants permanents en ferrite soit des bobines placées autour des noyaux polaires. Lorsque les bobines sont parcourues par un courant continu, elles créent un champ magnétique dans le circuit magnétique de la machine notamment dans l'entrefer, qui est l'espace séparant la partie fixe et la partie mobile, où se situent les conducteurs. Ce flux et ce champ sont orientés du pôle Nord vers le pôle Sud.

#### **b- L'induit**

Le noyau d'induit est en fer pour canaliser les lignes de champ, les conducteurs sont logés dans des encoches sur le rotor, deux conducteurs forment une spire.

#### **c- Collecteur et balais**

Le collecteur est un ensemble de lames de cuivre isolées, disposées sur l'extrémité du rotor, les balais frottent sur le collecteur, donc le dispositif collecteur/balais permet de faire circuler un courant dans l'induit.

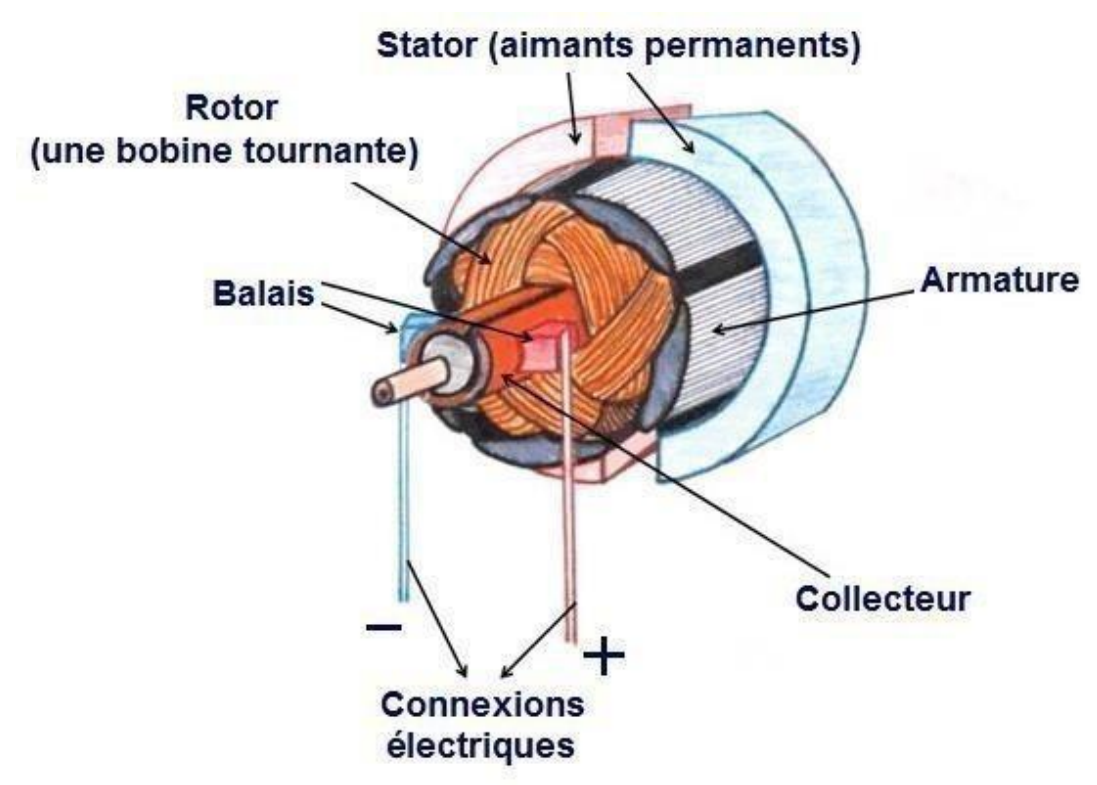

**Figure I.5 : Différentes parties d'un moteur à courant continu [5]**

#### **d- Potentiomètre**

C'est un capteur de position de l'angle d'orientation, qui permet d'ajuster la position de seuil du circuit de contrôle, sa résistance varie en fonction de l'angle de rotation.

- **e- Le palonnier**
- **f- Axe de rotation**
- **g- Fils :** Un servomoteur est muni de trois fils **:**
- $\bullet$  1 fil marron ou noir pour la masse (0v).
- 1 fil rouge pour l'alimentation 5v.
- 1fil jaune ou blanc ou orange pour commander le servomoteur.

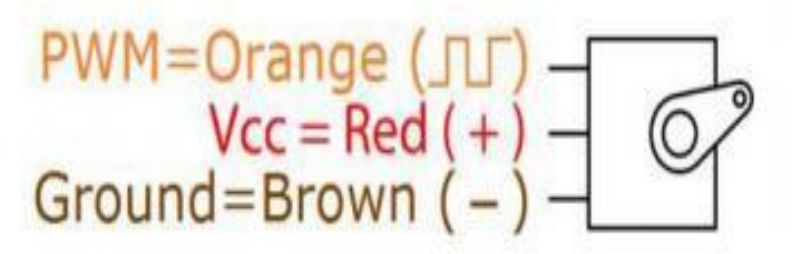

**Figure I.6 : Le branchement des fils d'un servomoteur**

#### **I.4.5. La notion du couple moteur [6]**

Le couple d'un servomoteur a pour unité le N.m (Newton  $\times$  mètre) La formule du couple est la suivante :  $T = F \times d$ , telle que **F** est la force exercée sur le

bras du servomoteur ( en Newton ) et **d** est la distance ( en mètre ) à laquelle s'exerce cette force par rapport à l'axe de rotation du servomoteur, cette force est créée dans les bobines et agissent sur la partie tournante du moteur.

Sur la partie tournante, chaque enroulement produit un couple de forces qui fait tourner le moteur. Plus le nombre d'enroulements est important, plus le nombre du couple de force est important, donc plus le couple est important.

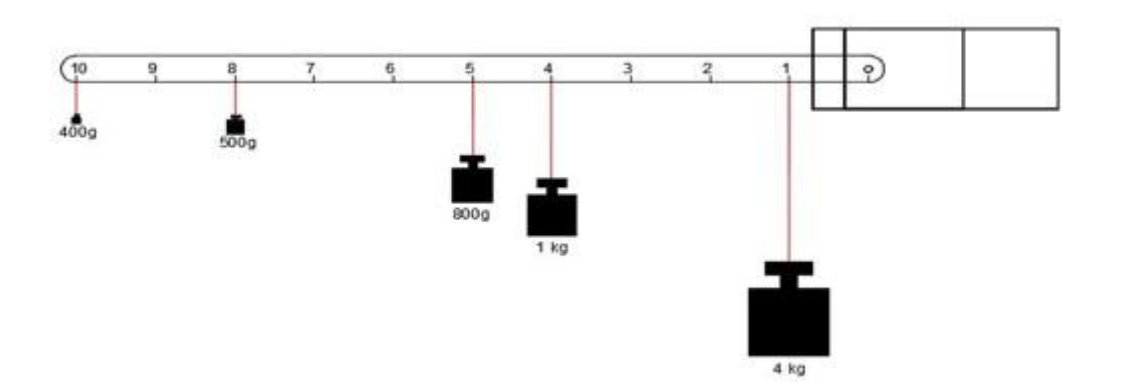

**Figure I.7 : L'application de la force sur différents points**

#### **I.4.6. La fiche technique du servomoteur sg90 [7]**

- $\bullet$  Modèle : SG90.
- Poids : 9G+ poids du câble.
- Dimensions :  $23\times12.2\times29$  mm.
- Voltage standard : 5V.
- Vitesse :  $0.10/60^{\circ}$ .
- Angle de rotation : 180°.
- Matériaux de l'engrenage : Nylon.
- Couple théorique maximum : 17 .6 N.Cm.
- Connection et câblage : 25 Cm ce câble avec connecteur 3 pins dupont.

#### **I.4.7. La commande du servomoteur sg90**

Le servomoteur fonctionne à une fréquence fixe de 50Hz et de [1 à 2] ms de largeur d'impulsion sur une période de 20ms, dont le rapport cyclique est 5% à 10%, c'est-à-dire il faut envoyer des impulsions de largeur variable, qui vont déterminer l'angle de rotation du servomoteur. Cette tâche peut être effectuée par une commande externe, par exemple un microcontrôleur qui va générer un signal de type PWM (Pulse Widh Modulion) que nous allons détailler encore plus dans le chapitre suivant.

Le fonctionnement du servomoteur est le suivant :

- Une impulsion de 1ms qui fait tourner le servomoteur en position  $90^{\circ}$  vers  $0^{\circ}$ .
- Une impulsion de 1,5 ms place le servomoteur en position fixe 90 °.
- Une impulsion de 2 ms qui fait tourner le servomoteur en position extrême de  $0^{\circ}$ vers 180°.

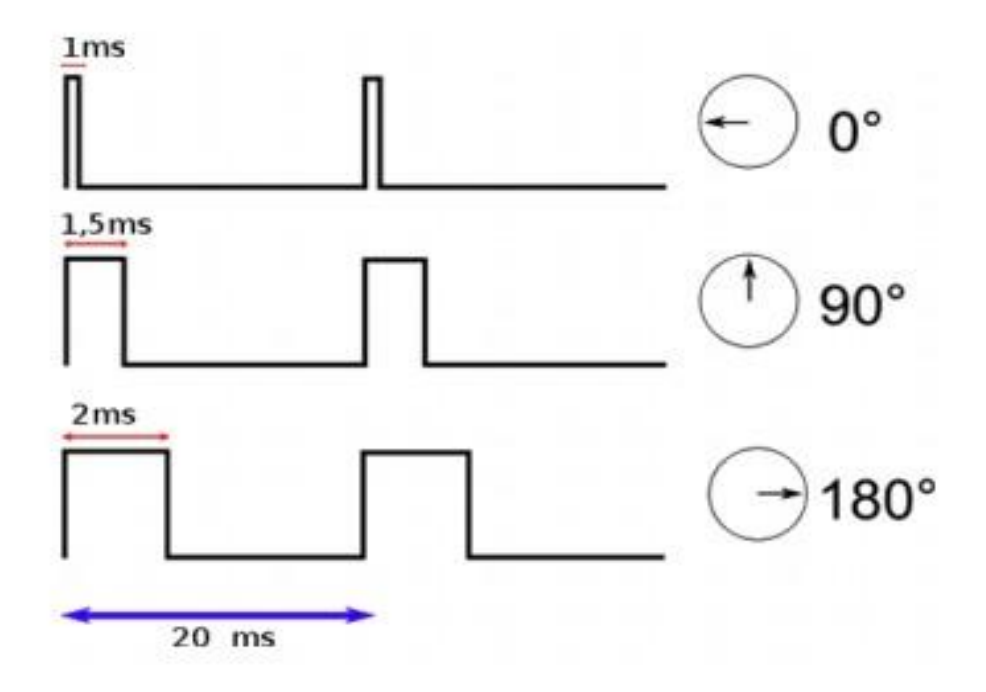

#### **Figure I.8 : La relation entre la largeur d'impulsion et la position du servomoteur[8]**

#### **I.4.8 Domaine d'utilisation des servomoteurs**

- Des jouets.
- De petits automatismes comme ouvrir une porte.
- Un système d'orientation d'une caméra.
- Des mini-robots.

#### **I.4.9 Critères de choix d'un servomoteur**

Avant l'utilisation des servomoteurs, il faut examiner les exigences d'application telles que :

- La vitesse du moteur dont il doit tourner.
- Le poids supporté pour tirer ou pousser des objets, c'est-à-dire des poids légers ou des poids lourds.
- À quel point devrai-t-il pousser ou tirer.
- Le type de rotation, soit une rotation de position ou une rotation continue.
- La précision.
- La solidité et la durabilité, qui sont considérées comme un critère évolué dans l'application, généralement le plastique est moins durable que le métal mais il est plus léger.

#### **I.5. Le capteur**

#### **I.5.1. Définition**

Un capteur est un dispositif permettant d'obtenir une grandeur utilisable (de sortie), à partir d'une grandeur physique observée telle que le déplacement, la température, la pression… etc. Généralement la grandeur de sortie obtenue est de type électrique qui peut-être soit une charge, une tension, un courant, ou une impédance (résistance (R), inductance (L), capacité (C)).

Le capteur est l'élément essentiel dans la chaîne de mesure, il délivre une tension proportionnelle à la grandeur mesurée qui est représentée dans l'intervalle [0-10] volte (V) ou [5 -10] V, il délivre aussi un courant proportionnel à la grandeur mesurée qui est représentée dans l'intervalle [0-20] milliampère (mA), ou [4-20] mA. L'intervalle [4-20] mA présente l'avantage de permettre la détection d'une coupure du signal si le courant (i)=0, (c'est la sécurité du fil coupé).

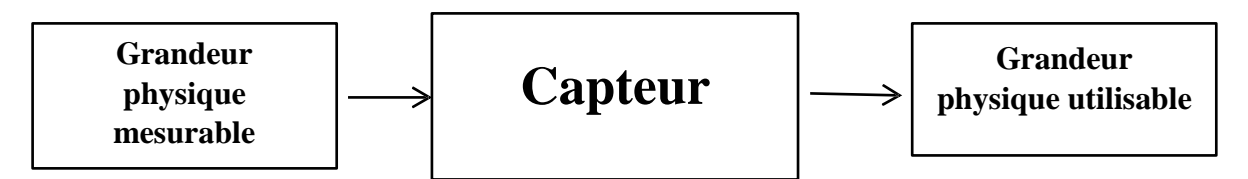

**Figure I.9 : Schéma fonctionnel d'un capteur**

#### **I.5.2. Chaîne de mesure:**

La chaîne de mesure est constituée d'un ensemble de dispositifs y compris le capteur, à l'entrée on trouve la grandeur physique (le mesurande), ensuite le capteur qui peut réaliser à la fois la mesure et faire partie aussi du conditionnement, et le conditionneur, à la sortie de la chaîne, les informations délivrées sont exploitables.

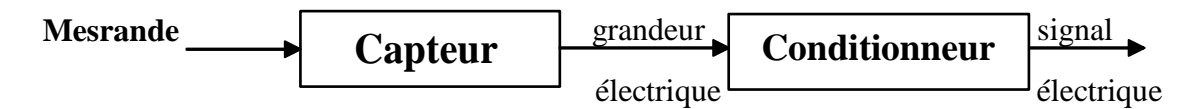

#### **Figure I.10 : Constitution d'une chaîne de mesure classique**

Par définition, le mesurande est une grandeur physique obtenue à partir de l'opération mesurage comme la température, la pression… etc.

Le conditionneur : Le conditionnement de la mesure consiste à rendre exploitable la mesure issue du capteur. L'association capteur-conditionneur détermine le signal électrique et ses caractéristiques. **[9]**

Il existe deux méthodes de traitement du signal pour une bonne exploitation de la mesure qui se fait par :

#### **I.5.2.1 La chaîne de mesure analogique [10]**

C'est l'ensemble de circuits assurant les tâches d'amplification, de linéarisation, de filtrage, ou traitement de bruit. Ce type de chaîne utilise la grandeur analogique dans son fonctionnement.

#### **I.5.2.2 La chaîne de mesure numérique [10]**

C'est l'ensemble de circuits assurant les tâches de conversion analogique numérique voir l'échantillonnage et le filtrage numérique, etc. … Ce type de chaîne utilise la grandeur numérique dans son fonctionnement et peut faire appel à des capteurs intelligents, ces derniers sont des capteurs qui renferment dans un même boîtier : le capteur, le conditionneur, le convertisseur analogique numérique(CAN) et un microcontrôleur capable de communiquer avec d'autres dispositifs numériques (Pc, automates… etc.)

#### **I.5.3. Types de capteurs**

#### **I.5.3.1. Capteur actif**

C'est un capteur qui se comporte comme une source, dont sa sortie présente une source de tension, courant, charge. Un capteur actif est généralement fondé dans son principe sur un effet physique qui assure la conversion de la valeur propre au mesurande en une énergie électrique.

#### **I.5.3.2. Capteur passif**

C'est un capteur qui se comporte en sortie comme un dipôle passif qui peut être résistif, capacitif ou inductif, il produit une variation d'impédance à sa sortie, ce type de capteur a besoin d'être alimenté. Dans ce genre de capteur le mesurande agit soit sur sa géométrie et à ces dimensions, soit sur les propriétés électriques des matériaux telle quela résistivité  $\rho$ , la perméabilité magnétique  $\mu$ , constante diélectrique  $\varepsilon$ .

#### **I.5.4. Photorésistance LDR**

#### **I.5.4.1. Définition**

C'est un composant électronique composé d'un semi-conducteur à haute résistivité. Sa résistivité varie selon la quantité de lumière incidente(le flux lumineux).

#### *Chapitre I*

Ce composant sert à distinguer la présence ou l'absence de la lumière qui s'exprime en lux (lx) ou le candela (cd), il mettant à la fois en jeu les électrons et les photons. Les matériaux utilisés dans ces photorésistances sont plus souvent des semiconducteurs tels que le sulfure de cadmium (CdS) ou le séléniure de cadmium (CdSe) ou le sulfure de plomb (PbS) pour des utilisations infrarouges.

Il existe plusieurs types de photorésistance, chacune ayant des valeurs de résistance différentes en fonction de la lumière incidente. Le type le plus classique est celui qui a une résistance de 1M ohms dans l'obscurité, et 12K ohms en pleine lumière.

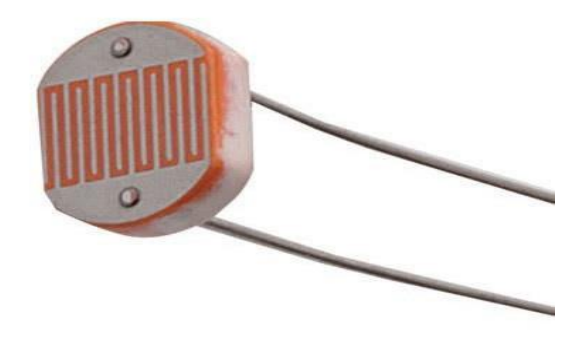

**Figure I.11 : Photorésistance [11]**

#### **I.5.4.2. Principe de fonctionnement**

Son principe de fonctionnement est basé sur l'effet photoélectrique qui veut dire l'émission d'électrons par un matériau soumis à l'action de la lumière, lorsque la photorésistance reçoit une grande quantité de lumière sa résistance baisse et le courant dans le circuit et sa conductivité  $\sigma$ augmente, par contre dans l'obscurité sa résistance est élevée et le courant dans le circuit diminue.

**La résistance** = **R**=  $\rho \times \frac{L}{c}$ S

#### **I.5.4.3. Domaine de fonctionnement [12]**

Ces capteurs répondent à des lumières de longueur d'onde variant entre 400nm (Violet) et 600nm (orange), avec un pic à environ 520nm (vert). On peut donc les utiliser pour capter la lumière visible (dont la longueur d'onde  $\lambda$  se situe entre 400 et 600 nm).

Amplitude de la réponse du capteur

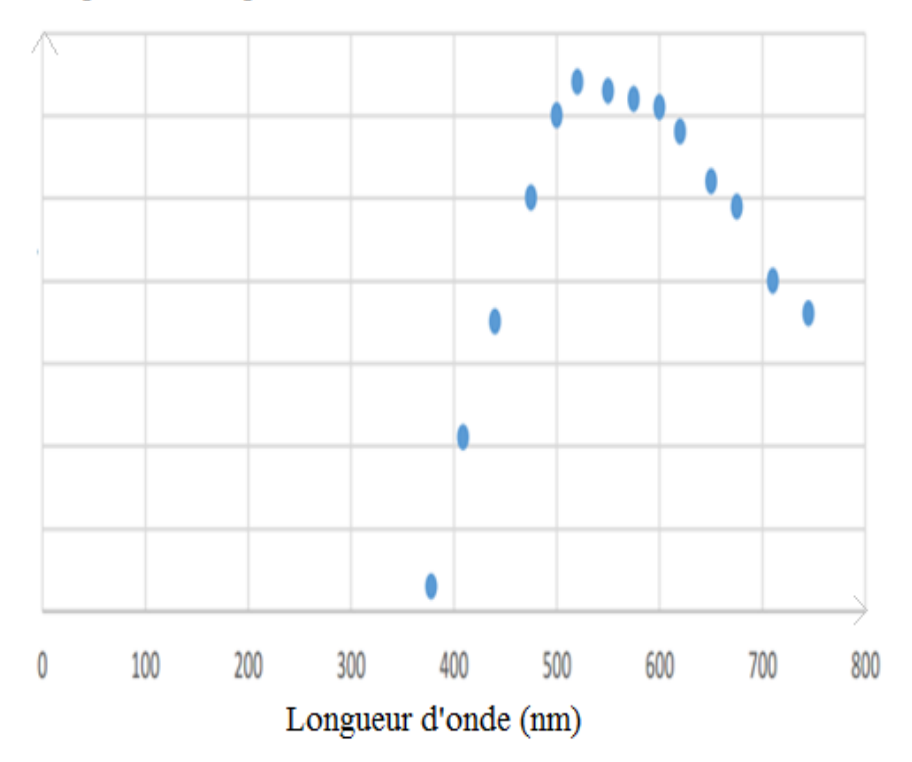

**Figure I.12 : La sensibilité des photorésistances en fonction de la longueur d'onde[12]**

#### **I.5.4.4. La relation entre la résistance et l'intensité de lumière**

La variation de la résistance avec l'éclairement est représentée correctement par une loi de type :

#### $R(L) = R_0.L^{-k}$

L : Est l'éclairement.

R<sup>0</sup> : Est une constante qui dépendant du matériau.

K : Est une constant compris entre 0.5 et 1 et généralement elle est de l'ordre 0.7.

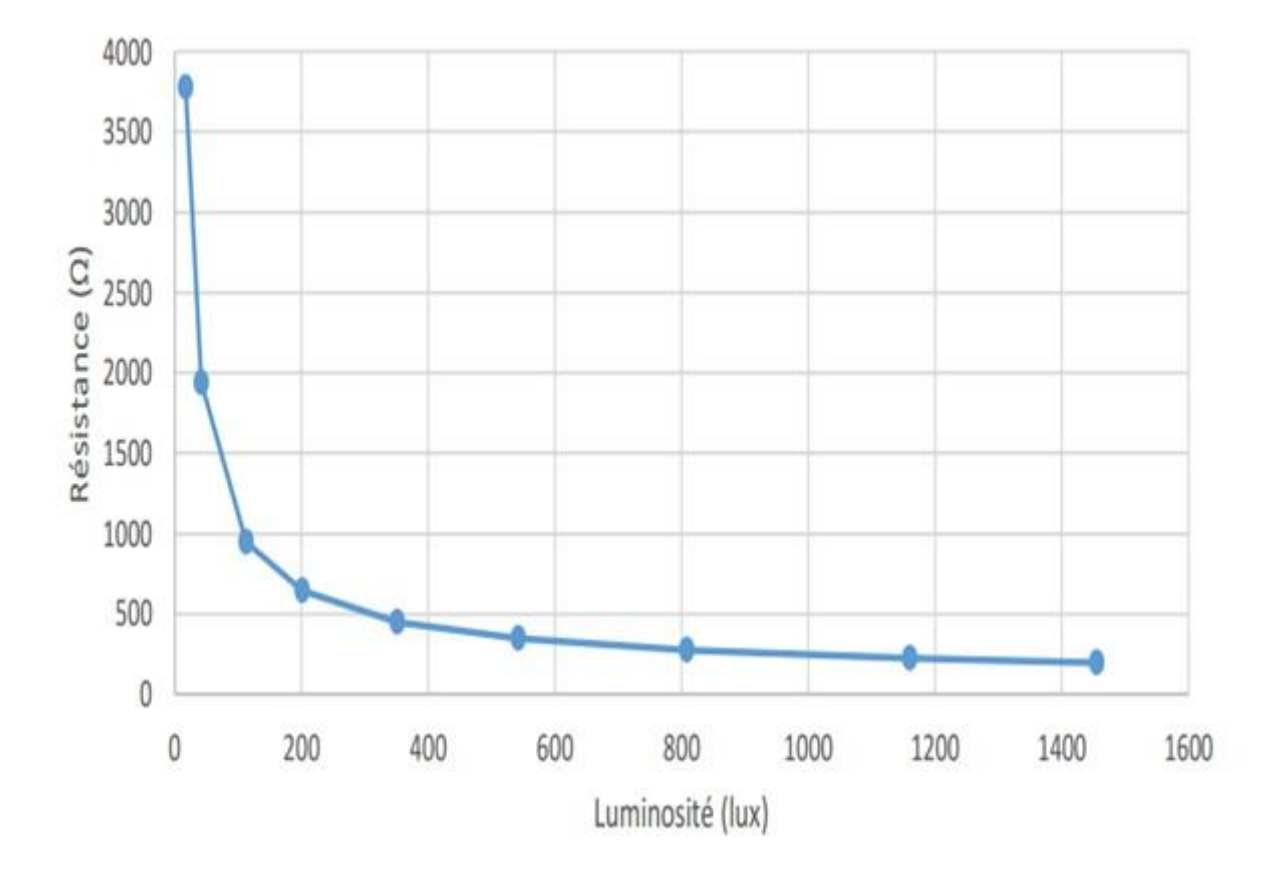

**Figure I.13 : La relation entre la résistance et l'intensité de lumière[12]**

On déduit aisément à partir de ce graphique que plus l'intensité lumineuse est grande, plus la résistance du capteur est faible et que la variation de résistance pour une variation de flux faible (entre 0 et 100 lux) est grande. **[12]**

## **I.5.4.5. La comparaison entre les photorésistances au sulfure de cadmium(CdS) et les photorésistances au sulfoséléniure de cadmium ( CdSe) [13]**

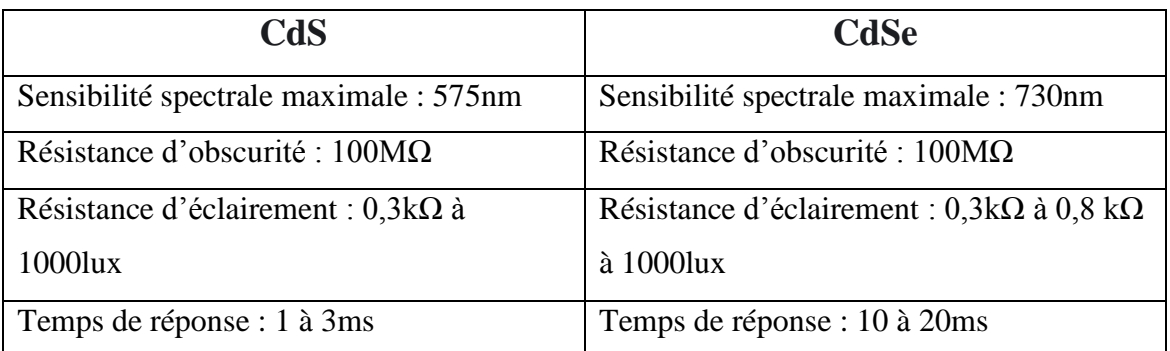

#### **Tableau I.1 : Comparaison entre l'LDR CdS et CdSe**

#### **I.5.4.6. Avantages [14]**

- Faible coût.
- Large gamme spectrale.
- Facilité de mise en œuvre.
- Rapport de transfert statique.
- Sensibilité élevée.

#### **I.5.4.7. Inconvénients [14]**

- Non-linéarité de la réponse en fonction du flux.
- La vitesse de variation de R avec l'éclairement est faible et non symétrique.
- Sensibilité thermique.
- Refroidissement nécessaire dans certains cas (capteurs thermiques).
- Bande [passante](https://fr.wikipedia.org/wiki/Bande_passante) limitée.
- Instabilité dans le temps (vieillissement dû aux échauffements).

#### **I.5.4.8. Les caractéristiques d'une LDR [15]**

**La sensibilité :** Sensible de la photorésistance est proche à la sensibilité de l'œil humain pour un semi-conducteur CdS, elle est sensible à la température, si l'intensité lumineuse est maintenue constante, la résistance peut encore varier considérablement en raison des changements de température.

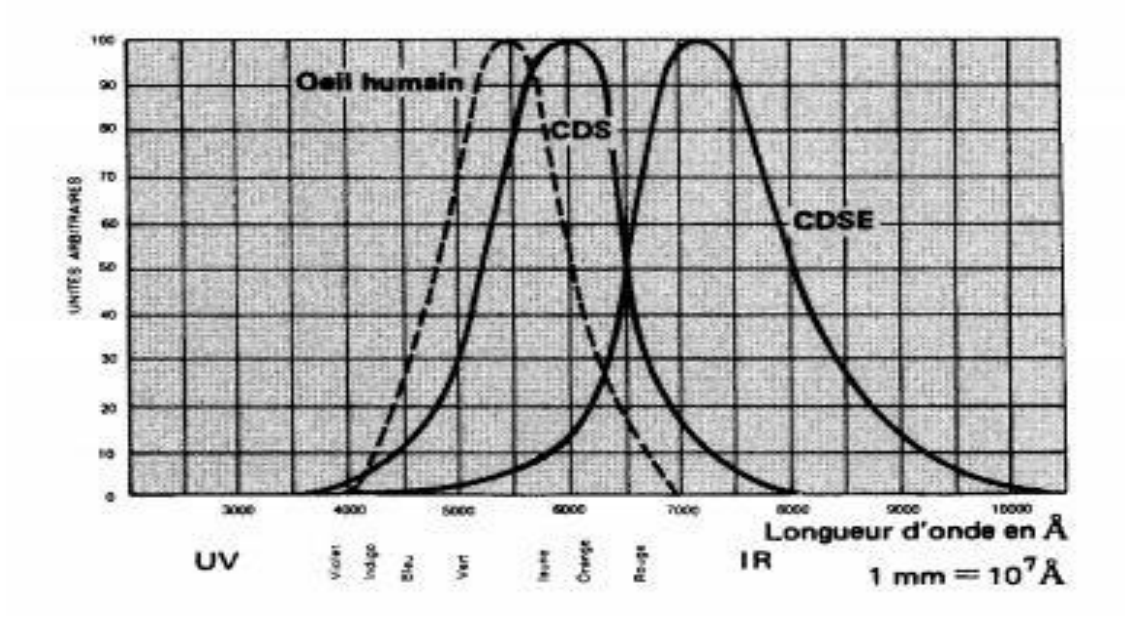

**Figure I.14 : La sensibilité spectrale d'une LDR (CdS/CdSe) et l'œil humain**

**La résistance** : Les paramètres ayant l'influence sur la valeur de la résistance R sont : sa surface S, sa longueur L, et sa résistivité  $\rho$ du matériau.

$$
R=\rho\times\frac{L}{S}
$$

**Le temps de réponse :** Il existe un temps de réponse entre les changements d'éclairage et les changements de la résistance, il faut généralement environ 10 ms pour que la résistance baisse complétement lorsque la lumière est appliquée après l'obscurité totale, tandis qu'il peut s'écouler jusqu'à 1 seconde pour que la résistance retrouve sa valeur de départ après la disparition de la lumière.

**La longueur d'onde :** Les photorésistances sont généralement conçues pour des longueurs d'onde de lumière plus longues, avec une tendance vers l'infrarouge, il existe une plage de fonctionnement de la photorésistance dans le spectre lumineux dont sa longueur d'onde est entre 400nm et 600nm, en dehors cette plage on peut dire que le LDR n'est pas sensible.

#### **I.5.4.9. Brochage d'une LDR**

La photorésistance n'est qu'un type spécial de résistance et n'a donc pas de polarité. Cela signifie qu'elle peut être connectée dans toutes les directions.

Pour mettre en œuvre ce genre de composant, on utilise un circuit très simple comme un diviseur de tension, afin qu'il puisse être adapté à la plupart des projets.

Si la résistance de LDR est fortement éclairée (c'est-à-dire  $R_{LDR}=0$ ) alors la tension aux bornes de la résistance R (U<sub>R</sub> $\approx$  5V), et si la résistance de LDR est faiblement éclairée (c'est-à-dire R<sub>DRL</sub> →∞) alors U<sub>R</sub>≈0.

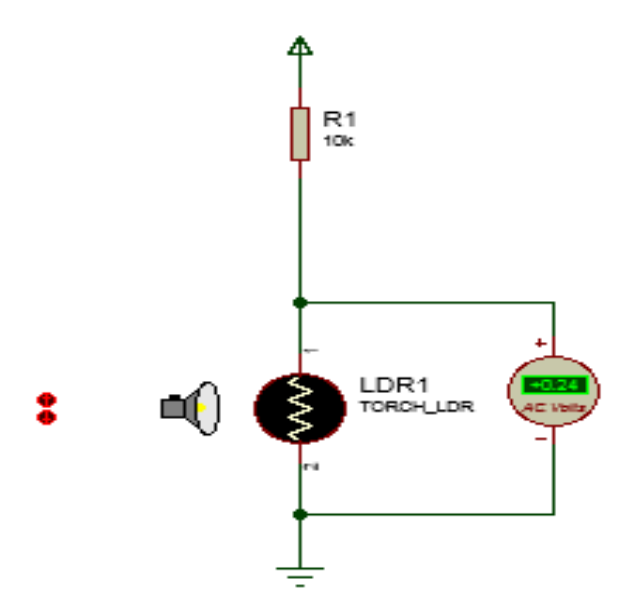

**FigureI.15 : Montage de la photorésistance**

#### **I.5.4.10. Application des photorésistances**

- L'éclairage public.
- Mesure de luminosité extérieure dans un appareil photo.
- Relais optique.
- Suiveur solaire.

#### **I.6. Conclusion**

À travers l'étude de ce chapitre nous avons constaté qu'avant l'utilisation de n'importe quel servomoteur nous devons respecter sa fiche technique pour avoir un bon fonctionnement et pour éviter les défaillances, et pour chaque grandeur physique, elle possède son propre capteur, tout comme la lumière qui dispose d'un capteur LDR qui a une sensibilité proche à l'œil humain, une longueur d'onde précise et qui se place dans un pont deviseur de tension.

Dans ce chapitre nous avons représenté quelques composants que contient notre système. Le chapitre suivant sera consacré au microcontrôleur et le PIC 16F877 qui fait partie des composants essentiels de notre projet.

# Chapitre II Microcontrôleur PIC 16F877

#### **II.1. Introduction**

Notre projet vise à réaliser une commande automatique d'un panneau solaire, et pour procéder on a besoin d'utiliser un microcontrôleur PIC, qui est l'organe de commande qui assure une meilleure performance en terme de précision et de rapidité et aussi pour réduire l'espace de travail et le cout.

Actuellement, l'usage des microcontrôleurs est en plein développement dans le domaine électronique et aussi dans le domaine de l'informatique industrielle à tous les degrés de complexité.

Ce chapitre est consacré à la présentation du microcontrôleur PIC 16F877 tout en illustrant ses différents caractéristiques afin de faciliter son exploitation, nous allons définir sa structure et expliquer le fonctionnement et le rôle de chaque partie PIC.

#### **II.2. Les microcontrôleurs**

#### **II.2.1. Définition**

Les microcontrôleurs sont des circuits intégrés programmables, qui contiennent dans un même circuit un processeur, des mémoires, des périphériques internes et une interface d'entrée/sortie (E/S). Ils sont destinés à faire des calculs, exécution des instructions du programme et la gestion des ports E/S.

Les microcontrôleurs ont permis d'évoluer les montages vers encore plus de simplicité et de rapidité, ils sont facile à mettre en œuvre grâce à des programmes informatiques et des logiciels de programmation qui sont dédiés à faire cette tâche.

#### **II.2.2. La classification des microcontrôleurs [16]**

On peut classer les microcontrôleurs selon deux critères :

- **-** Selon l'organisation des mémoires.
- **-** Selon l'unité centrale de traitement.
- **a) Selon l'organisation des mémoires :** On distingue deux architectures souvent utilisées en conception des microcontrôleurs :

**Architecture de Von-Neumann :** cette architecture est très utilisée dans la majorité des microcontrôleurs et microprocesseurs, elle est commune à celle des ordinateurs, où la mémoire contient à la fois les instructions à exécuter et les données à manipuler.

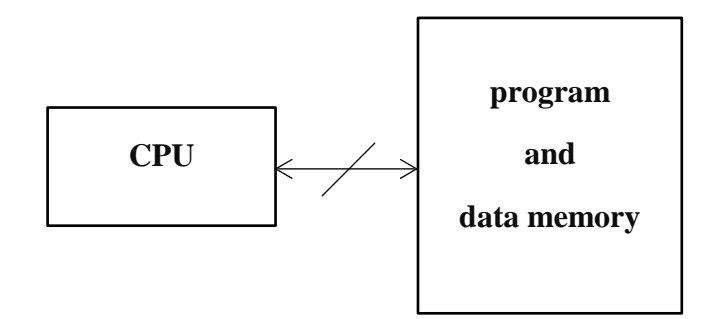

**Figure II.1 : Architecture de Von-Neumann**

**Architecture de Harvard :** Contrairement à l'architecture de Von-Neumann, ce type d'architecture contient deux mémoires, l'une propre au programme et l'autre aux données , elles sont séparées et câblées à l'unité centrale via des bus différents ce qui offre une possibilité d'avoir simultanément la donnée et l'instruction.

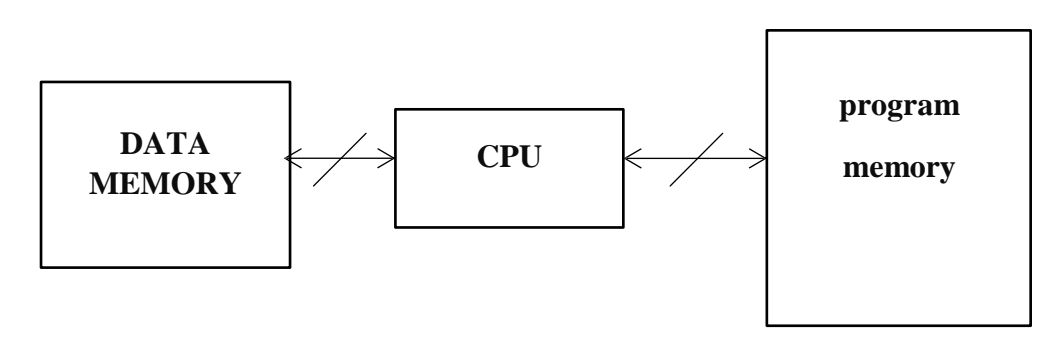

**Figure II.2 : Architecture de Harvard**

**b) Selon l'unité centrale de traitement :** Il existe deux types d'unités centrales de traitement :

**Unité RISC :** Qui veut dire microprocesseur à jeu d'instructions réduit ou (Reduced Instruction-Set Computer). Le but est d'éliminer les instructions rarement employées.

**Unité CISC :** Qui veut dire microprocesseur à jeu d'instruction complexe (Complex Instruction-Set Computer). Comme son nom l'indique cette unité utilise un jeu
d'instructions compliqué et encombré, donc pour une tâche donnée, une machine CISC exécute un petit nombre d'instructions mais chacun nécessite un plus grand nombre de cycles d'horloge, elle est difficile à maîtriser mais permet d'autre part de réaliser des traitements très précieux.

## **II.2.3. Avantages**

- Diminution de l'encombrement des composants et du circuit imprimé.
- Simplification du tracé du circuit imprimé.
- Augmentation de la fiabilité du système.
- Diminution de la consommation d'énergie.
- Le microcontrôleur contribue à réduire les coûts à plusieurs niveaux.
- Environnement de programmation et de simulation évoluée.

## **II.3. Les PIC**

## **II.3.1. Définition**

Ce sont des microcontrôleurs à architecture RISC qui permet d'avoir un décodage plus rapide ainsi l'augmentation de la vitesse de fonctionnement.

PIC veut dire Peripheral Interface Contrôler ou bien Contrôleur d'Interface Périphérique est un composant électronique autonome doté d'un microprocesseur, d'une mémoire RAM, d'interface E/S parallèle et série, des E/S analogique, des timers et d'autres modules selon sa taille, il est généralement moins puissant qu'un microprocesseur en terme de rapidité et de taille mémoire.

#### **II.3.2. Les différentes familles de PIC [17]**

Actuellement les modèles Microchip, sont classés en 3 grandes familles :

**-Baseline :** Elle ne contient que quelques PIC, on y trouve en effet les petits 12C508, 12C509, 12F508, 12F509 dont l'unité centrale ne travaille que sur 12 bits.

**-Mid-range :** Elle comprend actuellement le plus de références, ainsi le même jeu d'instructions de base mais disposant de ressources internes plus nombreux tels que les ports séries, les ports parallèles, ou encore les convertisseurs analogiques/digitaux, enfin de nombreux circuits de cette famille sont disponibles avec une mémoire de programme de type flash, et une unité centrale qui travaille sur 14 bits.

**-High performance :** Elle contient des circuits avec les références 18Cxxx et 18Fxxx selon que leur mémoire de programme est de type OTPROM **(**one time programmable ROM) ou flash, ils disposent des ressources matérielles internes mais aussi des capacités très importantes de leurs mémoires vives et de leurs mémoires de programme, dont l'unité centrale ne travaille que sur 16 bits.

## **II.3.3. Interprétation des références [18]**

Le nom d'un PIC se compose de 2 chiffres et d'un ensemble de 1 ou 2 ou 3 lettres et en dernier on trouve un ensemble de 3 à 4 chiffres, qui est sous la forme suivante : **FF MMM HHHH**.

**FF :** C'est les deux premiers chiffres qui désignent la famille à laquelle appartient le circuit, on rencontre alors dans les références 10, 12, 16 et 18.

**MMM :** C'est l'ensemble de lettres qui désignent le type de mémoire de programme contenue dans le circuit. La lettre C correspond à la mémoire du type OTPROM qui est une mémoire programmable une seule fois ou UVPROM qui est une mémoire effaçable par une source de rayonnement ultraviolet, le couple CR correspond à la mémoire du type ROM ils ne peuvent être programmés qu'une seule fois durant la phase de fabrication, la lettre F correspond à la mémoire du type flash c'est-à-dire une EEPROM qui est une mémoire effaçable électriquement.

**HHHH :** C'est les derniers chiffres de la référence qui indique la fréquence d'horloge maximale, codée en Mhz.

Exemple : Signification du PIC 16f877 :

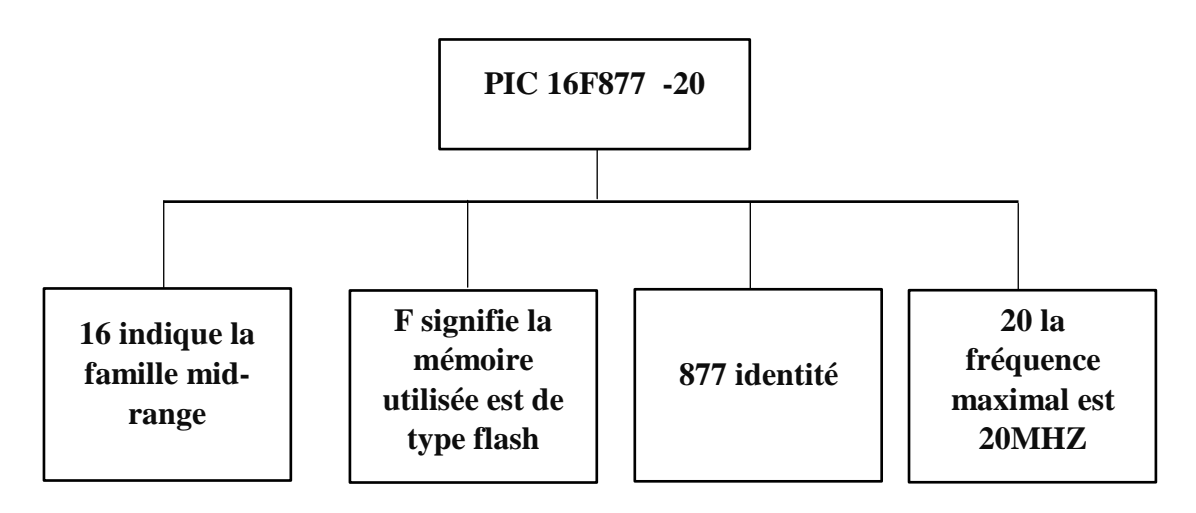

**Figure II.3 Signification de la référence du PIC 16F877 –20**

## **II.3.4. Choix d'un PIC**

Il existe plus de 200 références dans le catalogue de Microchip, alors pour bien choisir son PIC on doit respecter quelques règles :

- Choisir une référence qui correspond au logiciel de travail disponible et le langage de programmation.
- La disponibilité chez le revendeur.
- les dimensions du PIC.
- Selon les critères de choix technique dont on a besoin : la taille de la mémoire RAM, ROM, les ports, la consommation électrique, le nombre de broches d'entrées/ sorties requis, le convertisseur analogique numérique et sa vitesse d'exécution.

Pour les besoins de notre projet nous avons donc opté pour un PIC 16F877.

## **II.4. Le PIC 16F877**

## **II.4.1. Définition**

C'est parmi les PIC les plus performants de la famille Mid-range de Microchip, qui a une architecture matérielle de HARVARD et une architecture RISC des instructions, ce microcontrôleur est largement utilisé pour des applications

expérimentales et modernes en raison de son faible coût, sa large gamme d'applications, sa haute qualité et sa disponibilité.

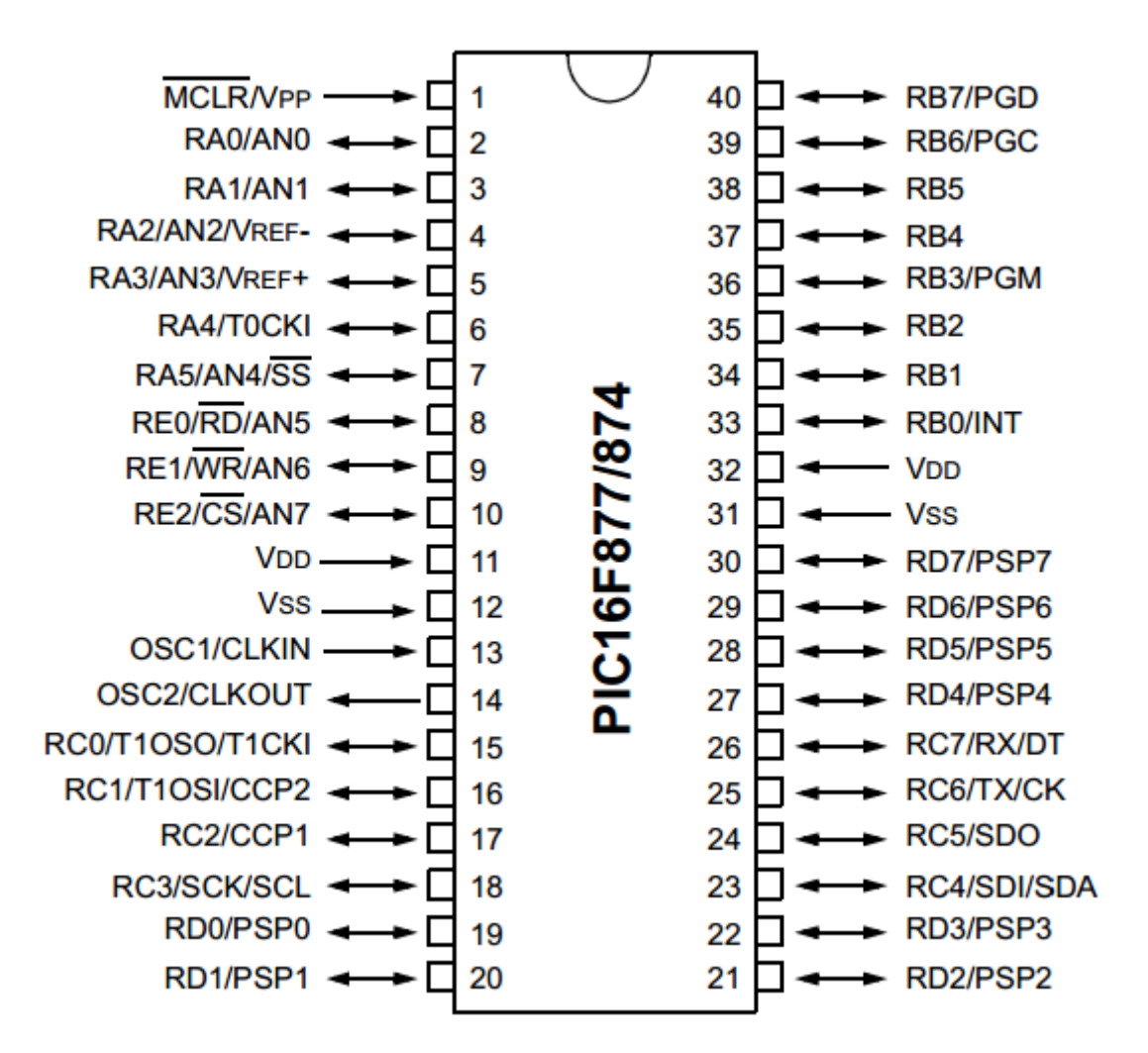

## **II.4.2. Architecture externe d'un pic 16F877 [19]**

**Figure II.4 : Architecture externe d'un pic 16F877**

Le PIC 16F877 est un microcontrôleur de 40 pins, il possède 33 lignes d'entrées/sorties, 4 pins pour l'alimentation, 2 pins pour l'oscillateur et 1 pin pour le reset (MCLR).

## **II.4.2.1. Les ports d'entrées/sorties parallèles [20]**

Ce sont les interfaces externes les plus faciles à utiliser, le nombre E/S varie selon le type de PIC.

Chaque port est contrôlé par deux registres, un registre appelé PORTx qui est accessible en lecture ou en écriture, et un registre TRISx qui sert à définir le sens de fonctionnement de chaque ligne de port parallèle correspondant de la façon suivante :

- **-** Si le bit du registre TRISx est à 1, la ligne du port x est configurée en entrée.
- **-** Si le bit du registre TRISx est à 0, la ligne du port x est configurée en sortie.

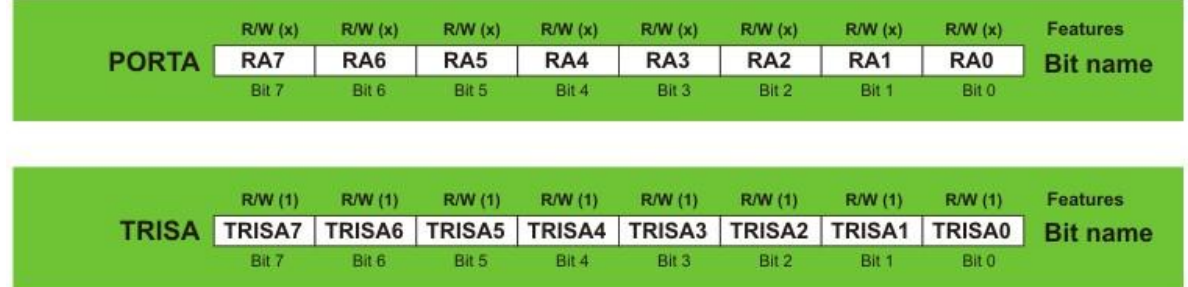

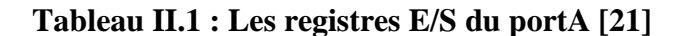

La majorité des entrées parallèles sont en contact avec divers capteurs, elles sont aussi utilisées pour connaitre l'état de divers éléments tels que les commutateurs, les boutons poussoirs et pour vérifier la présence ou l'absence de la tension sur certains dispositifs. Les sorties sont utilisées pour communiquer avec les périphériques de sortie, tels que les LED, les écrans à sept segments, les LCD, les moteurs...etc.

Le PIC 16F877 dispose de 5 ports E/S qui sont A, B, C, D, E :

- **Port A :** Ce port est doté de 6 lignes bidirectionnelles (RA0-RA5), certaines de ces lignes sont considérées comme des entrées analogiques digitales (A/D).
- **Port B :** Ce port est doté de 8 lignes bidirectionnelles (RB0-RB7), certaines de ces lignes sont utilisées en mode interruption.
- **Port C :** Ce port est doté de 8 lignes bidirectionnelles (RC0-RC7), certaines de ces lignes comprend le module CCP et aussi les communications séries avec le Pc (TX et RX).
- **Port D :** Ce port est doté de 8 lignes bidirectionnelles, il peut être utilisé tout simplement comme E/S ou en port parallèle esclave PSP (parallel slave port).
- **Port E** : Ce port est doté de 3 lignes bidirectionnelles, ces lignes peuvent être utilisées en mode normal E/S ou comme des entrées A/D grâce au registre ADCON1 qui détermine si ce port est utilisé comme convertisseur A/D.

## **II.4.2.2. L'alimentation**

Le PIC dispose de deux connexions VSS pour la masse et deux connexions VDD pour l'alimentation 5V, ces derniers sont interconnectés à l'intérieur du PIC, ces deux pins ont le rôle de dissipations thermiques en répartissant le courant sur les 2 pins.

## **II.4.2.3. MCLR**

Il existe une seule patte de reset qui est la broche MCLR permet de réinitialiser le microcontrôleur lorsqu'il est connecté à zéro.

Une action de réinitialisation externe est généralement obtenue en connectant un interrupteur à l'entrée MCLR de sorte que le microcontrôleur peut être réinitialisé lorsque l'interrupteur est enfoncé.

Normalement, l'entrée MCLR est à la logique 1. Lorsque le bouton reset est enfoncé, cette broche passe à la logique 0 et réinitialise le microcontrôleur

Le mode de connexion de cette broche est le suivant:

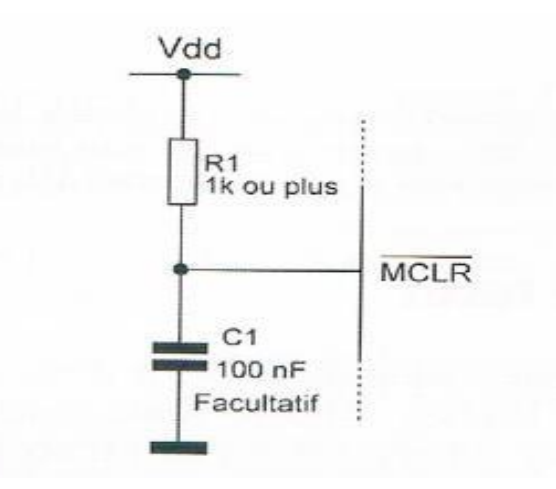

**Figure II.5 : MCLR avec une résistance et un condensateur**

#### **II.4.2.4. L'horloge [18]**

Il existe deux pattes d'horloge sur la majorité des familles des PIC qui sont OSC1/CLKIN et OSC2/CLKOUT et ces dernières peuvent être absentes dans quelques familles de PIC tel que la famille 10Fxxx, 12Fxxx et 12Cxxx.

La fréquence maximum de fonctionnement de cette horloge est indiquée dans la fiche technique du circuit considéré, ainsi la fréquence d'horloge interne du PIC est obtenue en divisant par 4 la fréquence d'horloge externe.

On peut réaliser le circuit d'horloge à l'aide d'un quartz, ou avec un circuit RC :

**- L'horloge à quartz :** On utilise le montage ci-dessous qui contient un quartz et 2 condensateurs, ce type est utilisé dans les projets où nous avons besoin d'une grande précision. Plus ces condensateurs ont une valeur élevée, plus l'oscillateur est stable mais plus son temps de démarrage est long.

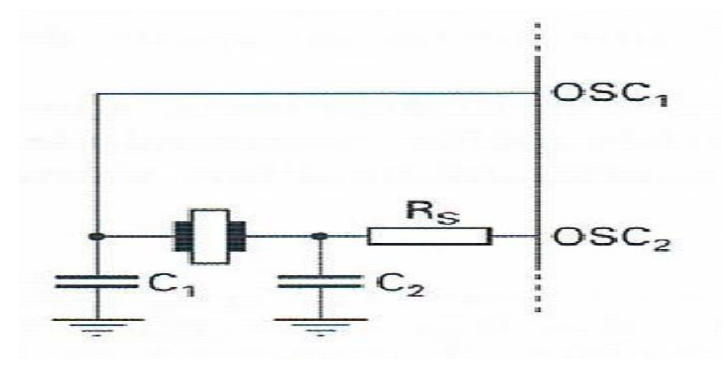

**Figure II.6 : Circuit d'horloge à quartz**

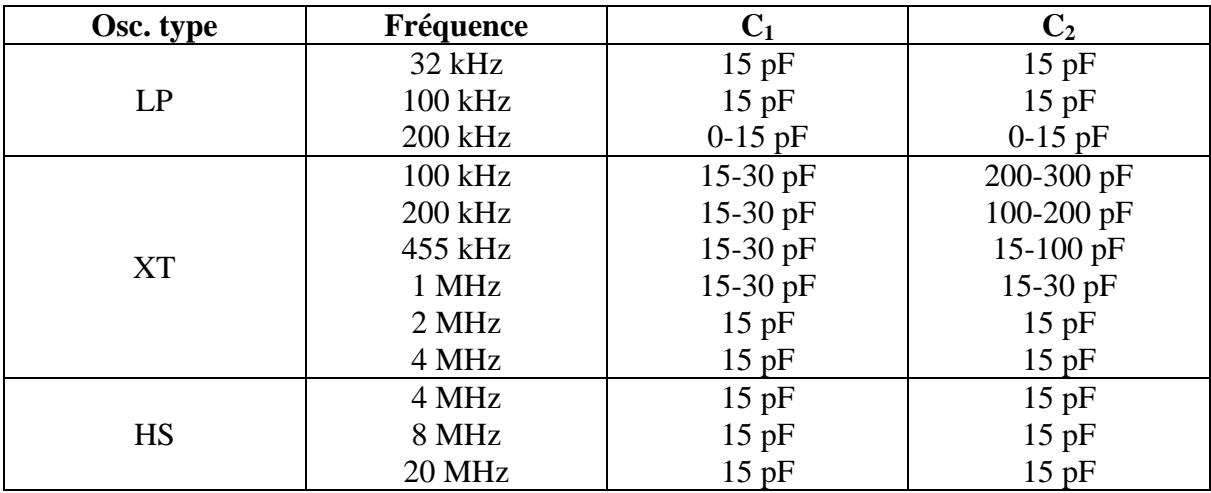

Pour  $V_{DD}$  > 4.5 V,  $C_1 = C_2 = 30$  pF

## **Tableau II.2 : Les fréquences et les valeurs des condensateurs d'une horloge à quartz**

 $\checkmark$  LP : Low Power crystal : Quartz à faible puissance.

 $\checkmark$  XT : Crystal/Resonator : Quartz/résonateur en céramique.

- $\checkmark$  HS : High Speed crystal/resonator : Quartz à haute fréquence(HF)/résonateur en céramique HF.
- **- L'horloge à circuit RC :** On utilise le montage ci-dessous qui contient une résistance et un condensateur, ce type se distingue par son abondance afin qu'on puisse l'obtenir facilement car il se caractérise par des prix de bon marché, il est utilisé dans des applications et des projets qui ne nécessitent pas de précision dans le temps car sa stabilité est limitée.

Microchip recommande une valeur de R comprise entre  $5K\Omega$  et 100 K $\Omega$  et un condensateur supérieur à 20pF. La fréquence maximale du circuit RC est 4Mhz.

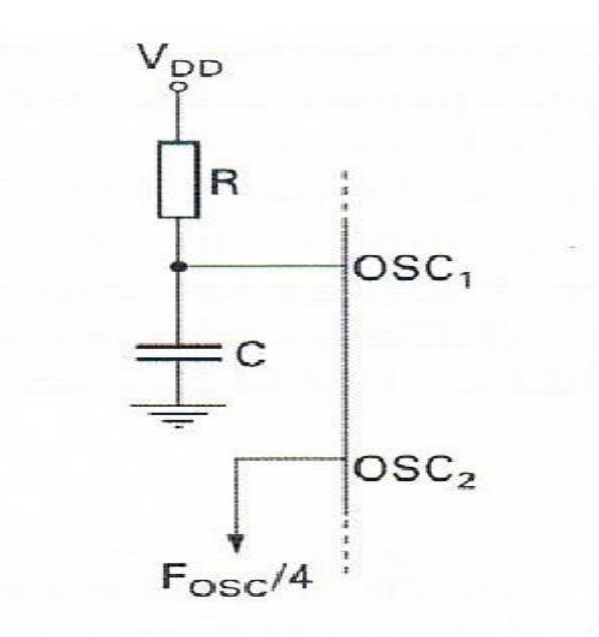

**Figure II.7 : Circuit d'horloge RC**

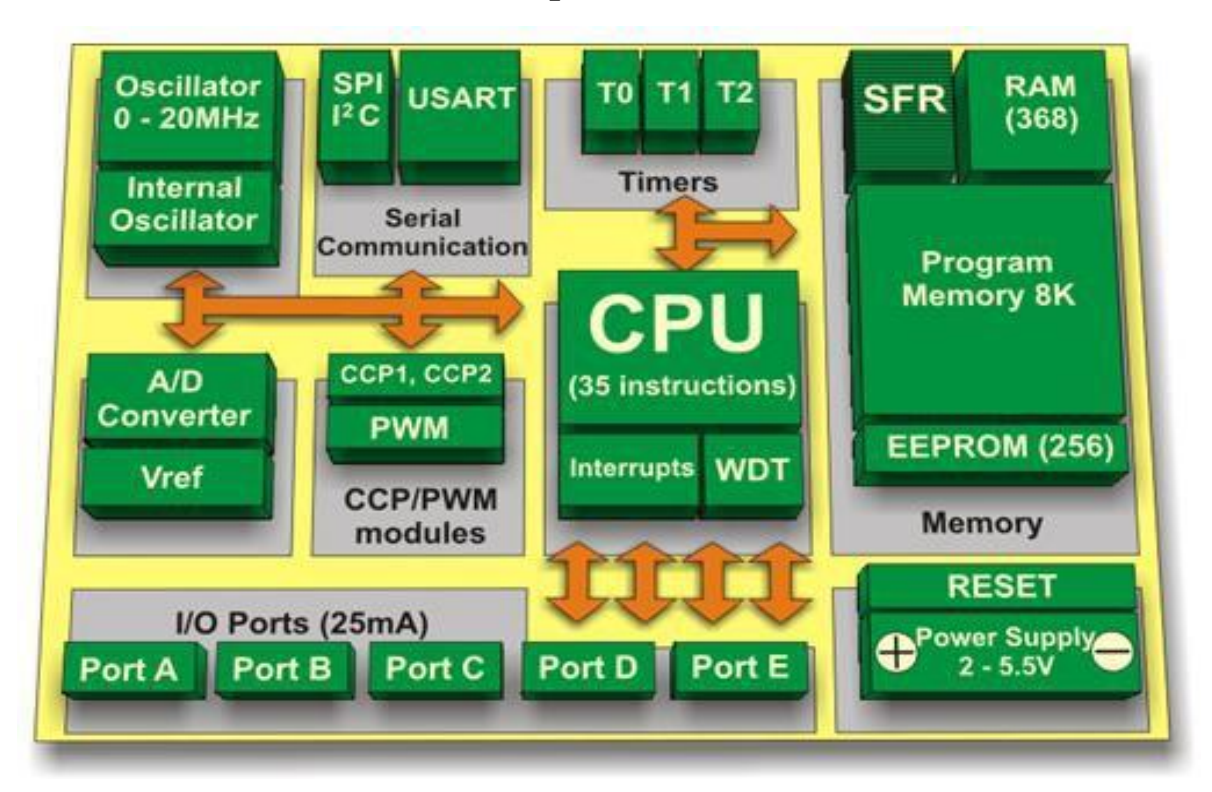

## **II.4.3. Architecture interne d'un pic 16F877 [22]**

**Figure II.8 : Architecture interne d'un pic 16F877**

## **II.4.4. Les caractéristiques d'un PIC 16F877 [19]**

- CPU à l'architecture RISC (8bits).
- Mémoire programme (flash) de 8kmots (1mot=14bits).
- $\bullet$  Mémoire de données de 368 octets.
- Une mémoire EEPROM de 256 octets.
- 14 sources d'interruptions.
- Générateur d'horloge de type RC ou quartz de fréquence élevée jusqu'à 20MHz.
- 5 ports E/S, sur 33 lignes (port A, port B, port C, port D, port E).
- Convertisseurs analogiques numériques.
- 3 temporisateurs :
	- Timer0 (compteur 8bits).
	- Timer1 (compteur 16bits).
	- Timer2 (compteur 8bits).
- Une tension d'alimentation de 2 et 5.5V.
- Chien de garde.
- 2 entrées de captures et de comparaison avec PWM.
- Une interface de communication série asynchrone et synchrone (USART/SCI).
- Une interface de communication parallèle (PSP).
- 35 jeux d'instructions.

## **II.4.5. Les différentes mémoires d'un PIC 16F877**

**II.4.5.1. Mémoire de programme ROM (Read Only Memory) :** La mémoire programme est constituée de 8Kmots, elle contient le programme à exécuter. Le PIC exécute les instructions une par une, elle est de type flash et son contenue demeure conservé après la mise hors tension.

**II.4.5.2.Mémoire de données RAM (Random Access Memory) :** Cette mémoire est un peu particulière, elle est séparée en plusieurs banques qui contiennent les registres à usage général et les registres à fonctions spéciales(SFR) qui sont les registres de configuration du PIC, ces banques peuvent varier d'un microcontrôleur à l'autre, concernant le PIC16F877 il ne contient que 4 banques, et chaque banque contient 128 octets de mémoire adressable.

**II.4.5.3. Mémoire EEPROM :** Signifie (Electrically Erasable Programmable Read Only Memory) c'est une mémoire programmable qui peut être effacée par un simple courant électrique elle est constituée de 256 octets que nous pouvons lire et écrire depuis notre programme. Les EEPROM sont utilisées pour enregistrer des données constantes, telles que les informations de configuration, les valeurs maximales et minimales d'une mesure et les données d'identification.

## **II.4.6. Les registres spéciaux (SFR) [19]**

**Les registres SFR (Spécial Function Registers) :** Est une collection de registres utilisées par le microcontrôleur afin de contrôler les opérations internes de l'appareil.

Le nombre de registres dans le SFR varie en fonction de la complexité des appareils, chacun d'entre eux contrôle un processus, ces registres se situent dans la mémoire RAM.

Parmi les SFR les plus importants utilisés on trouve :

- Registre OPTION.
- Registre INTCON.

## **II.4.6.1. Registre OPTION**

Ce registre est utilisé pour configurer diverses fonctionnalités internes du microcontrôleur, il est nommé OPTION\_REG, ce dernier contient plusieurs bits liés au timer et le chien de garde, il est également utilisé pour contrôler la broche d'interruption externe RB0. Cette broche peut être configurée pour générer une interruption.

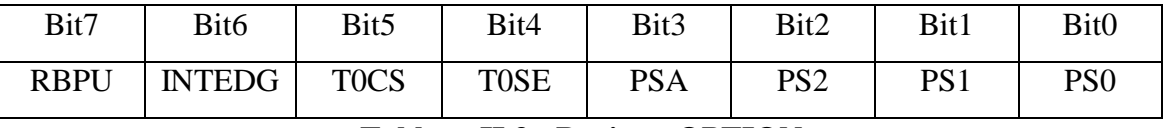

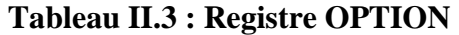

**RBPU :** Bit d'activation de pull-up sur le PORTB :

- $\bullet$  1 = Les pull-up port B sont désactivés.
- $\bullet$  0 = Les pull-up port B sont activés par des valeurs de verrouillage de port individuelles.

**INTEDG :** Bit de sélection du bord d'interruption :

- $\bullet$  1 = Interruption sur front montant de la broche RB0 / INT.
- $\bullet$  0 = Interruption sur front descendant de la broche RB0 / INT.

**T0CS :** Bit de sélection de la source d'horloge TMR0 :

- $\bullet$  1 = Transition sur la broche T0CKI.
- $0 =$  Horloge de cycle d'instruction interne (CLKOUT).

**T0SE :** Bit de sélection de front source TMR0 :

- 1 = Incrément sur transition haut-bas sur broche T0CKI.
- $\bullet$  0 = Incrément sur transition basse à haute sur broche TOCKI.

**PSA :** Bit d'assignation de mise à l'échelle :

- $\bullet$  1 = Prescaler est affecté au WDT.
- $0 =$  Prescaler est affecté au module Timer0 (TMR0).

**PS2-PS0 :** Bits de sélection du taux de prescaler :

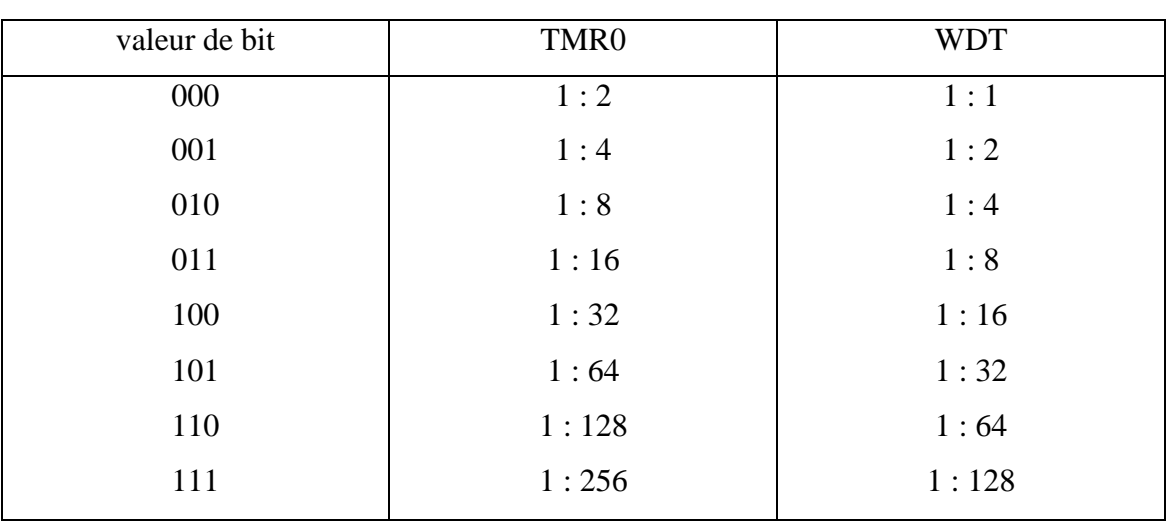

## **Tableau II.4 : Prescaler de TMR 0 et WDT**

## **II.4.6.2. Registre INTCON**

Il s'agit du registre de contrôle d'interruption (INTerrupt CONtrol), c'est un registre de 8 bits, dont chaque bit a une fonction particulière :

| Bit7 | Bit <sub>6</sub> | Bit5        | Bit4        | Bit3        | Bit2        | Bit1        | Bit <sub>0</sub> |
|------|------------------|-------------|-------------|-------------|-------------|-------------|------------------|
| GIE  | PEIE             | <b>TOIE</b> | <b>INTE</b> | <b>RBIE</b> | <b>TOIF</b> | <b>INTF</b> | <b>RBIF</b>      |

**Tableau II.5 : Registre INTCON** 

**GIE :** Bit d'activation d'interruption globale :

- $\bullet$  1 = Active toutes les interruptions non masquées.
- $0 = D$ és active toutes les interruptions.

**PEIE :** Bit d'activation d'interruption périphérique :

- $\bullet$  1 = Active toutes les interruptions périphériques non masquées.
- $\bullet$  0 = Désactive toutes les interruptions périphériques.

**T0IE :** Bit d'activation d'interruption de débordement TMR0 :

- $\bullet$  1 = Active l'interruption TMR0.
- $\bullet$  0 = Désactive l'interruption TMR0.

## **INTE :** RB0 / INT bit d'activation d'interruption externe :

- $\bullet$  1 = Active l'interruption externe RB0 / INT.
- $0 = D$ ésactive l'interruption externe RB0 / INT.

**RBIE :** Bit d'activation d'interruption de changement de port RB :

- $\bullet$  1 = Active l'interruption de changement de port RB.
- $0 = D$ ésactive l'interruption de changement de port RB.

**T0IF :** Bit indicateur d'interruption de débordement TMR0:

- 1 = Le registre TMR0 a débordé (doit être effacé dans le logiciel).
- $0 = Le$  registre TMR0 n'a pas débordé.

**INTF :** Bit indicateur d'interruption externe RB0 / INT :

- $\bullet$  1 = L'interruption externe RB0 / INT s'est produite (doit être effacée dans le logiciel).
- $0 =$  L'interruption externe RB0 / INT ne s'est pas produite.

**RBIF :** Bit indicateur d'interruption de changement de port RB :

- $\bullet$  1 = Au moins une des broches RB7: RB4 a changé d'état.
- 0 = Aucune des broches RB7: RB4 n'a changé d'état.

Pour valider une interruption périphérique il faut positionner 3 bits, GIE, PEIE et le bit individuel de l'interruption.

#### **II.4.7. Le convertisseur [23]**

**Le convertisseur analogique/digitale (A/D) :** Les fabricants ont intégré dans leurs PIC des convertisseurs A/D qui sont utilisés pour convertir un signal analogique comme la tension en forme numérique afin qu'il puisse être lu et traité par un microcontrôleur, et comme tous les autres périphériques internes, ces périphériques analogiques numériques partagent leurs entrées avec les lignes de divers ports parallèles, généralement le port A et parfois le port E, sachant que le résultat de conversion est sur 10 bits. Le processus de conversion A/D doit être démarré par le programme utilisateur et il peut prendre plusieurs centaines de microsecondes pour qu'une conversion se termine.

Les convertisseurs A/D sont très utiles dans les applications de contrôle et de surveillance car la plupart des capteurs comme par exemple capteur de lumière, capteur de température, capteur de pression… etc produisent des tensions de sorties analogiques qui ne peuvent pas être lues par un microcontrôleur sans convertisseur A/D.

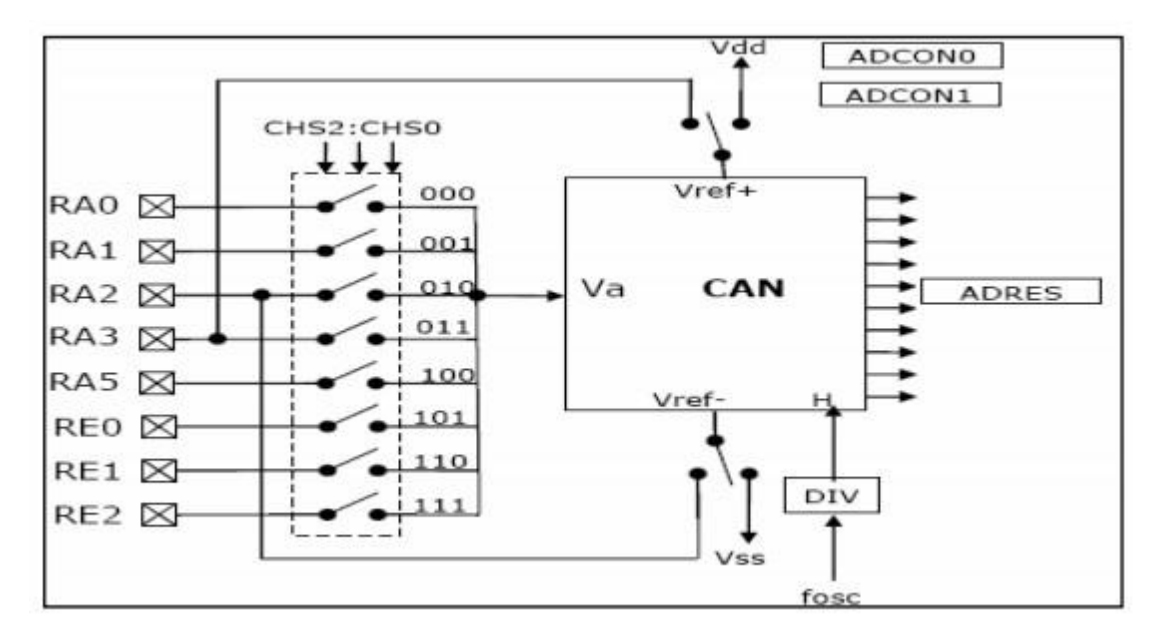

**Figure II.9 : Module convertisseur A/D**

**La conversion du module A/D** : Pour effectuer une mesure analogique, nous devons configurer les registres suivants :

- **ADCON0** : Indique le début et la fin de la conversion grâce au bit GO/DONE, choisir la fréquence qui va cadencer le convertisseur analogique et sélectionner l'entrée analogique à convertir.
- **ADCON1** : Permet de sélectionner les registres dans lesquels seront stockés les résultats de la conversion et de configurer les broches du PIC comme étant des entrées analogiques ou numériques.
- **ADRESH** et **ADRESL** : Permet de stocker respectivement les résultats supérieurs et inférieurs de la conversion.

La conversion A/D commence par la définition du bit GO/DONE de ADCON0, une fois la conversion terminée, les 2 bits des données converties sont écrits dans le registre ADRESH et les 8 bits restants sont écrits dans le registre ADRESL. En même temps, le bit GO/DONE est effacé pour indiquer la fin de la conversion. Les étapes d'une conversion A/D sont les suivantes:

- 1. L'utilisation ADCON1 pour configurer les canaux requis comme analogiques et configurer la tension de référence.
- 2. La définition des bits TRISA ou TRISE de sorte que le canal requis soit un port d'entrée.
- 3. L'utilisation du registre ADCON0 pour sélectionner le canal d'entrée analogique requis.
- 4. L'utilisation des registres ADCON0 et ADCON1 pour sélectionner l'horloge de conversion.
- 5. L'utilisation du registre ADCON0 pour allumer le module A/D.
- 6. La configuration de l'interruption A/D (si on veut).
- 7. La définition du bit GO/DONE pour démarrer la conversion.
- 8. L'attente que le bit GO/DONE soit effacé ou jusqu'à ce qu'une interruption de conversion terminée soit générée.
- 9. La lecture des données converties depuis ADRESH et ADRESL.
- 10. La répétition des étapes si nécessaire.

## **II.4.8. Les interruptions**

Une interruption est une action déclenchée par un événement précis qui provoque l'arrêt du programme principal pour aller exécuter une procédure d'interruption. À la fin de cette procédure, le microcontrôleur reprend le programme principal à l'endroit où il l'a laissé.

Pour valider une interruption périphérique par exemple, il faut positionner 3 bits, GIE, PEIE et le bit individuel de l'interruption . La routine d'interruption est structurée de la façon suivante :

- $\triangleright$  Sauvegarder les registres.
- $\triangleright$  Identifier la source de l'interruption.
- Effectuer l'action associée à cette interruption.
- Restaurer les registres.
- $\triangleright$  Revenir au programme principal.

## **II.4.9. Les sources d'interruption [24]**

Le PIC 16F877 supporte dans une certaine mesure les interruptions, dont les sources d'interruption sont les suivantes :

- Timer 0.
- Timer 1.
- Timer 2.
- RB0 du port B.
- CCP<sub>1</sub>.
- CCP2.
- Port parallèle (lecture/écriture).
- Convertisseur A/D.
- Changement d'état du port B.
- Interruption de changement de comparateur.
- **•** Transmission sur UART.
- Réception sur UART.
- Opération d'écriture dans la mémoire EEPROM.
- Synchronisation du port série.

## **II.4.10. Les timers**

Les minuteries sont des éléments importants de tout microcontrôleur. Un temporisateur est essentiellement un compteur qui est piloté soit par une impulsion d'horloge externe, soit par l'oscillateur interne du microcontrôleur. La plupart des temporisateurs peuvent être configurés pour générer une interruption lorsqu'ils atteignent un certain nombre, l'interruption peut être utilisée par le programme utilisateur pour effectuer des opérations liées au timing précis à l'intérieur du microcontrôleur.

Le PIC 16F877 est constitué de 3 timers qui sont :

**Timer 0 [20]:** Ce timer est présent sur tous les PIC, c'est un compteur sur 8 bits, dont la source d'horloge peut-être interne ou externe.

Le registre de comptage est lisible à tout instant et peut être préchargé avec la valeur choisie. Lorsqu'il déborde c'est-à-dire il atteint 255, il peut générer une interruption puis il reprend ensuite indéfiniment son cycle de comptage à partir de zéro.

On utilise le timer 0 généralement comme base de temps dans les programmes, si l'on utilise comme source d'horloge de ce timer l'horloge interne du microcontrôleur, on peut écrire la relation suivante :

$$
Délai = (256 - PRC) \times 4 \times PRD \times \frac{1}{FH}
$$

39

Délai : Étant le temps qui s'écoule entre deux interruptions de débordement du timer exprimé en secondes.

PRC : Étant la valeur en décimal pré chargée dans le registre de comptage du timer.

PRD= Étant la valeur sélectionnée pour le pré diviseur du timer.

FH : Étant la fréquence d'horloge système exprimée en Hz.

**Timer 1 [20] :** Le timer 1 peut être bien sûr utilisé comme le timer 0, mais avec une capacité de comptage supérieure puisque son registre de comptage dispose 16 bits qui est divisé en deux registres TMR1L qui contient 8bits du poids faible et TMR1H qui contient les 8 bits du poids fort. En effet le timer 1 est généralement exploité en association avec l'un des deux modules de capture et de comparaison dont disposent certains PIC.

L'utilisation sous interruption en mode timer est identique dans son principe à celle de l'interruption du timer 0. Les seules différences notables se situent au niveau du registre du comptage qui n'est plus sûr 8bits mais c'est sûr 16bits, ainsi qu'au niveau des registres de contrôle qui sont différents , si l'on décide de l'utiliser comme timer 0 comme source d'horloge de l'horloge interne du processeur, on peut écrire la relation suivante :

Délai= *(65536- PRC) ×4×PRD×1/FH.*

Tel que Délai, PRC, PRD et FH étant les mêmes valeurs que le timer 0.

Ce registre commence à compter dès que son registre est chargé, il charge d'abord les poids forts et ensuite les poids faibles afin de minimiser les erreurs.

**Timer2** [25]: Le timer 2 a un fonctionnement différent de timer 0 et timer 1, c'est un registre de 8 bits, constitué d'un registre de contrôle appelé T2CON, un pré diviseur, un registre périodique PR2, un post diviseur, et un comparateur. Ce timer 2 est incrémenté par l'horloge interne qui est divisée par 4 c'est à dire Fosc (fréquence d'oscillation)/4, il commence à 0 et quand il atteint la valeur du registre PR2, le comparateur génère un signal qui remet le timer 2 à 0.

## **II.4.11. Module CCP [19]**

Le module CCP trouve son utilité dans l'enregistrement d'événements, la mesure de périodes de temps, le comptage, la génération d'impulsions et de formes d'onde périodiques, et la moyenne de tension, entre autres.

Le PIC 16F877 a deux ports pour le module CCP qui sont CCP1 et CCP2, ils sont identiques dans leurs opérations.

Le module CCP contient :

- 16 bits dans le registre capture.
- 16 bits dans le registre comparaison.
- Un registre PWM.

Le module CCP peut fonctionner dans l'un des trois modes ci-dessous :

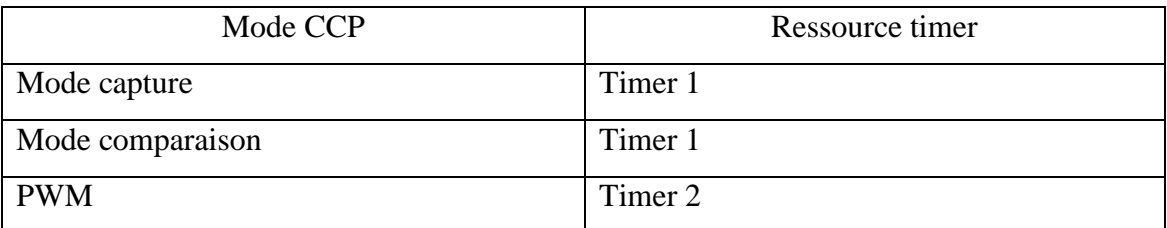

**Tableau II.6 : Le module CCP et ces ressource de timer**

#### **II.4.11.1. Mode capture**

Dans ce mode le contenu de TMR1 est copié dans CCPR1 ou CCPR2 chaque fois qu'un événement intervient sur la broche RC2/CCP1 ou la broche RC1/T1OSI/CCP2. Le choix de l'événement déclencheur se fait en programmant le prescaler à l'aide des bits 0 à 3 du registre de contrôle CCP1CON.

#### **II.4.11.2. Mode comparaison**

Dans ce mode le timer 1 compte de manière continue jusqu'à l'atteinte de la valeur pré chargé au préalable dans le registre CCPR, ensuite il génère une interruption de comparaison lorsque le timer 1 correspond à la valeur pré chargé.

#### **II.4.11.3 Mode PWM**

Le PWM est un signal qui signifie Pulse Width Modulation ou en français modulation de largeur d'impulsion qui est caractérisé par une période, une fréquence et

une amplitude égale à la tension d'alimentation totale, mais de rapport cyclique réglable, contrairement aux modes précédents, quand le CCP est en mode PWM, il est associé au timer2 basé sur autres éléments adaptés à cette tâche.

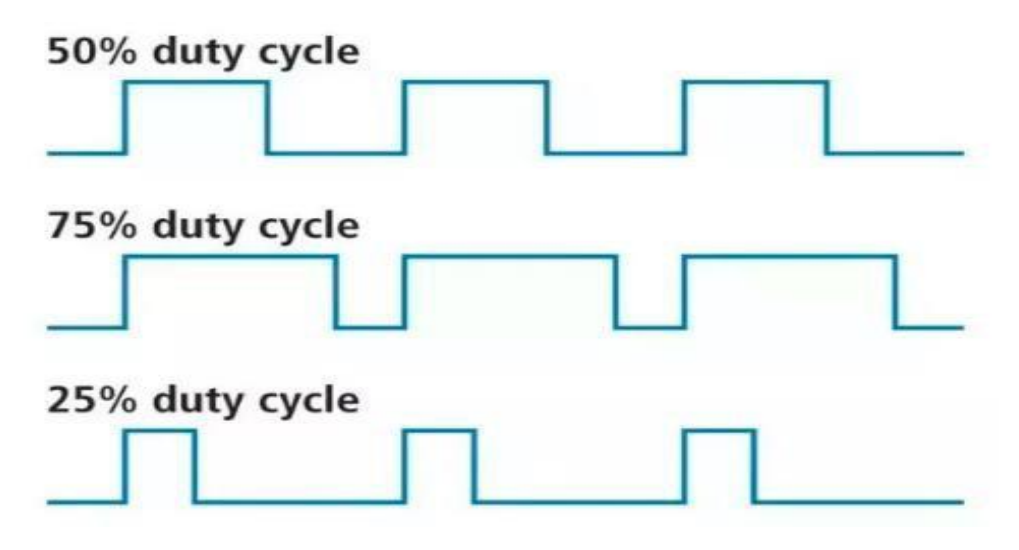

**Figure II.10 : Signal PWM avec différents rapports cycliques [26]**

## **II.5 Conclusion**

À l'issue de ce chapitre nous avons constaté qu'avant de mettre en œuvre n'importe quel PIC il faut vérifier s'il convient à cette application, pour ce faire il faut savoir lire et comprendre les références du PIC et voir ses caractéristiques si elles sont compatibles à cette application et surtout il faut connaître le rôle de chacun de ces pins pour pouvoir le manipuler sans erreur, enfin il faut choisir un langage approprié au PIC et son logiciel de programmation.

Cette étude nous a permis de bien comprendre le fonctionnement du PIC, le rôle de ses pins et de ses périphériques, ce qui nous facilitera son utilisation lors de la conception et la réalisation de la carte électronique du suiveur solaire que nous allons détailler dans le chapitre suivant.

## **Conception et réalisation du suiveur solaire et le système de stockage d'énergie**

## **III.1. Introduction**

Les modules photovoltaïques placés sur un suiveur de soleil ont un rendement énergétique élevé par rapport aux installations fixes, ils permettent de maximiser la production d'électricité des panneaux photovoltaïques.

Dans ce chapitre, nous allons développer les étapes nécessaires pour aboutir à notre objectif et faciliter la réalisation du suiveur solaire et le système de stockage d'énergie dans des batteries rechargeables, nous allons d'abord commencer par la simulation dont nous allons tester notre circuit s'il fonctionne sur le logiciel ISIS Proteus puis nous allons le tester encore sur une plaque d'essai et à la fin nous allons réaliser la carte électronique qui va faire fonctionner ce système.

#### **III.2. Description du travail**

Ce projet a pour but de réaliser un suiveur solaire qui permet de maintenir une orientation optimale du panneau solaire par rapport aux rayons du soleil, et faire un système de stockage d'énergie dans une batterie rechargeable. Notre carte est composée de 11 éléments nécessaires pour faire cette application, comme la montre la figure cidessous :

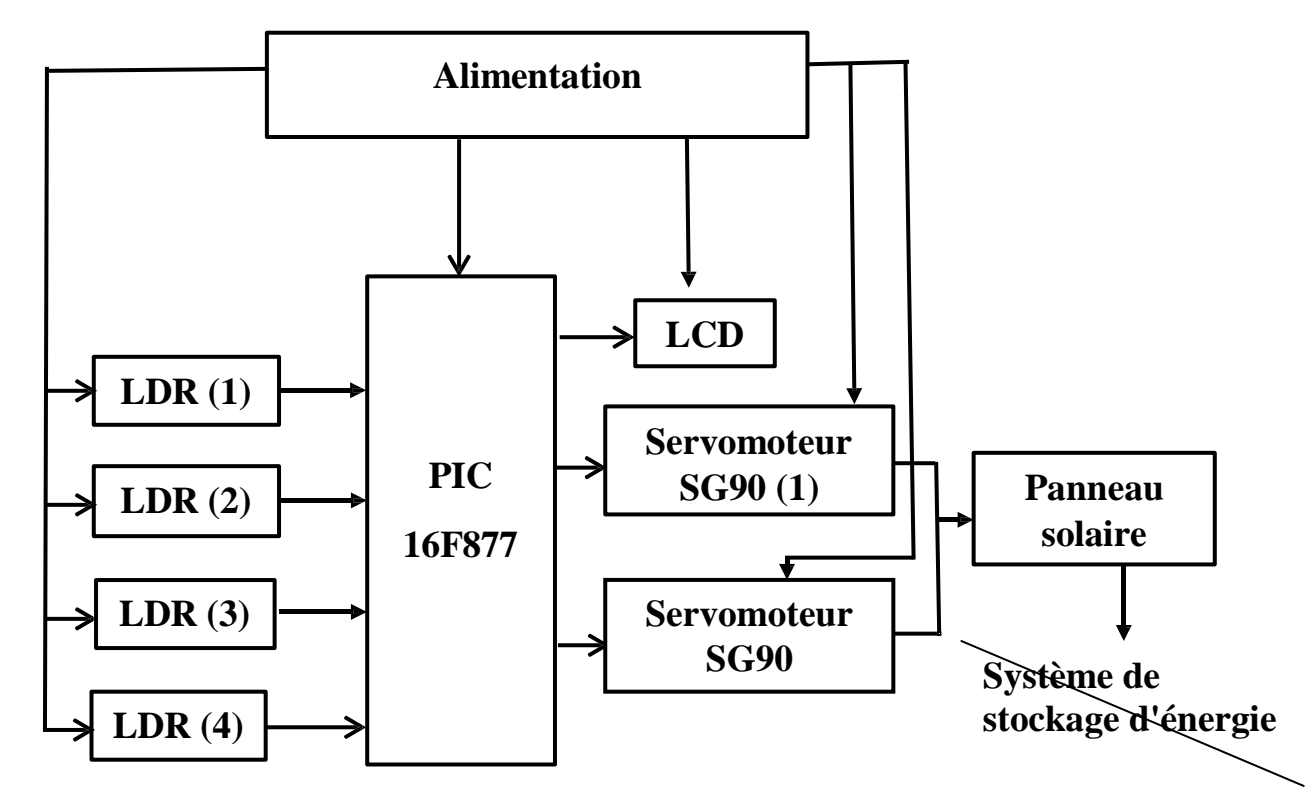

**Figure III.1 : Schéma synoptique de la carte électronique**

## **III.3. Principe de fonctionnement**

Le système que l'on propose de mettre en œuvre doit mettre le panneau solaire dans la bonne direction face au Soleil sans l'intervention humaine. Pour se faire il faut donc détecter la position du soleil par rapport au panneau solaire, en utilisant quatre capteurs LDR, et de réajuster ou corriger la position du panneau en utilisant deux servomoteurs commandés par une tension de type PWM que nous allons générer avec le PIC 16F877, et par la suite nous allons l'énergie solaire récupéré dans des batteries.

## **III.4. Représentation des différents blocs du schéma synoptique**

#### **III.4.1 Alimentation**

La majorité des équipements électriques ont besoin d'une source d'énergie pour pouvoir fonctionner. Le rôle d'une alimentation continue est de fournir la tension et le courant nécessaires pour alimenter le PIC, les capteurs, l'écran LCD et les servomoteurs. Ce bloc d'alimentation est constitué d'une batterie 9V et d'un régulateur 7805 pour réguler la tension de sortie à 5V.

#### **III.4.2. Régulateur 7805 [27]**

Un régulateur est un petit composant à 3 bornes permettant de réguler la tension dans un circuit électrique, il est d'une très grande utilité lorsqu'on a besoin d'une tension stable. En effet, un régulateur permet de rendre la tension de sortie très fixe, ce qui est préférable pour des composants comme les microcontrôleurs. Ce régulateur de tension positive permet de réguler une tension d'entrée de 7V à 35V en une tension de sortie à 5Vet 1A.

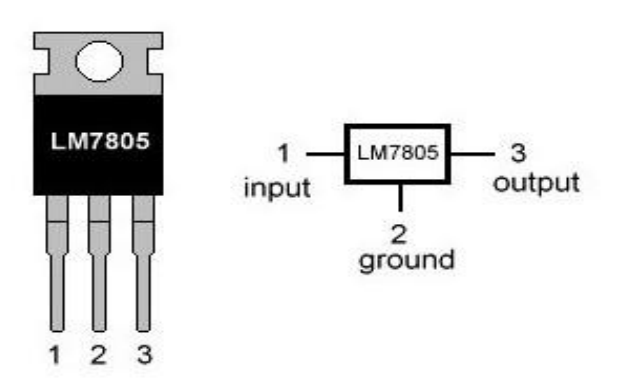

**Figure III.2 : Régulateur 7805**

#### **III.4.3. Capteur de lumière LDR**

Dans notre cas nous allons utiliser quatre photorésistances pour capter la lumière du Soleil, deux LDR pour la position est-ouest et les deux autres pour la position nordsud, cette lumière est convertie en un signal électrique qui est facile d'acquérir à l'aide d'un PIC à travers une entrée analogique digital.

L'objectif principal d'utilisation des capteurs LDR est de maintenir continuellement le panneau photovoltaïque face au soleil car ils sont trop sensibles à la lumière donc nous avons choisi les photorésistances de référence NSL 19M51 qui portent les caractéristiques suivantes : **[28]**

- Matériaux : CdS.
- Résistance d'obscurité: 20Mohm.
- $\triangleright$  Résistance d'éclairement : 20 ~ 100kOhms.
- Longueur d'onde : 550nm.
- $\triangleright$  Température d'utilisation : -60°C ~ 75°C.

#### **III.4.4. Le microcontrôleur PIC 16F877**

Le PIC 16F877 constitue le cœur de notre réalisation, il contient le programme à exécuter. Tous les composants sont reliés au PIC qui représente l'organe de commande principale de notre système qui a pour rôle de traitement rapide des informations, il permet aussi de convertir les tensions issues des photorésistances à des informations logiques grâce aux convertisseurs analogiques digitales qu'il possède.

#### **III.4.5. Les afficheurs à cristaux liquides (LCD) [29]**

Les afficheurs à cristaux liquides ou écran LCD sont des modules intelligents, qui permettent à un montage de pouvoir transmettre des informations vers l'utilisateur, ils sont caractérisés par le nombre de caractères affichables ainsi le nombre de lignes disponibles.

Ils sont très utilisés dans des montages à microcontrôleur, ils nécessitent peu de composants externes pour un bon fonctionnement, dans notre cas nous allons utiliser un afficheur de 16 caractères et 2 lignes.

Les familles des afficheurs LCD : Il existe deux grandes familles d'afficheurs :

- Les afficheurs à accès série : Dans ce type d'afficheur on envoie les données à afficher sous forme série, l'intérêt est bien sûr l'économie de fils de commande.
- Les afficheurs à accès parallèle : Dans cette famille d'afficheurs on transmet les informations à afficher sous forme parallèle avec une possibilité (programmable) de transmettre sur 4 bits ou bien sur 8 bits.

#### **Le brochage de l'afficheur LCD**

- La broche 1 (GND) : La masse.
- La broche 2 ( $V_{cc}$ ) : +5V.
- La broche 3 (VO) : Luminosité.
- La broche 4 (RS) : Sélection du registre, indique au contrôleur que les bits présents sur D0 à D7 véhicule une instruction à exécuter (si RS=0) ou bien un caractère à afficher si (RS=1).
- La broche 5 (R/W) : Sélection du mode lecture ou écriture, la plupart des temps cette broche est à zéro, c'est dire en mode écriture.
- La broche 6 (E) : Entrée de validation, pour tous les échanges que ce soit pour un transfert d'instruction ou bien pour l'affichage d'un caractère est activé sur front descendant.
- Les broches 7 à 14 (D0-D7) : Permettent de transmettre un ordre à l'afficheur par exemple effacement, selon un code déterminé.
- La broche 15 : Anode rétroéclairage +5V.
- La broche 16 : Cathode rétroéclairage 0V.

## **III.4.6.** Les servomoteurs

Ils permettent de réaliser simplement des mouvements automatisés, grâce au fil de commande qui est relié au PIC dont il reçoit des impulsions de 20ms mais avec un rapport cyclique variable de 1 à 2 millisecondes.

La commande des servomoteurs va être réalisée par le PIC 16F877 dont ils peuvent être utilisés simultanément sans causer des problèmes, ils peuvent tourner avec une liberté d'environ 180° et garder de manière relativement précise l'angle de rotation que l'on souhaite obtenir grâce au signal de commande et aux conditions définies par les

LDR, donc le 1<sup>er</sup> servomoteur va réaliser une rotation est - ouest, et le  $2<sup>eme</sup>$  servomoteur va faire une rotation du nord-sud.

#### **III.4.7 Panneau solaire photovoltaïque :**

C'est un dispositif transformant [l'énergie d](https://www.futura-sciences.com/sciences/definitions/energie-energie-15884/)e la [lumière](https://www.futura-sciences.com/sciences/definitions/physique-lumiere-326/) en électricité, il est constitué d'une série de cellules [photovoltaïques,](https://www.futura-sciences.com/planete/definitions/energie-renouvelable-cellule-photovoltaique-4462/) formées d'un matériau [semi-conducteur](https://www.futura-sciences.com/sciences/definitions/matiere-semi-conducteur-3875/) en deux couches, l'une dopée positivement (P) et l'autre négativement (N). **[30]**

#### **III.4.8 Système de stockage d'énergie**

Le panneau solaire utilisé a une tension et un courant de sortie proches respectivement d'environ 9V et 0,3 A. Nous utilisons un régulateur de tension LM317T qui peut être facilement réglé sur la tension souhaitée de 1,25 V à 37 V avec un courant maximal de 1,5 A et une batterie de rechargeable pour pouvoir la stocker cette énergie et l'utiliser ultérieurement.

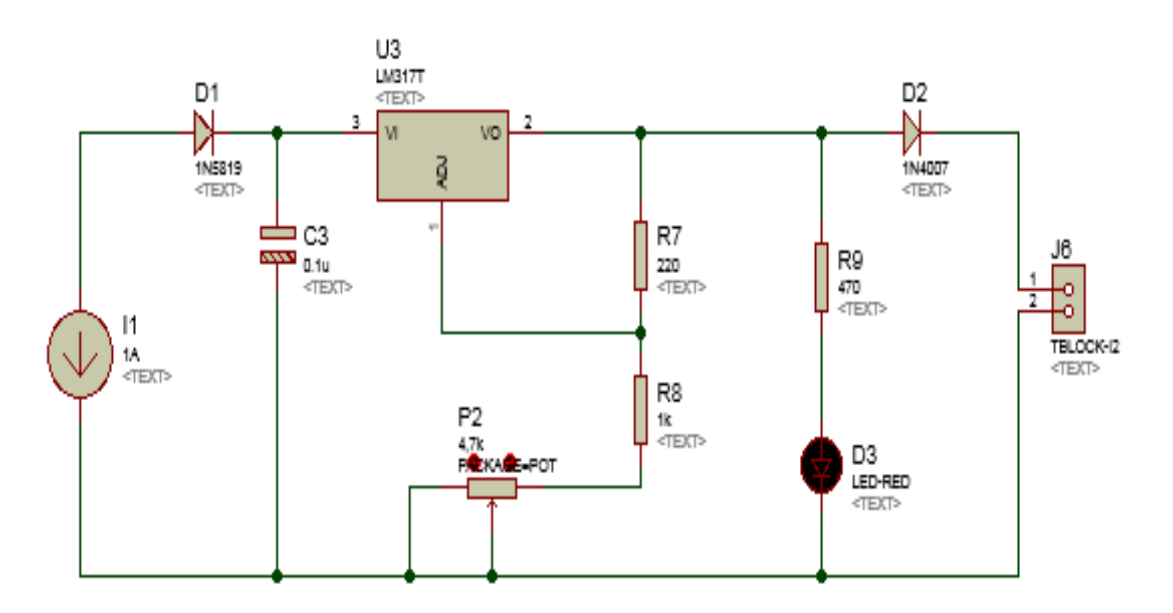

**Figure III.3 : Schéma électronique du système du stockage d'énergie**

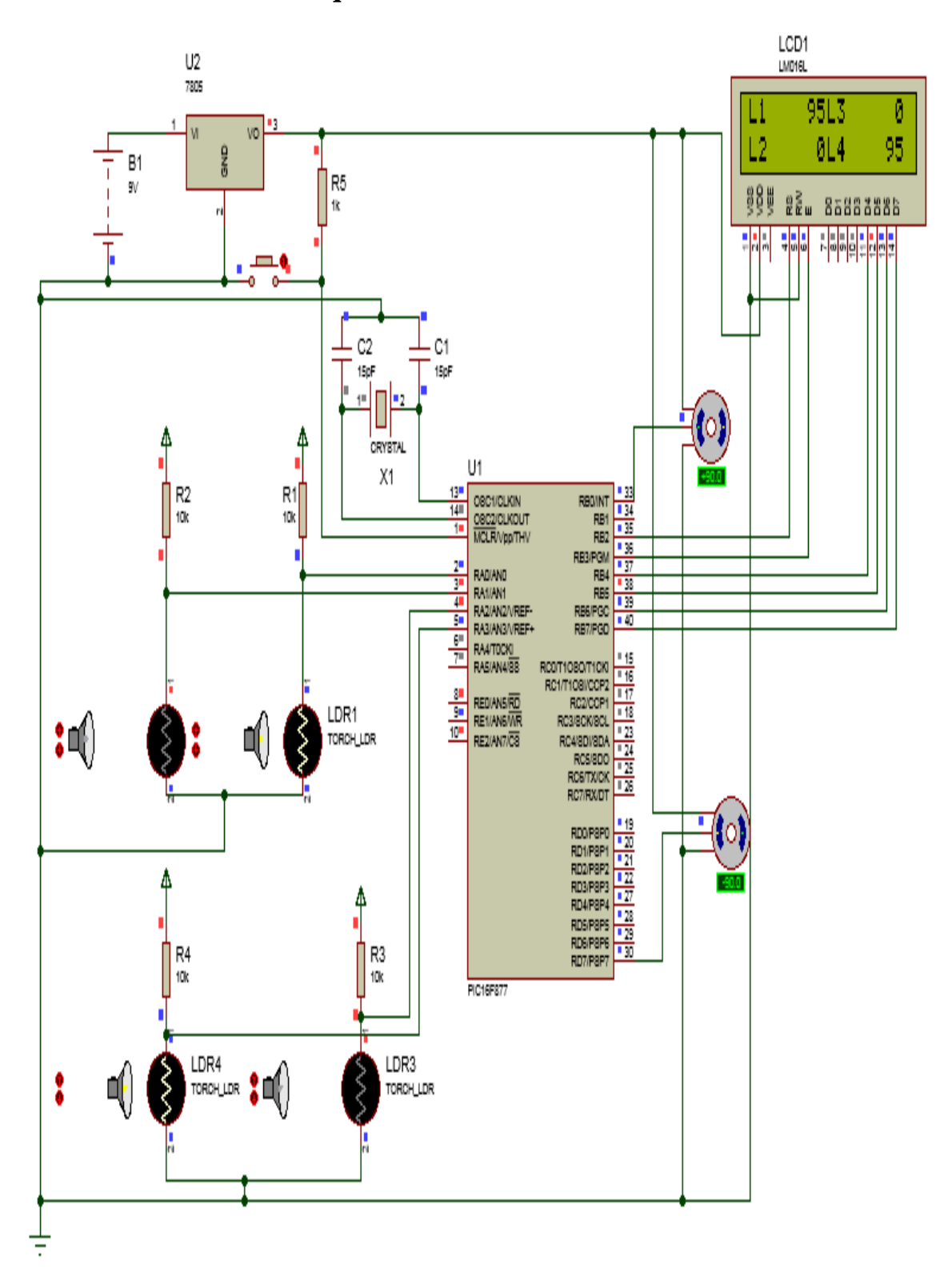

## **III.5. Schéma électronique du suiveur solaire**

**Figure III.4 : Schéma électronique du circuit du suiveur solaire**

#### **III.6. Simulation sur logiciel**

Une fois le cahier des charges est validé, nous allons passer à l'étape initiale qui est la conception et simulation car nous pouvons concevoir et tester visuellement le comportement du circuit avant de passer à l'étape de la réalisation de la carte électronique. Il existe de nombreux logiciels de conception assistés par ordinateur, dans notre cas nous avons choisi le logiciel ISIS Proteus qui est un éditeur de schéma qui intègre un simulateur analogique, logique ou mixte. Toutes les opérations se passent dans cet environnement, aussi bien la configuration des différentes sources, tester le fonctionnement du circuit grâce au mode simulation et les tracés de courbes.

#### **III.7. La programmation du PIC 16F877**

Le pic 16f877 peut être programmé par divers langages et pour chaque langage il existe plusieurs compilateurs. Le langage de programmation utilisé pour éditer le code que l'on va injecter dans le PIC est le langage C qu'on va écrire avec le logiciel de programmation mikroC PRO for PIC.

Nous allons convertir le code C en fichier d'extension .hex, ensuite injecter le programme dans le PIC, pour faire transférer ce fichier, nous allons utiliser un programmeur de PIC qui est prévu pour faire cette tâche nommé PICKIT2 pour pouvoir lire et exécuter le programme.

| Midrange/Standard Configuration<br><b>PIC16F877</b><br>Device:<br>Configuration:<br><b>3B7A</b><br>User IDs:<br>FF FF FF FF<br>Checksum:<br>ADBC:<br>OSCCAL:<br>BandGap:<br>MICROCHIP<br>VDD PICkit 2<br>On<br>÷<br>5.0<br><b>Blank Check</b><br>Write<br>Verify<br>Erase<br>Read<br>/MCLR<br><b>Program Memory</b><br><b>Source:</b> C:\enovo\Desktop\projet pic\program.hex<br><b>Hex Only</b><br>2D5C<br>0000<br><b>SFFF</b><br><b>SFFF</b><br><b>OOOS</b><br>00CD<br>OOFF<br>OE03<br>0183<br>0008<br>080A<br>00CC<br>018A<br>00A3<br>087C<br>00A2<br>0870<br>087D<br><b>28AF</b><br>0630<br>0270<br>0010<br>00A1<br>1DOB<br>3080<br>OOFO<br>3080<br>1D03<br>281C<br>3C3C<br>1803<br>282A<br>3080<br>0648<br>0018<br>083B<br>3080<br>0270<br>1803<br>0020<br>OOFO<br>1D03<br>2827<br>303C<br>0247<br>3007<br>0028<br><b>282A</b><br>1406<br>3021<br>OOFD<br>OBED<br>282C<br>1006<br>305B<br>0000<br>0030<br>OOFC<br>00FD<br><b>OBFD</b><br>2833<br><b>OBFC</b><br>2833<br>3080<br>0648<br>0270<br>2842<br>0038<br>0000<br>OOFO<br>3080<br>1D03<br>3C3C<br>3080<br>0040<br>0847<br>1803<br>2850<br>3080<br>063C<br>OOFO<br>0270<br>1D03<br>1406<br>0048<br>284D<br>303C<br>023B<br>1803<br>2850<br>0050<br>3010<br>OOFD<br>OBED<br>2852<br>0000<br>1006<br>3007<br>OOFC<br>0058<br><b>OBFC</b><br>285A<br>3080<br>306C<br>00FD<br><b>OBFD</b><br>285A<br>0000<br><b>FFPROM Data</b><br>Auto Import Hex<br>+ Write Device<br><b>Hex Only</b><br>↽<br>FF<br>Read Device +<br>oo<br>FF<br>FF<br>FF<br>FF<br>FЕ<br>FF FF<br>FF FF<br>FF<br>FF<br>FF<br>FF<br>FF<br>FF<br><b>Export Hex File</b><br>FF<br>10<br>FF<br>FF<br>FF<br>FF<br>FF<br>FF<br>FF<br>F<br>F<br>FF<br>FF<br>FF<br>FF<br>FF<br>FF<br>FF<br>20<br>FF<br>FF<br>FF<br>FF<br>FF<br>FF<br>FF<br>FF<br>FF<br>FF<br>FF<br>FF<br>FF<br>FF<br>FF<br>FF<br>PICkit <sup>*</sup> 2<br>30<br>FF<br>FF<br>FF<br>FF<br>FF<br>FF<br>FF<br>FF<br>FF<br>FF<br>FF<br>FF<br>FF<br>FF<br>FF<br>FF | File | <b>Device Family</b> | Programmer | <b>Tools</b> | View<br>Help |  |  |
|----------------------------------------------------------------------------------------------------|------|----------------------|------------|--------------|--------------|--|--|
|                                                                                                    |      |                      |            |              |              |  |  |
|                                                                                                    |      |                      |            |              |              |  |  |
| Programming Successful.                                                                                                    |      |                      |            |              |              |  |  |
|                                                                                                    |      |                      |            |              |              |  |  |
|                                                                                                    |      |                      |            |              |              |  |  |
|                                                                                                    |      |                      |            |              |              |  |  |
| $\triangledown$ Enabled                                                                                                    |      |                      |            |              |              |  |  |
|                                                                                                    |      |                      |            |              |              |  |  |
| <b>V</b> Enabled                                                                                                    |      |                      |            |              |              |  |  |
|                                                                                                    |      |                      |            |              |              |  |  |
|                                                                                                    |      |                      |            |              |              |  |  |
|                                                                                                    |      |                      |            |              |              |  |  |
|                                                                                                    |      |                      |            |              |              |  |  |
|                                                                                                    |      |                      |            |              |              |  |  |
|                                                                                                    |      |                      |            |              |              |  |  |
|                                                                                                    |      |                      |            |              |              |  |  |
|                                                                                                    |      |                      |            |              |              |  |  |
|                                                                                                    |      |                      |            |              |              |  |  |
|                                                                                                    |      |                      |            |              |              |  |  |
|                                                                                                    |      |                      |            |              |              |  |  |
|                                                                                                    |      |                      |            |              |              |  |  |
|                                                                                                    |      |                      |            |              |              |  |  |
|                                                                                                    |      |                      |            |              |              |  |  |
|                                                                                                    |      |                      |            |              |              |  |  |
|                                                                                                    |      |                      |            |              |              |  |  |

**Figure III.5 : Le transfert du programme dans le PIC**

## **III.8. La liste des composants de réalisation**

Dans notre projet nous avons utilisé les composants suivants :

Pour le suiveur solaire nous avons utilisé :

- 1. Un microcontrôleur PIC 16F877.
- 2. 2 servomoteurs SG90.
- 3. Un afficheur LCD 2×16.
- 4. Un régulateur de tension
- 5. 4 capteurs LDR.
- 6. Un quartz 8Mhz.
- 7. 2 condensateurs ( $c_1=c_2$  =15pF).
- 8. Un régulateur de tension 5V.
- 9. 6 résistances (R<sub>1</sub>=R<sub>2</sub>=R<sub>3</sub>=R<sub>4</sub> = 10KΩ, R<sub>5</sub>= 1KΩ, R<sub>6</sub>=220Ω).
- 10. Une batterie 9V.
- 11. Un bouton poussoir.

Pour le système de stockage d'énergie :

- 1. Régulateur de tension LM 713t.
- 2. Diode Schottky.
- 3. Diode.
- 4. Condensateur 0.1uF.
- 5. 3 Résistances (R7= 220 Ω, R8= 1KΩ, R9=470Ω).
- 6. Un potentiomètre 5kΩ.
- 7. Une LED (diode électroluminescente).

## **III.9. L'organigrammes du suiveur solaire**

## **M1 :** Servomoteur 1

## **M2 :** Servomoteur 2

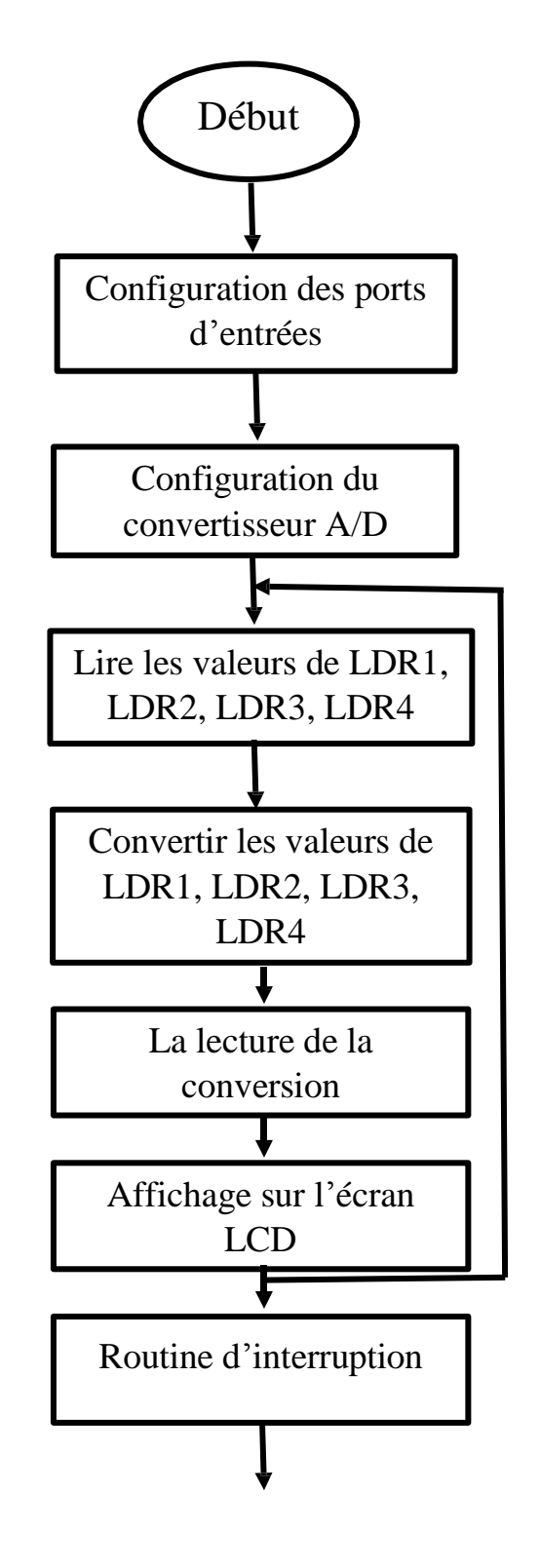

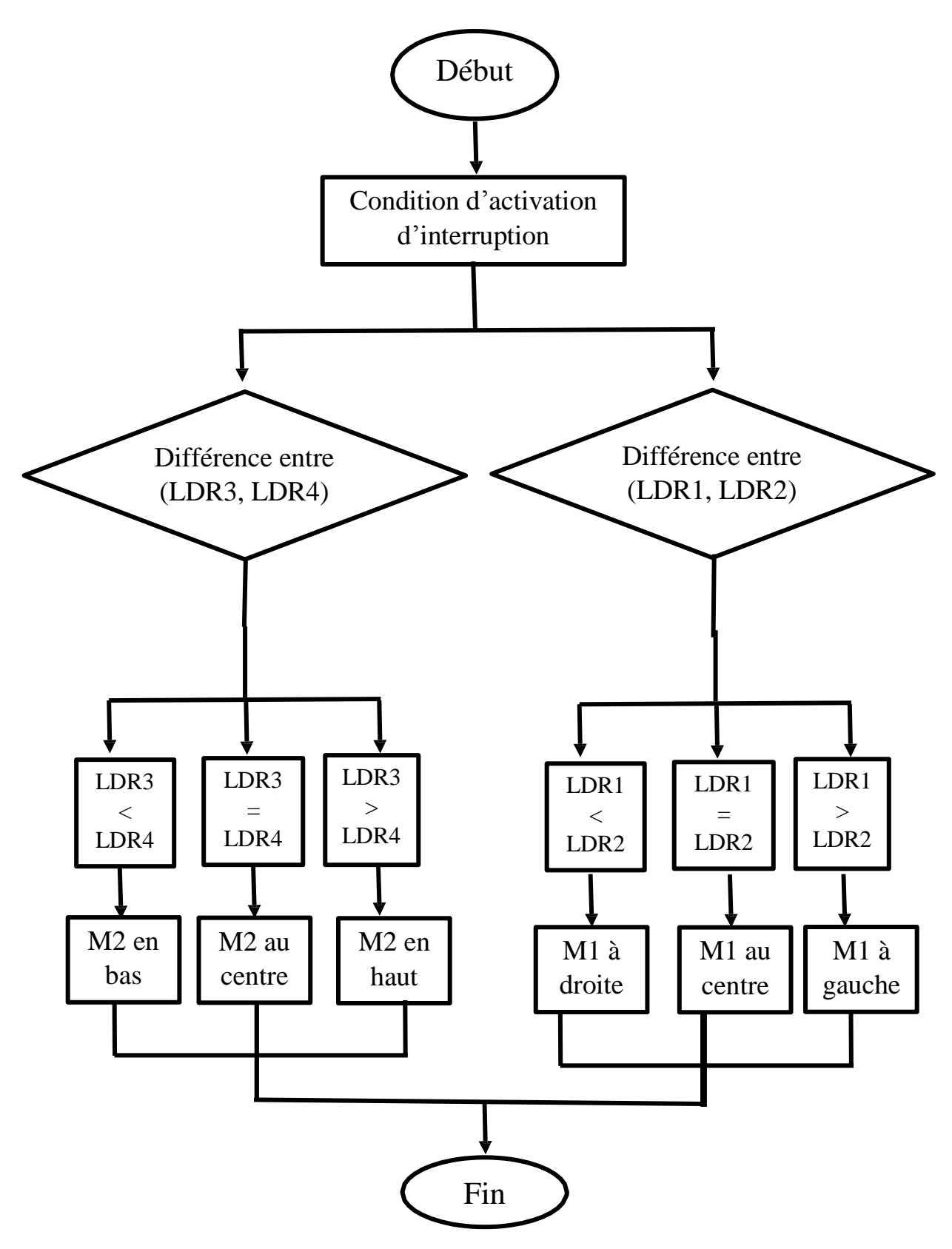

**Figure III.6 : L'organigramme du programme**

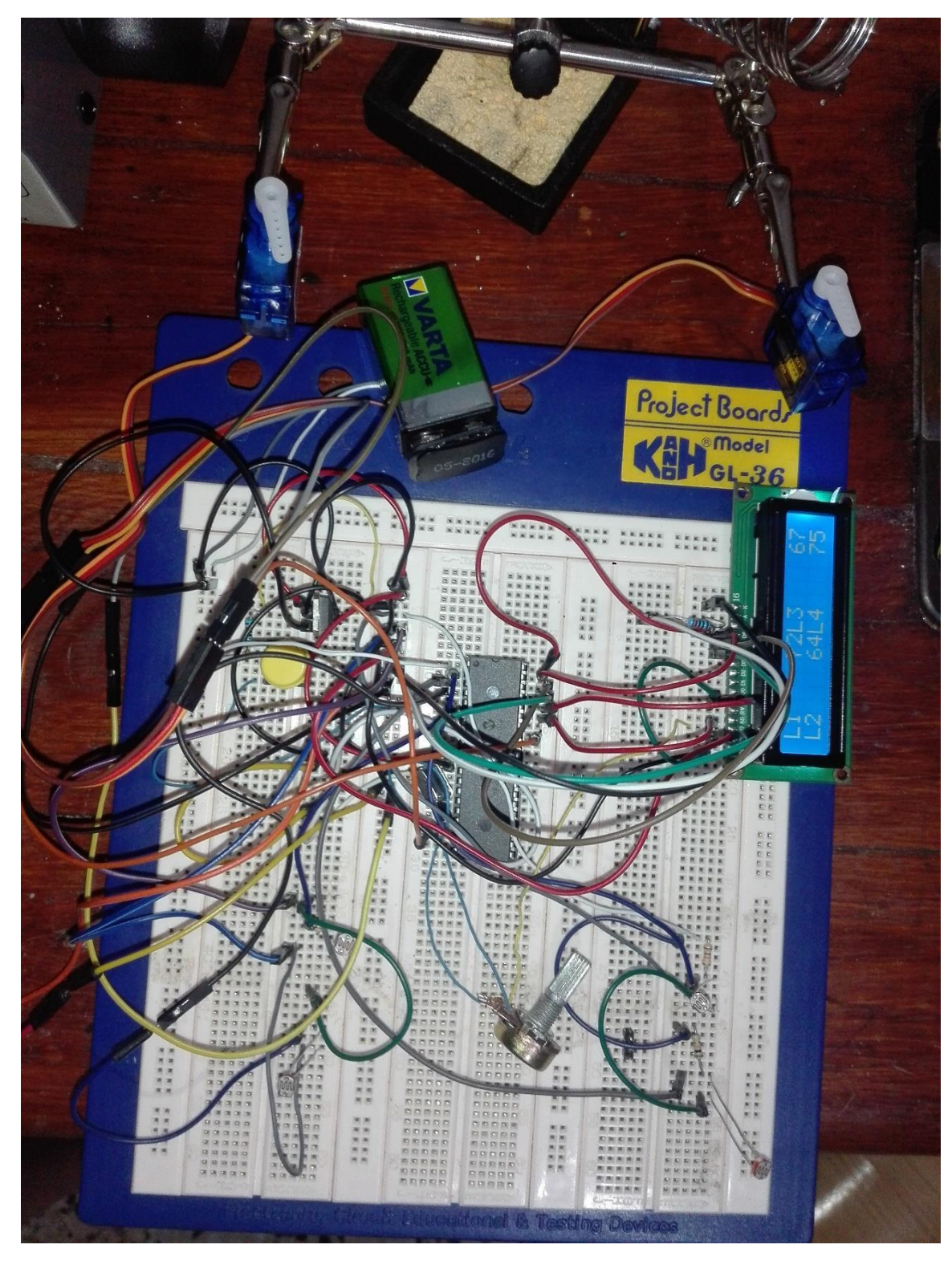

## **III.10. Réalisation sur la plaque d'essai**

**Figure III.7 : Réalisation sur plaque d'essai du suiveur solaire**

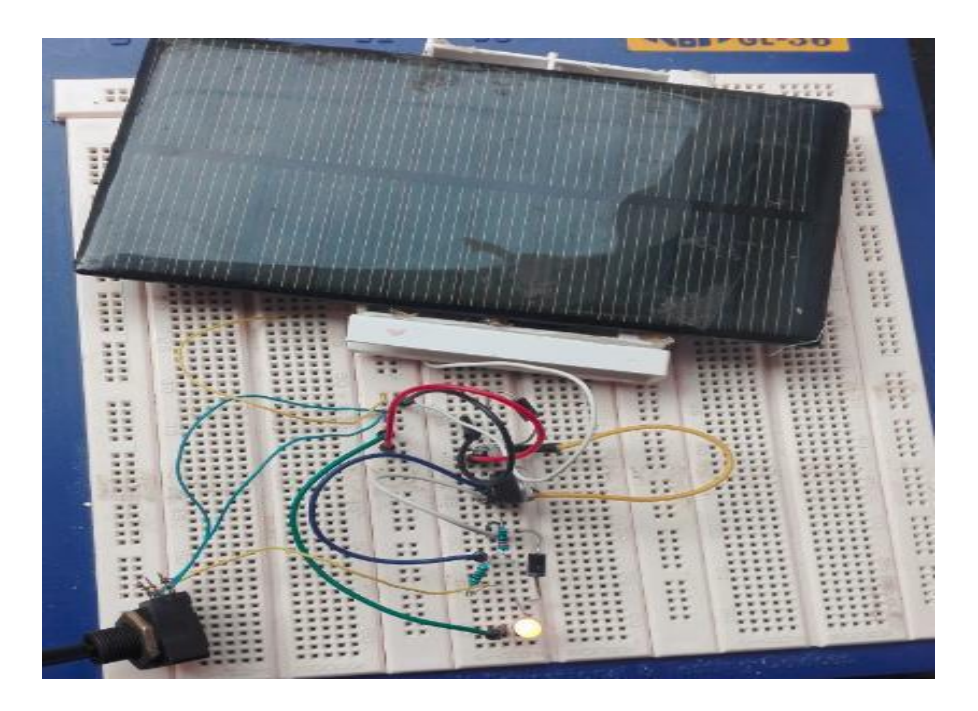

**Figure III.8 : Réalisation sur plaque d'essai du système de stockage d'énergie III.11. Réalisation pratique de la carte**

## **a. Le typon**

Un typon est l'image du circuit imprimé qui représente les pistes qui sont des bandes conductrices du montage sur une feuille transparente à l'aide d'un encre noir opaque, il a pour but de faire la réalisation pratique du montage sur la plaque époxy, le dessin du circuit est obtenu avec l'impression à l'aide d'une imprimante laser.

Pour faire le typon nous devons passer par l'étape du routage du circuit qu'on a déjà simulé avant dont il faut bien placer les composants pour éviter les croisements. Le logiciel ARES qui est le logiciel complémentaire de logiciel de simulation ISIS Proteus permet de la conversion du schéma électronique simulé en un schéma imprimable que l'on appelle le typon.

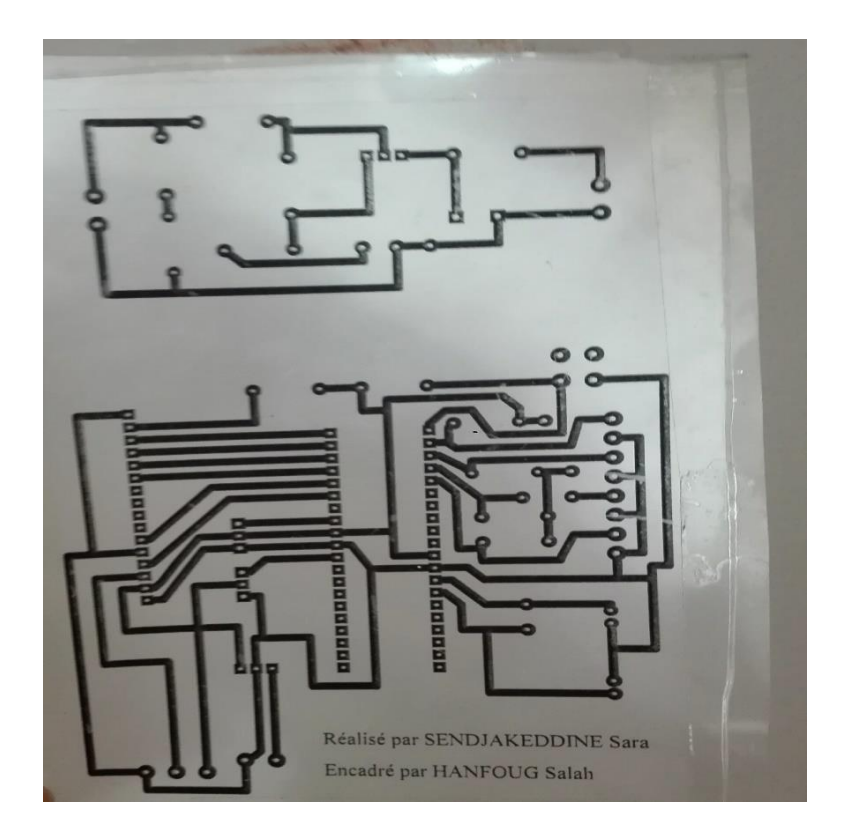

**Figure III.9 : Le typon imprimé sur feuille Acétate**

## **b. Insolation**

L'insoleuse est un appareil qui possède un ou plusieurs tubes néons ultraviolet (UV) destinés à insoler des plaques de circuit imprimé sensible aux UV, elle permet le transfert du circuit réalisé au préalable sur le typon sur la plaque époxy, le temps d'insolation dépond du nombre de tubes, de leurs intensités et aussi de l'épaisseur de la plaque, le temps d'insolation moyen est de l'ordre de 3 à 4 minutes, la procédure d'insolation est la suivante :

- $\triangleright$  Placer correctement le typon contre la plaque du cuivre et la couper.
- $\triangleright$  Retirer le film protecteur de la plaque époxy.
- Placer le typon à plat contre la plaque de verre de l'insoleuse.
- Poser la plaque époxy avec le côté vert sur le typon dans l'insoleuse et fermer le capot.
- $\triangleright$  Retirer le tout après environ 2.5min.

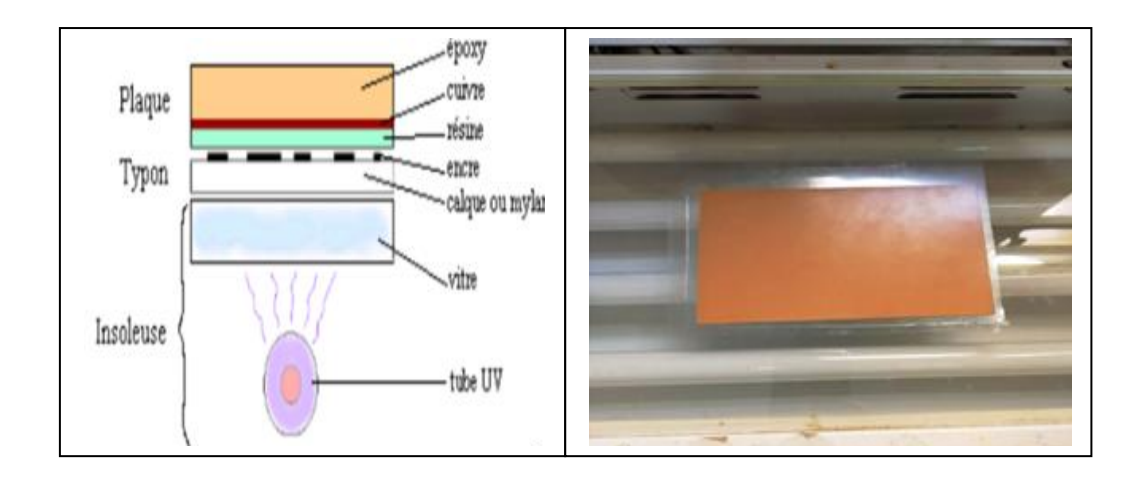

## **Figure III.10 : Procédure d'insolation**

## **c. Révélation chimique**

Le révélateur est un produit chimique dangereux qui nécessite de porter des gants, ce produit va dissoudre les zones de la résine qui ont été détruites pendant l'insolation. Le temps de révélation peut varier de quelques secondes à quelques dizaines de secondes. Les étapes de révélation sont les suivantes :

- Verser le révélateur dans un bac.
- Plonger la plaque qui vient d'être insolée.
- Une fois la plaque est révélée on la rince à l'eau.

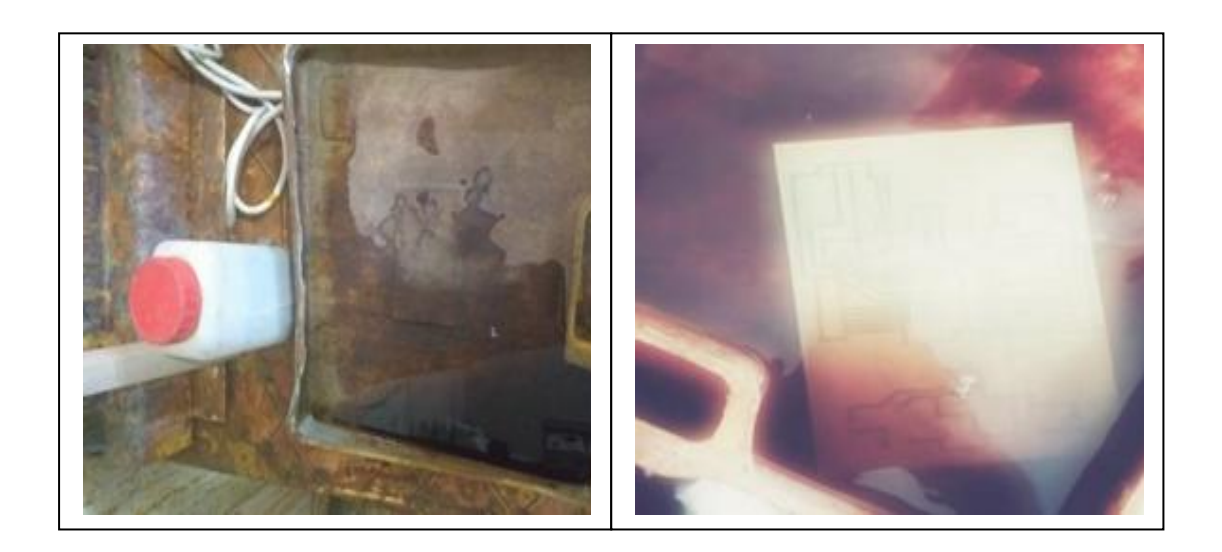

**Figure III.11 : La révélation chimique**

## **d. Gravure chimique**

L'étape de la gravure consiste à faire plonger pendant un certain temps la plaque dans un produit corrosif appelé perchlorure de fer qu'on trouve sous forme liquide ou en granules et qu'on doit d'abord échauffer environ 40°C, cet acide va dissoudre le cuivre autour des pistes. Cette étape a une durée de 5 à 30 min, dans notre cas elle nous a pris 30 minutes, la gravure est finie quand tout le cuivre qui n'est pas recouvert de résine est dissout.

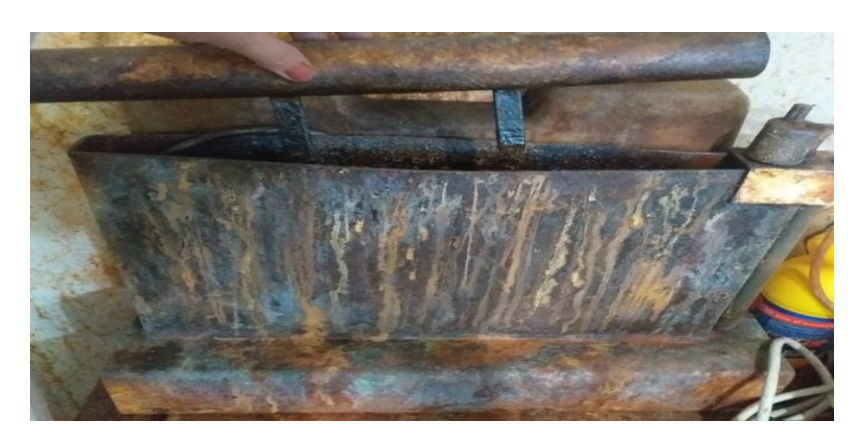

**Figure III.12 : La gravure chimique**

## **e. Le perçage**

L'avant dernière étape de la réalisation de notre carte consiste le perçage, il existe plusieurs types de perceuses, dans notre cas on a utilisé une perceuse montée sur bâti, avec une mèche de 1mm.

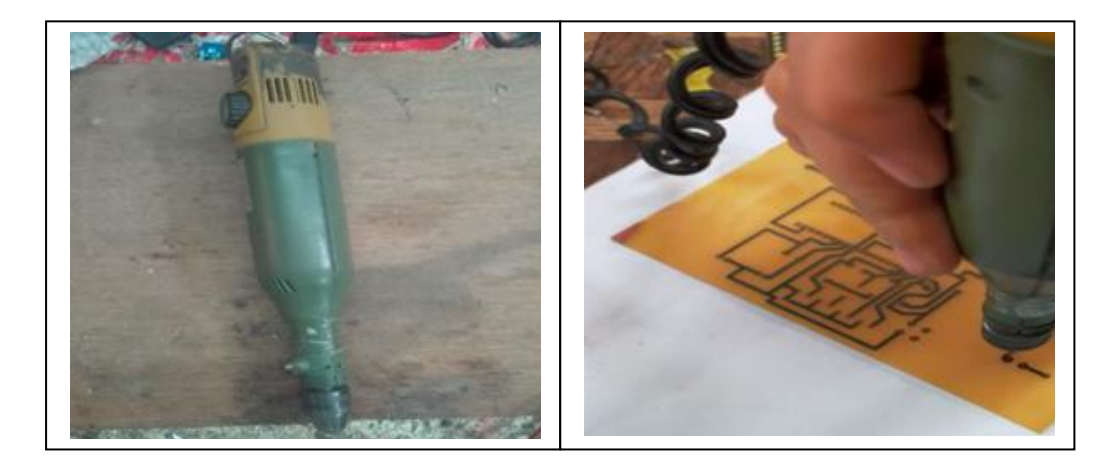

**Figure III.13 : Le perçage**
#### **f. La soudure**

Maintenant il sera possible de relier les composantes grâce aux bandes conductrices conçues préalablement, en utilisant un fer à souder et de l'étain, nous allons d'abord mettre en place les composants dans les endroits percés, ensuite nous allons déposer l'étain à côté des broches du composant en utilisant l'extrémité de la panne du fer à souder pour faire fondre l'étain lors de la soudure, dès que l'étain fondue enrobe les broches du composant, on retire l'étain puis le fer à souder. Généralement on commence par souder les composants passifs tels que les résistances, condensateurs,…etc puis les composants actifs.

### **III.12. La structure finale**

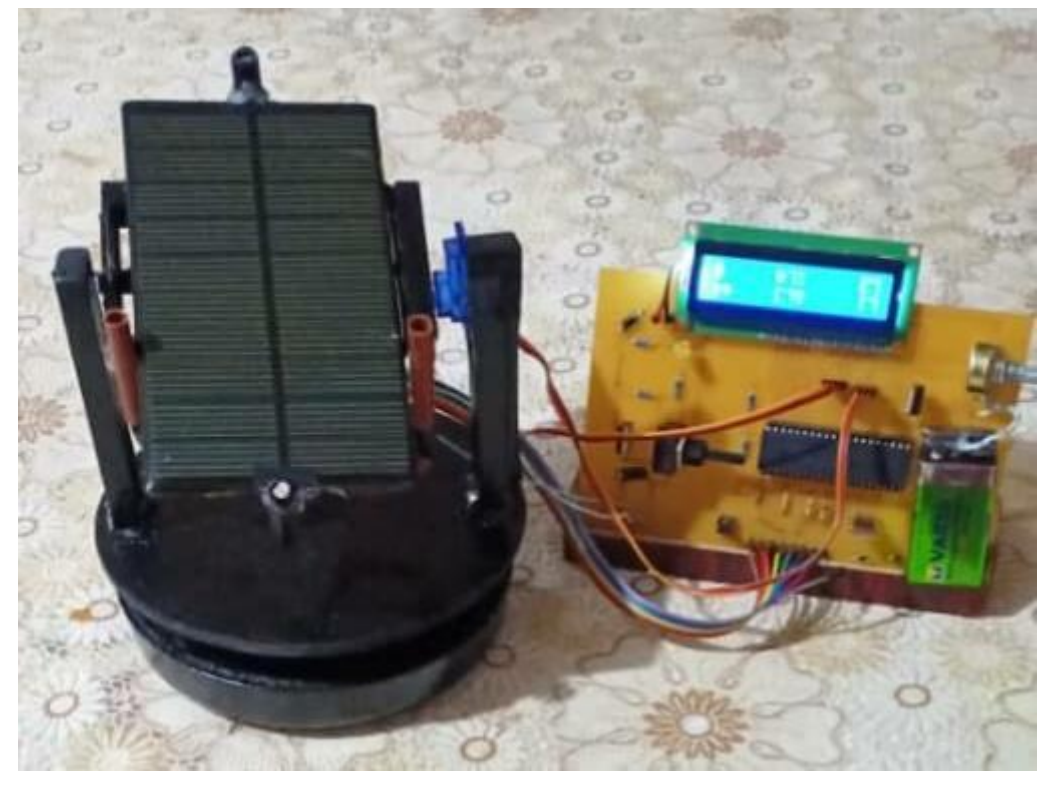

**Figure III.14 : Suiveur solaire à deux axes et système de stockage d'énergie**

#### **III.13. Conclusion**

Nous venons de procéder à une expérience dans ce chapitre, cette expérience a mis en relief le déplacement du panneau solaire qui est motorisé par deux servomoteurs en fonction de la lumière grâce à la variation des photorésistances qui sont très sensibles à la lumière et aussi à la commande du PIC 16F877, ainsi tout en suivant les étapes de conception et de réalisation de notre carte qu'on a bien décrite précédemment.

## Conclusion générale

Afin de diminuer la consommation des ressources fossiles qui ont des conséquences néfastes pour la nature et l'être humain, nous avons choisi de faire une étude basée sur l'orientation automatique du panneau photovoltaïque vers la direction de la lumière et un système de stockage d'énergie solaire pour augmenter la production d'énergie solaire.

Dans notre projet plusieurs notions théoriques et pratiques ont été présentées, ce qui nous a permis d'enrichir nos connaissances dans le domaine électronique et d'apprendre énormément d'informations sur les servomoteurs, les capteurs, les microcontrôleurs, la programmation des PIC et leurs utilisations ainsi la manipulation de ses différents modules, en utilisant divers outils de simulation comme le logiciel ISIS Proteus et Ares et le logiciel programmeur de PIC mikroC PRO for PIC, mais aussi nous avons appris à réaliser le circuit imprimé grâce à tous les étapes suivies pendant la réalisation de la carte.

Nous avons constaté que les commandes des servomoteurs avec le PIC 16F877 qui est une commande PWM nous ont facilité les tâches et amélioré la performance du système ainsi que l'orientation du panneau solaire de l'est à l'ouest suivant la lumière du jour quotidienne et du nord vers le sud selon le déplacement du soleil dans les saisons en utilisant les capteurs qui sont très sensibles à la lumière, et grâce au choix du PIC 16F877 qui renferme dans le même boitier plusieurs modules tels que les convertisseurs analogiques digitales nous avons minimisé le nombre de composants et gagné l'espace dans la carte électronique, nous avons ainsi constaté que les panneaux photovoltaïques ne sont pas capables de stocker l'énergie plus que quelque microseconde, donc pour cela il faut toujours le placer dans un système de stockage d'énergie pour pouvoir l'utiliser dans les moments du besoin.

 L'intérêt pratique et général de ce système suiveur solaire est d'augmenter la production d'énergie solaire, qui est une énergie renouvelable et propre pour la préservation de la nature, et si un jour l'énergie fossile tire à sa fin nous avons des réserves importantes et inépuisables d'énergie solaire pour répondre aux besoins énergétiques.

Comme perspective nous proposons quelques améliorations pour le système, implémenter un modèle suiveur solaire à deux axes en utilisant des moteurs pas à pas qui sont des moteurs de précision et rajouter des capteurs de présence à ces derniers pour détecter s'il y a un blocage du moteur il fait une alarme.

# **Références bibliographiques**

**[1]** GANOUN, Djahid, MEZGHICHE Lamia.*Conception et réalisation d'un suiveur* 

*solaire à base d'un microcontrôleur,* Mémoire de fin d'étude, (Faculté de technologie),

Université de A.Mira-Bejaia, 2016-2017. 50p

**[2]** MAZELIN, Hervé. *Servomoteur à rotation continue,* [en ligne], le 8 septembre 201[8](https://www.redohm.fr/2018/09/servomoteur-a-rotation-continue/#Rappel%20du%20fonctionnement) [https://www.redohm.fr/2018/09/servomoteur-a-rotation-](https://www.redohm.fr/2018/09/servomoteur-a-rotation-continue/#Rappel%20du%20fonctionnement)

[continue/#Rappel%20du%20fonctionnement](https://www.redohm.fr/2018/09/servomoteur-a-rotation-continue/#Rappel%20du%20fonctionnement) (page consultée le 21/11/2019)

**[3]** *Servomoteur sg90*, [en ligne],

https://www.google.fr/search?source=univ&tbm=isch&q=servomoteur+sg90&sa=X&v ed=2ahUKEwj81qD978HuAhVCr3EKHScfChIQjJkEegQIAxAB&biw=1280&bih=913 #imgrc=A7rMoFYKfCHkMM&imgdii=O5j\_qSGs-1sfxM.

**[4]** *La Machine à courant continu,* [en ligne], [http://projet.eu.org/pedago/sin/1ere/9](http://projet.eu.org/pedago/sin/1ere/9-mcc.pdf) [mcc.pdf](http://projet.eu.org/pedago/sin/1ere/9-mcc.pdf)

**[5]** *Moteur à courant continu,* [en ligne], https://www.astuces-

pratiques.fr/electronique/le-moteur-a-courant-continu-principe

**[6]** D. LE BOITÉ T. SUATON et C.CIMELLI. *Électronique analogique,* Hachette technique, 221P

**[7]** *Le signal de commande*, [en ligne], https://zestedesavoir.com/tutoriels/686/arduinopremiers-pas-en-informatique-embarquee/747\_le-mouvement-grace-aux-

moteurs/3438\_un-moteur-qui-a-de-la-tete-le-servomoteur/

**[8]** *Reprap France par moton tech*, [en ligne[\], https://www.reprap-](https://www.reprap-france.com/produit/1234568290-servo-9g-sg90)

[france.com/produit/1234568290-servo-9g-sg90](https://www.reprap-france.com/produit/1234568290-servo-9g-sg90)

**[9]** Oliver français**.** *Capteurs et électronique associée***,** [en ligne][,](https://www.academia.edu/6651892/CHAPITRE_II_Capteurs_et_%C3%A9lectronique_associ%C3%A9e)

[https://www.academia.edu/6651892/CHAPITRE\\_II\\_Capteurs\\_et\\_%C3%A9lectronique](https://www.academia.edu/6651892/CHAPITRE_II_Capteurs_et_%C3%A9lectronique_associ%C3%A9e) [\\_associ%C3%A9e](https://www.academia.edu/6651892/CHAPITRE_II_Capteurs_et_%C3%A9lectronique_associ%C3%A9e)

**[10]** BERABEZ, Yanis, KEFKEF, Ahmed. *Étude et réalisation d'un thermomètre à base d'un PIC 16F877*, Mémoire de fin d'étude, (Faculté de technologie), Université de A.Mira-Bejaia, 2017-2018. 57p

**[11]** *LDR sensor*, [en ligne],

https://www.google.fr/imgres?imgurl=https%3A%2F%2Fimg.pngio.com%2Ftutorialsardumotive-arduino-greek-playground-photoresistor-png-

400\_279.png&imgrefurl=https%3A%2F%2Fpngio.com%2Fimages%2Fpng-

a1413740.html&tbnid=LRHURKeP8y6s9M&vet=12ahUKEwjd6N\_dy8TuAhVIKxoK HQ2EBqcQMyhcegUIARCHAQ..i&docid=zNMy9tiaU7l0BM&w=400&h=279&q=ph otoresistance%20png&ved=2ahUKEwjd6N\_dy8TuAhVIKxoKHQ2EBqcQMyhcegUI ARCHAQ#imgrc=jHpWHAghs15gGM&imgdii=ZMzJvoV1y3HidM

**[12]** BOUR, Mathieu, LAURENT, Émilie, MATTON, Marine *Picsou sciences physiques magazine*. Edition Olympiades de physique, France, 27p

**[13]** R.BOURGERON. *Guide pratique de l'électronique,* Edition hachette technique, 191p

**[14]** <https://fr.wikipedia.org/wiki/Photor%C3%A9sistance> **[15]** *les photorésistances : technologie, propriétés et applications,* [en ligne][,](http://matthieu.benoit.free.fr/pdf/photo_resistances_segor_optoelectronique.pdf) [http://matthieu.benoit.free.fr/pdf/photo\\_resistances\\_segor\\_optoelectronique.pdf](http://matthieu.benoit.free.fr/pdf/photo_resistances_segor_optoelectronique.pdf)

**[16]** TAVERNIER, Christian. *Microcontrôleurs PICS description et mise en œuvre*, édition DUNOD, nouvelle présentation de la 2eme édition

**[17]** TAVERNIER, Christian. *Programmation en C des PIC*, Edition DUNOD, juillet 2005, France, 215P

**[18]** TAVERNIER, Christian. *Application des microcontrôleurs PIC*, 4e Edition DUNOD, mars 2011, France, 373P

**[19]** *Microchip PIC 16F87x,* [en ligne], 29 novembre 2012[,](http://ww1.microchip.com/downloads/en/DeviceDoc/30292D.pdf) <http://ww1.microchip.com/downloads/en/DeviceDoc/30292D.pdf>

**[20]** TAVERNIER, Christian. *Microcontrôleurs PIC : Programmation en basic*, Edition DUNOD, mai 2006, Belgique, 265P

**[21]** *Microe,* [en ligne[\], https://www.mikroe.com/ebooks/pic-microcontrollers](https://www.mikroe.com/ebooks/pic-microcontrollers-programming-in-assembly/io-ports)[programming-in-assembly/io-ports](https://www.mikroe.com/ebooks/pic-microcontrollers-programming-in-assembly/io-ports)

**[22]** Administrateur, *PIC microcontroller and its architecture* [en ligne], le 20 août 2015, <https://www.electronicshub.org/pic-microcontroller-architecture/>

**[23]** DOGAN, Ibrahim. *Advanced PIC microcontroller projects in C,* Edition newnes, Oxford, 2008, 544p

**[24]** Y. RKHISSI KAMMOUN, *Chapitre 4 les interruptions*, [en ligne][,](https://www.technologuepro.com/microcontroleur-2/chapitre-4-les-interruptions.pdf) <https://www.technologuepro.com/microcontroleur-2/chapitre-4-les-interruptions.pdf> **[25]** *Microe,* [en ligne], [https://www.mikroe.com/ebooks/pic-microcontrollers](https://www.mikroe.com/ebooks/pic-microcontrollers-programming-in-assembly/timers)[programming-in-assembly/timers](https://www.mikroe.com/ebooks/pic-microcontrollers-programming-in-assembly/timers)

**[26]** *Pulse Width Modulation,* [en ligne], [https://learn.sparkfun.com/tutorials/pulse](https://learn.sparkfun.com/tutorials/pulse-width-modulation/all)[width-modulation/all](https://learn.sparkfun.com/tutorials/pulse-width-modulation/all)

**[27]** *Les régulateurs de tension,* [en ligne], [https://www.robot](https://www.robot-maker.com/forum/tutorials/article/46-composant-les-regulateurs-de-tension/)[maker.com/forum/tutorials/article/46-composant-les-regulateurs-de-tension/ \(](https://www.robot-maker.com/forum/tutorials/article/46-composant-les-regulateurs-de-tension/)page consultée le 15 septembre 2014).

**[28]** *To-18 Ceramic Package Photocells NSL-19M5,* [en ligne], 2016[,](https://lunainc.com/wp-content/uploads/2016/06/NSL-19M51.pdf) <https://lunainc.com/wp-content/uploads/2016/06/NSL-19M51.pdf>

**[29]** MAYEUR, Pascal. A*pprendre la programmation des PIC - par l'expérimentation*  et la simulation, 3<sup>e</sup> édition, Belgique, mars 2005

**[30]** *panneau photovoltaïque,* [en ligne], https://www.futurasciences.com/planete/definitions/developpement-durable-panneau-photovoltaique-7973/

## ANNEXE

#### **IV.1. Les banques de mémoire RAM**

|                               | File<br><b>Address</b> |                               | File<br><b>Address</b> |                               | File<br><b>Address</b> |                               | File<br><b>Address</b> |
|-------------------------------|------------------------|-------------------------------|------------------------|-------------------------------|------------------------|-------------------------------|------------------------|
| Indirect addr. <sup>(*)</sup> | oon                    | Indirect addr. <sup>(*)</sup> | <b>BOb</b>             | Indirect addr. <sup>(*)</sup> | 1006                   | Indirect addr. <sup>(*)</sup> | <b>180h</b>            |
| <b>TMR0</b>                   | 01h                    | <b>OPTION REG</b>             | 81h                    | <b>TMRO</b>                   | 101h                   | <b>OPTION REG</b>             | 181h                   |
| PCL                           | 02h                    | <b>PCL</b>                    | 82h                    | PCL                           | 102h                   | <b>PCL</b>                    | 182h                   |
| <b>STATUS</b>                 | 03h                    | <b>STATUS</b>                 | 83h                    | <b>STATUS</b>                 | 103h                   | <b>STATUS</b>                 | 183h                   |
| <b>FSR</b>                    | 04h                    | <b>FSR</b>                    | 84h                    | <b>FSR</b>                    | 104h                   | <b>FSR</b>                    | 184h                   |
| <b>PORTA</b>                  | 05h                    | <b>TRISA</b>                  | 85h                    |                               | 105h                   |                               | 185h                   |
| <b>PORTB</b>                  | 06h                    | <b>TRISB</b>                  | <b>BBh</b>             | <b>PORTB</b>                  | 106h                   | <b>TRISB</b>                  | 186h                   |
| <b>PORTC</b>                  | 07h                    | <b>TRISC</b>                  | 87h                    |                               | 107b                   |                               | 187h                   |
| PORTD <sup>(1)</sup>          | 08h                    | <b>TRISD<sup>(1)</sup></b>    | 88h                    |                               | 108h                   |                               | <b>188h</b>            |
| PORTE <sup>(1)</sup>          | 09h                    | <b>TRISE<sup>(1)</sup></b>    | 89h                    |                               | 109b                   |                               | 189h                   |
| <b>PCLATH</b>                 | 0Ah                    | <b>PCLATH</b>                 | <b>8Ah</b>             | <b>PCLATH</b>                 | 10Ah                   | <b>PCLATH</b>                 | 18Ah                   |
| <b>INTCON</b>                 | 0Bh                    | <b>INTCON</b>                 | 8Bh                    | <b>INTCON</b>                 | 10Bh                   | <b>INTCON</b>                 | 18Bh                   |
| PIR <sub>1</sub>              | 0Ch                    | PIE <sub>1</sub>              | 8Ch                    | <b>EEDATA</b>                 | 10Ch                   | <b>EECON1</b>                 | 18Ch                   |
| PIR <sub>2</sub>              | 0Dh                    | PIE <sub>2</sub>              | <b>BD<sub>b</sub></b>  | <b>EEADR</b>                  | 10 <sub>Dh</sub>       | EECON2                        | 18Dh                   |
| <b>TMR1L</b>                  | 0Eh                    | <b>PCON</b>                   | <b>8Eh</b>             | <b>EEDATH</b>                 | 10Eh                   | Reserved <sup>(2)</sup>       | 18Eh                   |
| <b>TMR1H</b>                  | 0Fh.                   |                               | 8Fh                    | <b>EEADRH</b>                 | 10Fh                   | Reserved <sup>(2)</sup>       | 18Fh                   |
| T <sub>1</sub> CON            | 10h                    |                               | 90h                    |                               | 110h                   |                               | 190h                   |
| TMR <sub>2</sub>              | 11h                    | SSPCON2                       | 91h                    |                               | 111h                   |                               | 191h                   |
| <b>T2CON</b>                  | 12h                    | PR <sub>2</sub>               | 92h                    |                               | 112h                   |                               | 192h                   |
| <b>SSPBUF</b>                 | 13h                    | <b>SSPADD</b>                 | 93h                    |                               | 113h                   |                               | 193h                   |
| <b>SSPCON</b>                 | 14h                    | <b>SSPSTAT</b>                | 94h                    |                               | 114h                   |                               | 194h                   |
| <b>CCPR1L</b>                 | 15h                    |                               | 95h                    |                               | 115h                   |                               | <b>195h</b>            |
| CCPR1H                        | 16h                    |                               | 96h                    |                               | <b>116h</b>            |                               | 196h                   |
| <b>CCP1CON</b>                | 17h                    |                               | 97h                    | General<br>Purpose            | 117h                   | General<br>Purpose            | 197h                   |
| <b>RCSTA</b>                  | 18h                    | <b>TXSTA</b>                  | 98h                    | Register                      | <b>118h</b>            | Register                      | 198h                   |
| <b>TXREG</b>                  | 19h                    | <b>SPBRG</b>                  | 99h                    | <b>16 Bytes</b>               | 119h                   | <b>16 Bytes</b>               | 199h                   |
| <b>RCREG</b>                  | 1Ah                    |                               | <b>9Ah</b>             |                               | 11Ah                   |                               | <b>19Ah</b>            |
| CCPR2L                        | 1Bh                    |                               | 9Bh                    |                               | <b>11Bh</b>            |                               | 19Bh                   |
| CCPR2H                        | 1Ch                    |                               | 9Ch                    |                               | 11Ch                   |                               | 19Ch                   |
| CCP2CON                       | 1 <sub>Dh</sub>        |                               | 9 <sub>Dh</sub>        |                               | 11Dh                   |                               | 19 <sub>Dh</sub>       |
| <b>ADRESH</b>                 | 1Eh                    | <b>ADRESL</b>                 | 9Eh                    |                               | 11Eh                   |                               | 19Eh                   |
| <b>ADCONO</b>                 | 1Fh                    | <b>ADCON1</b>                 | 9Fh                    |                               | 11Fh                   |                               | 19Fh                   |
|                               | 20h                    |                               | AOh                    |                               | 120h                   |                               | 1A0h                   |
|                               |                        |                               |                        |                               |                        |                               |                        |
| General                       |                        | General                       |                        | General                       |                        | General                       |                        |
| Purpose<br>Register           |                        | Purpose<br>Register           |                        | Purpose<br>Register           |                        | Purpose<br>Register           |                        |
|                               |                        | 80 Bytes                      |                        | 80 Bytes                      |                        | <b>80 Bytes</b>               |                        |
| 96 Bytes                      |                        |                               | EFh                    |                               | 16Fh                   |                               | 1EFh                   |
|                               |                        | accesses                      | <b>F0h</b>             | accesses                      | 170h                   | accesses                      | 1F0h                   |
|                               | 7Fh                    | 70h-7Fh                       | <b>FFh</b>             | 70h-7Fh                       | <b>17Fh</b>            | 70h - 7Fh                     | <b>1FFh</b>            |
| <b>Bank 0</b>                 |                        | <b>Bank 1</b>                 |                        | <b>Bank 2</b>                 |                        | Bank 3                        |                        |

**Figure IV.1 : La représentation des banques de mémoire RAM**

#### **IV.2. Les timers [22]**

#### **IV.2.1. Timer 0**

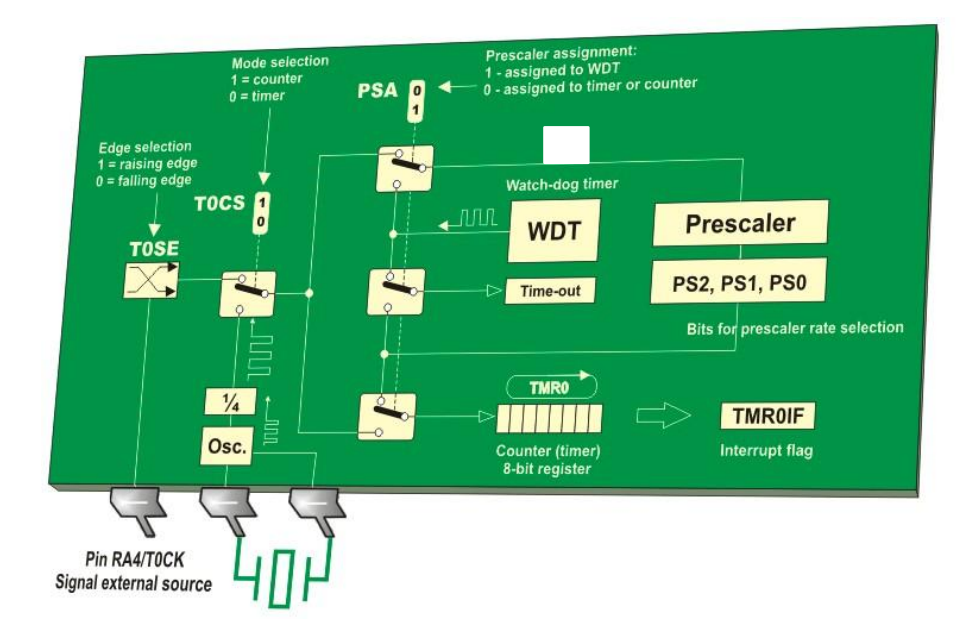

**Figure IV.2 : Le timer 0**

#### **IV.2.2. Timer 1**

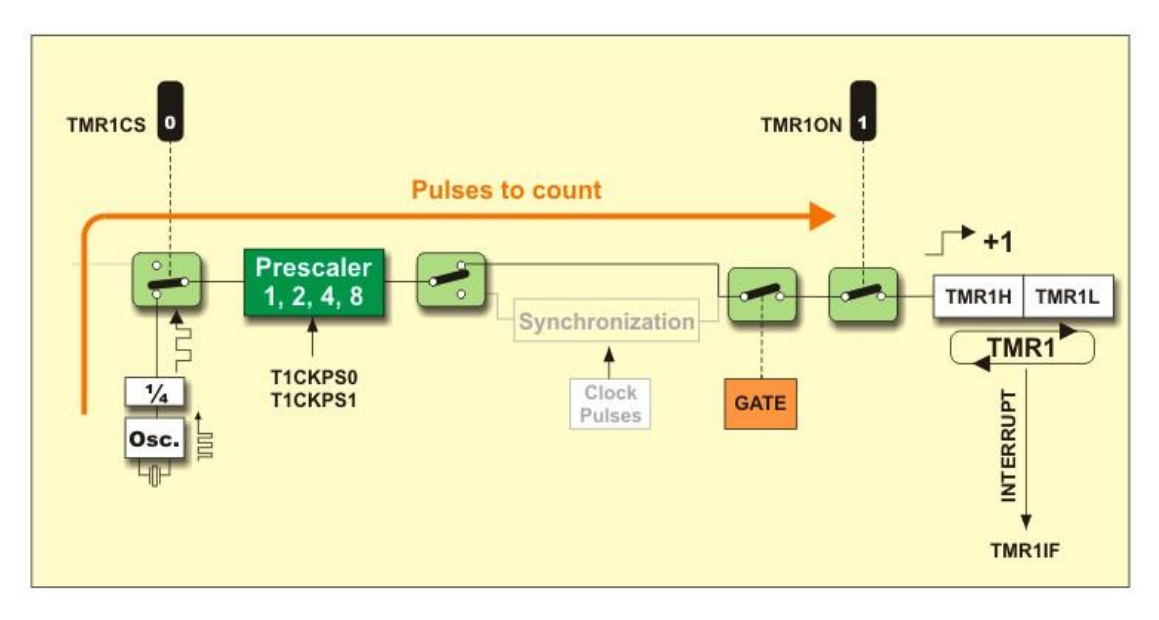

**Figure IV.3: Le timer 1 en mode minuterie**

#### **IV.2.3. Timer 2**

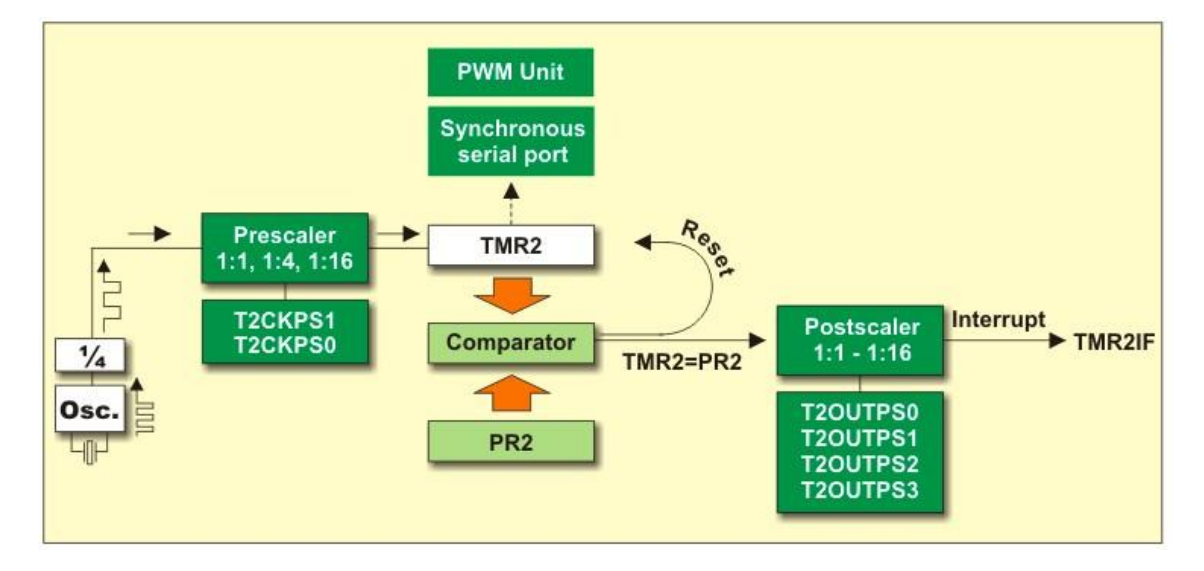

**Figure IV.4 : Timer 2**

#### **IV.3. Présentation du logiciel ISIS Proteus**

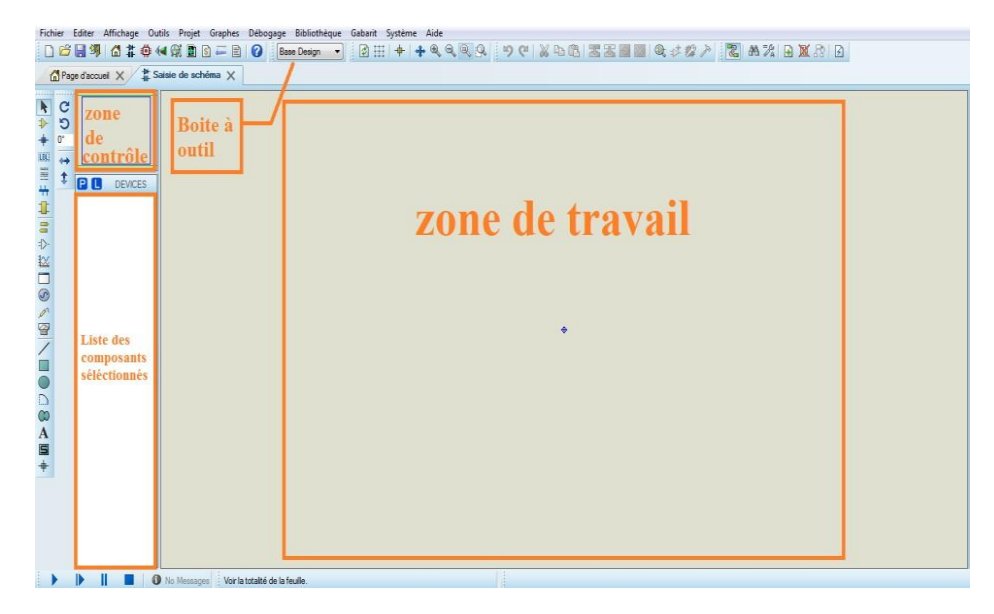

**Figure IV.5 : Représentation du logiciel de simulation ISIS Proteus**

#### **IV.4. Représentation du logiciel mikroC PRO for PIC**

|                                                 |                                                | C mikroC PRO for PIC v.7.1.0-C:\Users\lenovo\Desktop\projet pic\programme_suiveur_solaire.mcppi - NOT REGISTERED |                                                                           |                                                     |                                                                                                    |  |  |  |  |
|-------------------------------------------------|------------------------------------------------|----------------------------------------------------------------------------------------------------|---------------------------------------------------------------------------|-----------------------------------------------------|----------------------------------------------------------------------------------------------------|--|--|--|--|
|                                                 | File Edit View Project Build Run Tools Help    |                                                                                                    |                                                                           |                                                     |                                                                                                    |  |  |  |  |
|                                                 |                                                | B- 2 2 2 2 2 1 1 4 4 2 2 3 4 5 6 7 8 9 8 9 8 9 8 9 8 9                                                           | 1024×768                                                                  |                                                     |                                                                                                    |  |  |  |  |
|                                                 | Start Page 23 programme_suiveur_solaire.c      |                                                                                                    |                                                                           |                                                     | $\overline{\phantom{0}}$                                                                                                    |  |  |  |  |
| <sup>1</sup> Project Settings and Code Explorer | sbit LCD RS at RB2 bit;                        |                                                                                                    |                                                                           |                                                     | $\blacktriangle$                                                                                                    |  |  |  |  |
|                                                 | sbit LCD EN at RB3 bit;                        |                                                                                                    |                                                                           |                                                     |                                                                                                    |  |  |  |  |
|                                                 | sbit LCD D7 at RB7 bit;                        |                                                                                                    |                                                                           |                                                     |                                                                                                    |  |  |  |  |
|                                                 | sbit LCD D6 at RB6 bit;                        |                                                                                                    |                                                                           |                                                     |                                                                                                    |  |  |  |  |
|                                                 | sbit LCD D5 at RB5 bit;                        |                                                                                                    |                                                                           |                                                     |                                                                                                    |  |  |  |  |
|                                                 | sbit LCD D4 at RB4 bit;                        |                                                                                                    |                                                                           |                                                     |                                                                                                    |  |  |  |  |
|                                                 | sbit LCD RS Direction at TRISB2 bit;           |                                                                                                    |                                                                           |                                                     |                                                                                                    |  |  |  |  |
|                                                 | sbit LCD EN Direction at TRISB3 bit;           |                                                                                                    |                                                                           |                                                     |                                                                                                    |  |  |  |  |
|                                                 | sbit LCD D7 Direction at TRISB7 bit;           |                                                                                                    |                                                                           |                                                     |                                                                                                    |  |  |  |  |
| 10 <sup>1</sup>                                 | sbit LCD D6 Direction at TRISB6 bit;           |                                                                                                    |                                                                           |                                                     |                                                                                                    |  |  |  |  |
|                                                 | sbit LCD D5 Direction at TRISB5 bit;           |                                                                                                    |                                                                           |                                                     |                                                                                                    |  |  |  |  |
|                                                 | sbit LCD D4 Direction at TRISB4 bit;           |                                                                                                    |                                                                           |                                                     |                                                                                                    |  |  |  |  |
|                                                 |                                                |                                                                                                    |                                                                           |                                                     |                                                                                                    |  |  |  |  |
|                                                 | int adc1, adc2;                                |                                                                                                    |                                                                           |                                                     |                                                                                                    |  |  |  |  |
|                                                 | char value[7];                                 |                                                                                                    |                                                                           |                                                     |                                                                                                    |  |  |  |  |
|                                                 | void interrupt ()                              |                                                                                                    |                                                                           |                                                     |                                                                                                    |  |  |  |  |
|                                                 |                                                |                                                                                                    |                                                                           |                                                     |                                                                                                    |  |  |  |  |
| 18                                              | if (INTCON.TOIF) {<br>// TIMERO Interrupt Flag |                                                                                                    |                                                                           |                                                     |                                                                                                    |  |  |  |  |
| $\lambda$                                       | /* Get the different */                        |                                                                                                    |                                                                           |                                                     |                                                                                                    |  |  |  |  |
| 20                                              | if ( $adc1 > 60$ && $adc2 < 60$                |                                                                                                    |                                                                           |                                                     |                                                                                                    |  |  |  |  |
|                                                 | PortB FO=0B00000001 .                          |                                                                                                    |                                                                           |                                                     |                                                                                                    |  |  |  |  |
|                                                 |                                                |                                                                                                    |                                                                           |                                                     |                                                                                                    |  |  |  |  |
|                                                 | Messages <b>Ed</b> Quick Converter             |                                                                                                    |                                                                           |                                                     |                                                                                                    |  |  |  |  |
| V Errors                                        | V Hints<br>V Warnings                          |                                                                                                    |                                                                           |                                                     |                                                                                                    |  |  |  |  |
| Line                                            | Message No.                                    | Message Text                                                                                                    |                                                                           | Unit                                                | Routine List $\ \mathbb{H}\ $ Project Manager - programme_suiver_eduite mappi $\ \mathbb{Q}\ _2$ Project Explorer $\ \mathbb{H}\ _2$ Library Manager<br>$\lambda$ |  |  |  |  |
| $\theta$                                        | 1144                                           | Used RAM (bytes): 57 (16%) Free RAM (bytes): 295 (84%)                                                           |                                                                           | Used RAM (bytes): 57 (16%) Free RAM (bytes): 295 (8 |                                                                                                    |  |  |  |  |
| $\Omega$                                        | 1144                                           |                                                                                                    | Used ROM (program words): 1651 (20%) Free ROM (program words): 6541 (80%) | Used ROM (program words): 1651 (20%) Free ROM (pr   |                                                                                                    |  |  |  |  |
| $\Omega$                                        | 125                                            | Project Linked Successfully                                                                                      |                                                                           | programme suiveur solaire.mcppi                     |                                                                                                    |  |  |  |  |
| $\theta$                                        | 128<br>Linked in 390 ms                        |                                                                                                    |                                                                           |                                                     |                                                                                                    |  |  |  |  |
| $\theta$                                        | 129                                            | Project 'programme_suiveur_solaire.mcppi' completed: 842 ms                                                      |                                                                           | E                                                   |                                                                                                    |  |  |  |  |
| $\theta$                                        | 103                                            | Finished successfully: 25 août 2020, 16:07:49                                                                    |                                                                           | programme suiveur solaire.mcppl                     | $\tau$                                                                                                    |  |  |  |  |
| 18:147                                          | Insert                                         | Compiled                                                                                                    | C:\Users\lenovo\Desktop\proiet pic\programme_suiveur_solaire.c            |                                                     |                                                                                                    |  |  |  |  |

**Figure IV.6 : Logiciel de programmation mikroC PRO for PIC**

#### **Résumé**

L'énergie fossile est disponible en quantité limitée dans le monde, ses réserves peuvent alors s'épuiser, donc l'humanité a besoin d'autres ressources pour assurer ses besoins énergétiques. L'énergie solaire est parmi les meilleures ressources d'énergie renouvelable, et le suiveur solaire est un très bon moyen pour augmenter la production de cette dernière.

Dans ce mémoire nous avons comme objectif d'étudier et de réaliser un suiveur solaire à deux axes et un système de stockage d'énergie, pour ce faire, nous avons présenté au premier lieu les concepts généraux sur les suiveurs solaires, les servomoteurs, les capteurs et les photorésistances, ensuite nous avons traité les microcontrôleurs et le PIC 16F877 tout en illustrant ses différents caractéristiques afin de faciliter son exploitation, nous avons défini sa structure et expliquer le fonctionnement et le rôle de chaque partie du PIC et en dernier, nous avons procédé à une expérience pour réaliser la carte électronique , tout en utilisant divers logiciels comme ISIS Proteus et MikroC POR for PIC.

#### **Abstract**

Fossil energy is available in limited quantities in the world, its reserves can then be depleted, so humanity needs another resources to meet its energy needs. Solar energy is among the best renewable energy resources, and the solar tracker is a very good way to increase the production of the latter.

In this memory we have as objective to study and realize a two-axis solar tracker and an energy storage system, to do, we first presented the general concepts on solar trackers, servomotors, sensors and photoresistors, then we treated the microcontrollers and the PIC 16F877 while illustrating its different characteristics in order to facilitate its use, we defined its structure and explained the functioning and the role of each part of the PIC and finally, we carried out an experiment to realize the electronic card, while using various software like ISIS Proteus and MikroC POR for PIC.